# **Methodik**

# Inhaltsverzeichnis

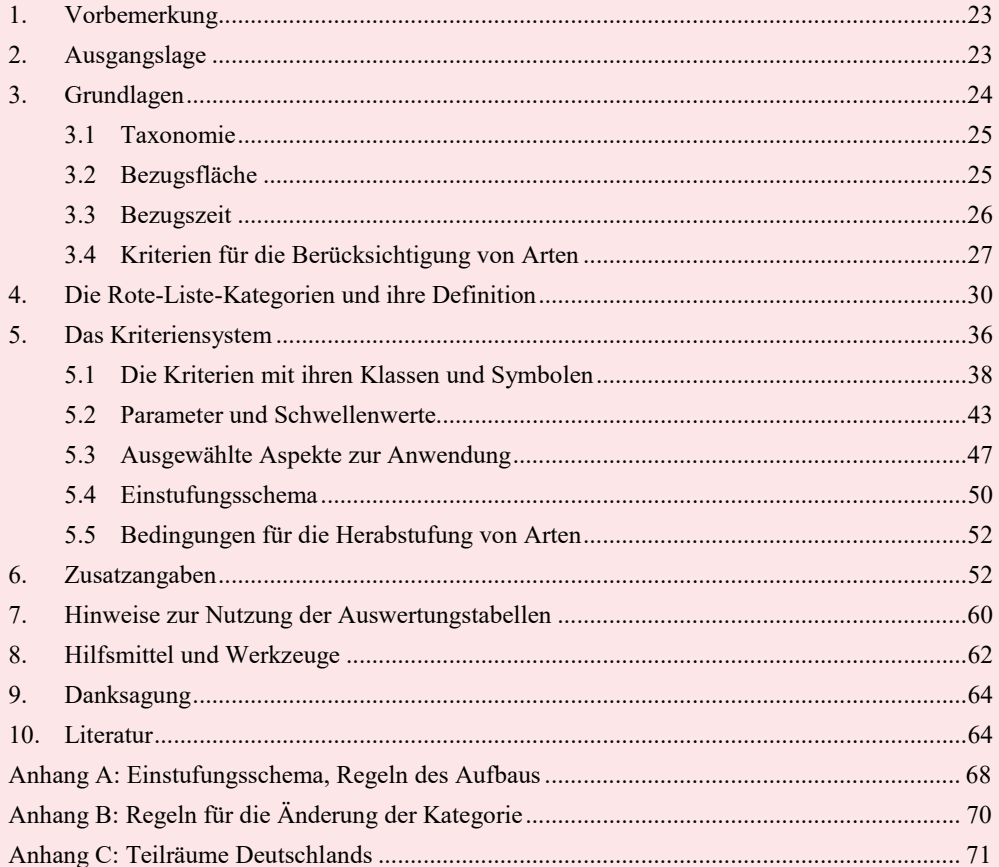

# **Tabellenverzeichnis**

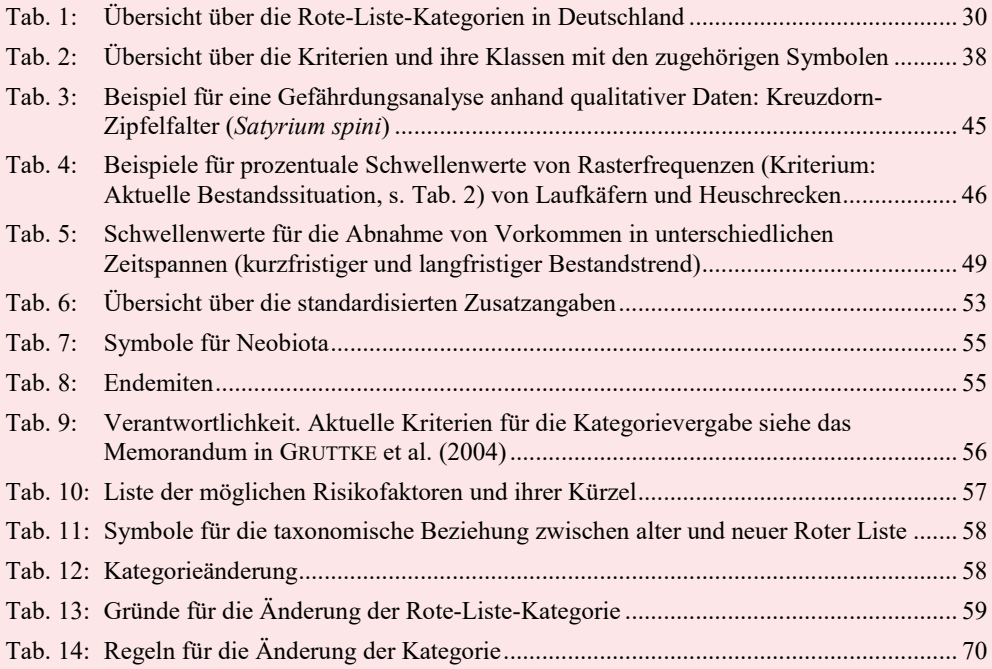

# **Abbildungsverzeichnis**

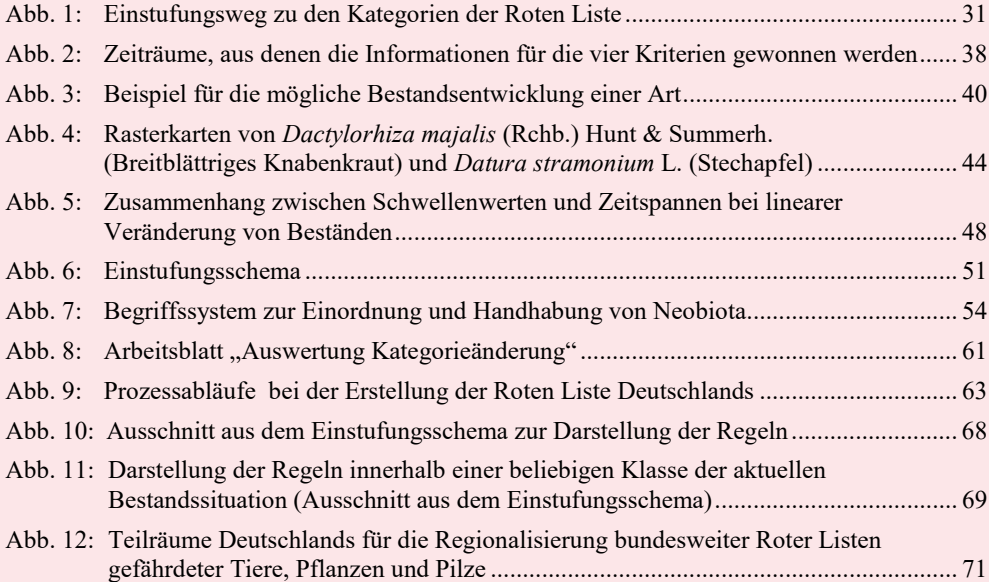

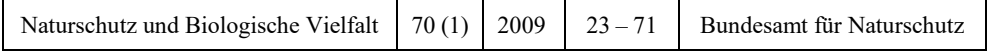

### **Methodik der Gefährdungsanalyse für Rote Listen**

GERHARD LUDWIG, HEIKO HAUPT, HORST GRUTTKE und MARGRET BINOT-HAFKE

#### <span id="page-4-0"></span>**1. Vorbemerkung**

Ein wesentliches Kernstück der Erarbeitung der neuen Roten Listen stellt die weiterentwickelte Methodik dar. Im Vordergrund steht dabei das standardisierte und vereinfachte Kriteriensystem, das über alle Organismengruppen hinweg einen guten Vergleich der Rote-Liste-Einstufungen und erweiterte Analysemöglichkeiten bietet. Es ist das Ergebnis eines intensiven Abstimmungsprozesses und wäre nicht möglich gewesen ohne die Unterstützung zahlreicher Kolleginnen und Kollegen nicht nur im BfN, sondern auch aus den Reihen der Bearbeiter der Roten Listen. Hilfreiche Diskussionen, wertvolle Anregungen und konstruktive Kritik haben dazu beigetragen, dass das weiterentwickelte Kriteriensystem nicht nur für die Roten Listen des Bundes, sondern bereits für viele Rote Listen in den Bundesländern zugrunde gelegt wird.

Die vorliegende Methodendarstellung beruht im Wesentlichen auf den Beiträgen von LUD-WIG et al. (2006) und GRUTTKE (2006), die seit ihrer Veröffentlichung fortgeschrieben und hier in aktualisierter Fassung zusammengeführt werden.

#### <span id="page-4-1"></span>**2. Ausgangslage**

Die Erstellung Roter Listen gefährdeter Tiere, Pflanzen und Pilze in Deutschland kann sich auf zahlreiche ehrenamtliche Mitarbeiter stützen. Zusammen mit den Vertretern des behördlichen Naturschutzes schätzen sie nicht nur die Bestandssituation und die Bestandstrends der Organismen ein, sie haben auch einen großen Teil der Grundlagendaten zum aktuellen Kenntnisstand beigesteuert. Diese Experten haben einen Anspruch darauf, dass die von ihnen zusammengetragenen Informationen mit Sorgfalt gewichtet und verarbeitet werden. Umgekehrt werden auf allen Ebenen der Forschung, Planung, Gesetzgebung und Administration gut fundierte und bei Bedarf überprüfbare Aussagen zur Entwicklung der Biodiversität benötigt. Beide Aspekte, Sorgfalt gegenüber den Autoren und Ansprüche der Anwender, machen es nötig, dass Rote Listen nach einem hohen und einheitlichen Standard erstellt werden

Ein wichtiger Schritt auf dem Weg zu einem transparenten, objektiven Kategorien- und Kriteriensystem waren die Vorschläge von SCHNITTLER et al. (1994). Sie wurden von SCHNITTLER & LUDWIG (1996) ausführlich dargestellt und bei der Bearbeitung der Roten Listen der Pflanzen (LUDWIG & SCHNITTLER 1996) erstmals in größerem Umfang angewendet. Auch bei der Erstellung der Roten Listen der Tiere (BINOT et al. 1998) sowie mehrerer Listen in den Bundesländern wurde die Methodik aufgegriffen und bedarfsgerecht adaptiert. Auf einem Symposium 1999 in Bonn wurden die Erfahrungen bilanziert und Perspektiven für die Weiterentwicklung aufgezeigt (BINOT-HAFKE et al. 2000).

Parallel hierzu wurden von der Internationalen Naturschutz-Union (IUCN) die Rote-Liste-Methoden weiterentwickelt. Dem Wunsch, das neue internationale Konzept (vgl. IUCN 2001, 2003, IONGH et al. 2003) in der Bundesrepublik exakt zu übernehmen, standen inhaltliche Gründe entgegen (in diesem Band HAUPT et al. 2009). Das neue Einstufungssystem der IUCN, das Kriteriensystem von SCHNITTLER & LUDWIG (1996), das Symposium in Bonn (BINOT-HAFKE et al. 2000) und die neueren Roten Listen und Gefährdungsanalysen für einzelne Tiergruppen (WITT et al. 1996, BAUER et al. 2002, TRAUTNER et al. 1997, MAAS et al. 2002) wurden als

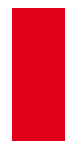

Anregung genutzt, um folgende Anforderungen an das Kriteriensystem in Deutschland umzusetzen:

- 1. Transparenz des Einstufungsvorgangs, der die möglichen Kombinationen von Bestandsinformationen eindeutig mit den Gefährdungskategorien verbindet.
- 2. Klare Definition von Kriterien und Kriterienklassen.
- 3. Beschränkung auf wenige einzuschätzende Kriterien, um den Aufwand möglichst gering zu halten.
- 4. Verwendung von Originalinformationen möglichst ohne Umweg über komplizierte Transformationen.
- 5. Kombinierbarkeit unterschiedlicher Informationen als Datengrundlage, z.B. Populationsgrößen, Zahl von Vorkommen, Rasterfrequenzen, Arealgrößen, Habitatinformationen.
- 6. Reproduzierbarkeit der Einschätzungen entweder durch Vergleich mit gut bekannten Arten ("Eicharten") oder durch Schwellenwerte.
- 7. Ablesbarkeit von Trendänderungen in *einer* Liste durch die Erfassung des lang- und kurzfristigen Trends, d.h. ohne den Vergleich zweier Auflagen.
- 8. Nachvollziehbarkeit der Einstufungen der Arten, indem die zur Einschätzung der Kriterien verwendeten Informationen gruppenspezifisch dokumentiert werden.
- 9. Beteiligung vieler Experten mit dem Ziel, möglichst seriöse Bewertungen zu erhalten und die Akzeptanz der Roten Listen zu sichern.
- 10. Weitgehende methodisch-inhaltliche Kontinuität zu den bisherigen Roten Listen, insbesondere hinsichtlich der ermittelten Rote-Liste-Kategorien.

Das auf dieser Grundlage vom BfN weiterentwickelte Konzept wurde zwischen Dezember 2003 und Juni 2004 auf 16 Fachveranstaltungen mit etwa 750 Experten diskutiert. Erste Praxistests während dieser Phase zeigten, dass das weiterentwickelte System gut anwendbar war und reproduzierbare Ergebnisse lieferte. Änderungsvorschläge wurden im Juli 2004 von einem Arbeitskreis bewertet und in das Konzept eingearbeitet, um eine einheitliche Anwendbarkeit für alle Organismengruppen zu gewährleisten. Große Übereinstimmungen bestehen mit der unabhängig entwickelten Methode der Gefährdungseinstufung für die Pflanzengesellschaften von Mecklenburg-Vorpommern (ABDANK et al. 2004). Die strikte Kombination von Seltenheits- und Trendkriterien wird auch in den Niederlanden und Belgien für Gefährdungseinstufungen genutzt (z.B. GROOTAERT et al. 2001; PEETERS & REEMER 2003). Die erste umfangreiche Rote Liste für ein Bundesland, die nach der weiterentwickelten Methode erarbeitet wurde, ist die für das Saarland. Sie enthält 20 Einzellisten (MINISTERIUM FÜR UMWELT & DELATTINIA 2008).

#### <span id="page-5-0"></span>**3. Grundlagen**

Vor Beginn einer Gefährdungsanalyse muss für die zu bearbeitende Organismengruppe eine Checkliste aller im Bezugsraum bekannten etablierten Arten erstellt werden (zu den Etablierungskriterien siehe Kap. 3.4). Falls die Checkliste auf einer bereits früher veröffentlichten "Referenzliste" aufbaut, ist diese zu nennen.

Für die Erstellung einer Roten Liste müssen aber weitere Voraussetzungen erfüllt sein:

 Die Gefährdungssituation für mindestens die Hälfte der vorkommenden Arten muss bekannt sein. Die Kategorie D ("Daten unzureichend") sollte also auf weniger als die Hälfte der Arten beschränkt bleiben.

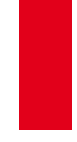

 Mehr als 80% der Arten einer Gruppe müssen zu den Organismen gehören, für die eine Gefährdungseinstufung überhaupt erwünscht wird, für die also nicht die Kategorie "Nicht bewertet" vergeben wird.

Fehlen dagegen für mehr als 50% der Arten ausreichende Daten über die Gefährdungssituation oder wird für mindestens 20% der Arten einer Gruppe keine Einstufung gewünscht (z.B. aufgrund eines hohen Anteils an Neobiota oder Parasiten des Menschen als Ausschlussgrund), kann allenfalls von einer "provisorischen Roten Liste" gesprochen werden.

Weitere Standards (Auswahl der Taxa, Bezugsflächen, Bezugszeit etc.) sind in den folgenden Abschnitten erläutert.

#### <span id="page-6-0"></span>**3.1 Taxonomie**

Falls sich die verwendete Checkliste in der Abgrenzung der Arten von gängigen taxonomischen Konzepten unterscheidet, wird dies kurz begründet, nach Möglichkeit unter Verweis auf Literatur zum aktuell verwendeten Konzept.

#### **Umgang mit Abweichungen von Referenzlisten**

Auch wenn Bearbeiter Roter Listen mit dem taxonomischen Konzept, das einer gängigen Referenzliste zu Grunde liegt, übereinstimmen, können sie doch in begründeten Einzelfällen abweichende taxonomische Auffassungen vertreten und diese in ihrer Checkliste anwenden. Alle sich dadurch ergebenden Änderungen, also Ergänzungen, Streichungen und abweichende taxonomische Umgrenzungen, sind einzeln darzulegen.

#### **Infraspezifische Einheiten**

Ob infraspezifische Einheiten aufgenommen und bewertet werden, bleibt der Tradition und Entscheidung jeder Bearbeitergruppe einer Roten Liste überlassen, d.h. die Bearbeiter dieser Gruppen entscheiden selbst, ob zusätzlich zur Einstufung von infraspezifischen Einheiten auch die jeweilige Art als Ganzes eingestuft werden soll.

#### <span id="page-6-1"></span>**3.2 Bezugsfläche**

Als Flächenbezug dient Deutschland in seinen aktuellen politischen Grenzen. Dazu gehören auch die Gebiete der Ausschließlichen Wirtschaftszone (AWZ) in Nord- und Ostsee. Landpflanzen und Meeresalgen besiedeln ganz unterschiedliche Bereiche des Bezugsraums und müssen deshalb auf unterschiedliche Flächen bezogen werden. Daher gelten folgende Vereinbarungen:

- Für Arten, die sich an Land fortpflanzen (= terrestrische Arten), ist die Landfläche (Festland mit Inseln) als Bezugsfläche zu wählen. Das gilt auch für Arten, die marine Bereiche zum Nahrungserwerb mit nutzen.
- Arten des Süßwassers ohne Bezug zum Meer werden wie terrestrische Arten behandelt, d.h. auch für sie wird die Landfläche als Bezugsfläche gewählt.
- Für Meeresorganismen wird nur die Meeresfläche als Bezugsfläche festgelegt. Dazu gehören auch Bodden, Wattenmeer und die AWZ ("200-Seemeilen-Zone").
- Für im Meer und im Süßwasser lebende Arten umfasst die Bezugsfläche die Land- und Meeresgebiete.

Innerhalb der genannten Haupt-Bezugsflächen wird keine weitere Differenzierung nach Habitaten vorgenommen, auch wenn klar ist, dass z.B. die terrestrischen Arten jeweils nur einen Teil der Landfläche besiedeln können. Die Bezugsflächen müssten sonst Art für Art und unter

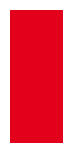

Berücksichtigung regionaler Eigenheiten festgelegt werden. Ein solches Vorgehen wäre nicht nur völlig unpraktikabel, sondern es wären auch Vergleiche zwischen mehreren Arten oder Artengruppen ausgeschlossen.

Bestehen jedoch bei einer Organismengruppe oder bei einzelnen Arten räumliche Erfassungslücken, kann die Bezugsfläche kleiner festgesetzt werden, indem nur die ausreichend untersuchten Gebiete als Bezugsfläche dienen. Je geringer der Anteil der Bezugsfläche am ganzen Bezugsraum ist, um so mehr ist auf die Repräsentativität der Informationen zu achten (vgl. MAAS et al. 2002). Als Bezugsfläche kann dann z.B. die Flächensumme derjenigen Rasterfelder dienen, die bereits ausreichend untersucht sind. Bei dieser Vorgehensweise werden Häufigkeiten und Trends aus Teilen des Bezugsraumes gleichsam hochgerechnet.

Treffen die Einschränkungen für alle Arten einer Roten Liste zu, werden die Erfassungsdefizite im Vorspann erläutert. Sind nur einzelne Arten betroffen, sind artspezifische Kommentare notwendig.

#### <span id="page-7-0"></span>**3.3 Bezugszeit**

Aussagen über Rückgänge von Arten sind nur möglich, wenn die aktuellen Bestandsgrößen mit früheren verglichen werden können. Die dadurch erfasste Zeitspanne wird Bezugszeit genannt. Die Bezugszeit beginnt mit den ersten zuverlässigen Aufzeichnungen über Verbreitung und Häufigkeit einer Organismengruppe. In vielen Fällen liegt dieser Beginn etwa in der Mitte des 19. Jahrhunderts, also um 1850, als in vielen Regionen Mitteleuropas vermehrt Faunen- und Florenwerke verfasst wurden (vgl. BLAB et al. 1977).

Um eine gewisse Vergleichbarkeit der Bestandsveränderungen zu gewährleisten, sollten ältere Aufzeichnungen oder Rekonstruktionen früherer Verhältnisse nur in wenigen, begründeten Fällen genutzt werden. Großrestfunde und Pollenanalysen früherer Phasen (z.B. zum 18. Jahrhundert) sollen allenfalls als Ergänzung schriftlicher Quellen aus dieser Zeit herangezogen werden. Die Auswertung solcher Analysen ließe sich sonst fast beliebig in die Vergangenheit ausdehnen, was der Vergleichbarkeit aller Daten zuwiderliefe.

Für schon vor 1850 im Bezugsraum ausgestorbene Arten (z.B. Mornellregenpfeifer, Papageitaucher, Elch) können und sollen ältere Quellen herangezogen werden, denn solche seit langer Zeit fehlenden Arten können ebenfalls zur heimischen Fauna gerechnet werden. Auch wenn viele von ihnen voraussichtlich nicht wieder einwandern werden, kann dies – außer bei weltweit ausgestorbenen Arten wie dem Auerochsen – doch nicht vollständig ausgeschlossen werden.

Sehr alte Literatur ist hinsichtlich quantitativer Angaben weniger zuverlässig. Ihre Auswertung kann sich dann nur auf rein qualitative Aussagen beschränken, z.B. auf die Feststellung, ob eine bestimmte Art in historischer Zeit überhaupt im Bezugsraum vorgekommen ist oder nicht. In solchen Fällen sollte die frühere Bestandssituation hilfsweise mit "extrem selten" angegeben werden, auch wenn dies im Fall einer Wiedereinwanderung die Konsequenz hätte, dass der langfristige Trend als gleich bleibend oder gar zunehmend eingeschätzt werden müsste und bei Fehlen von Risikofaktoren die Art in Abhängigkeit von der aktuellen Bestandssituation nur in die Kategorien "R" oder "\*" eingestuft werden könnte.

Die Festlegung der Bezugszeit dient lediglich der Dokumentation der seither eingetretenen Entwicklungen der biologischen Vielfalt. Keinesfalls sind die historischen Bestände (z.B. die von 1850) als Zielgrößen heutiger Artenschutzbemühungen anzusehen. Damit Arten aus der Roten Liste entlassen werden können, müssen weder frühere Lebensgemeinschaften wiederhergestellt noch die früheren Bestandsgrößen erreicht werden. Für eine "Entwarnung" im Sinne der Roten Liste gelten andere Bedingungen (vgl. Kap. 5.5).

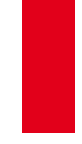

#### <span id="page-8-0"></span>**3.4 Kriterien für die Berücksichtigung von Arten**

Im Folgenden werden die Kriterien zur Berücksichtigung von Arten im Einzelnen erläutert. Dabei sind die Kapitel zu apomiktischen Sippen und zu Vorkommen auf Sekundärstandorten nur für Pflanzen formuliert.

#### **Etablierungskriterien**

Alle im Bezugsraum Deutschland einheimischen oder fest eingebürgerten Arten sollen für die Roten Listen berücksichtigt werden (vgl. FUKAREK 1992). In der Neuzeit, das heißt nach 1492 nach Deutschland gelangte Arten werden berücksichtigt, wenn sie die folgenden Etablierungskriterien erfüllen (basierend auf KOWARIK 1991 und 1992, angepasst an die Belange der Roten Liste; vgl. auch KLINGENSTEIN et al. 2005):

Bei Hinweisen darauf, dass Arten nach 1492 in den Bezugsraum gelangt sind, ist ihre Etablierung zu prüfen, andernfalls wird eine Etablierung als gegeben angenommen. Arten gelten als im Bezugsraum etabliert, wenn sie das Zeitkriterium **und** das populationsbiologische Kriterium erfüllen:

#### *Zeit:*

Überleben der Art im Bezugsraum über mindestens 25 Jahre

#### **oder**

 eine geringere Zeitspanne, wenn diese (in Verbindung mit der Biologie der Art) ein weiteres Überleben im Bezugsraum gewährleistet

#### <span id="page-8-2"></span>**oder**

 Ausbreitung über klimatisch unterschiedliche Gebiete, die in kürzerer Zeitspanne die klimatische Bandbreite einer Region repräsentieren (Ersatz von Zeit durch Raum)

#### u n d

#### *Populationsbiologie:*

- <span id="page-8-4"></span>**•** Bildu[n](#page-8-1)g selbständig vermehrungsfähiger Einheiten<sup>1</sup> in zweimaliger Folge und für lokale **Populatione[n](#page-8-3)<sup>2</sup>** gilt zusätzlich
- mehrfaches Entstehen neuer Teilpopulationen ohne Hilfe des Menschen aus der zuerst angelangten Population außerhalb des Nahverbreitungsradius.

Mit dem ersten Zeitkriterium wird davon ausgegangen, dass eine Art, die alle in einem Zeitabschnitt von 25 Jahren auftretenden Witterungsbedingungen überlebt, prinzipiell auch dauerhaft überleben könnte. Da insbesondere aus zoologischer Sicht für mehrere Wirbellosen-Taxa ein 25-Jahres-Zeitraum (bzw. der Ersatz von Zeit durch Raum, vgl. drittes Zeitkriterium) als unnötig streng empfunden wird, wurde alternativ das zweite Zeitkriterium aufgestellt, das ein Überleben im Bezugsraum aufgrund weiterer Faktoren prognostiziert (BFN 2005). Bei Arten,

<span id="page-8-1"></span> 1 aus Geschlechtszellen, Diasporen oder Rameta (= physiologisch-morphologische Struktureinheit eines durch asexuelle Vermehrung aus einer Pflanze hervorgegangenen Teiles, welcher unabhängig lebensfähig ist)

<span id="page-8-3"></span><sup>2</sup> Zu einer lokalen Population gehören alle vermehrungsfähigen Einheiten, die jeweils nicht weiter als der Nahverbreitungsradius voneinander entfernt sind. Der hier verwendete Begriff der "lokalen Population" darf wegen seiner unterschiedlichen inhaltlichen Ausrichtung nicht verwechselt werden mit dem gleich lautenden Terminus in § 44 Abs. 4 des Bundesnaturschutzgesetzes (2009).

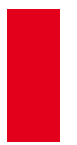

die sehr schnell klimatisch verschiedene Regionen erobern, wird der 25-Jahres-Zeitraum nicht angewandt, weil die räumlich bedingten Unterschiede den zeitlich bedingten Schwankungen *an e i n em Ort* vergleichbar sind (drittes Zeitkriterium). Auf diese Weise kann ein absehbarer Floren- und Faunenwandel bereits frühzeitig dokumentiert werden.

Mit dem ersten populationsbiologischen Kriterium wird die Fähigkeit einer Art zur spontanen Bildung mehrerer Generationen bewertet. Damit werden eingeschleppte, sterile Primärbastarde sowie Populationen mit gestörter Fortpflanzungsfähigkeit ausgeschlossen. Bei vegetativer Vermehrung müssen neue Polykormonteile bzw. Diasporen entstehen, die ihrerseits wieder lebensfähige Polykormonteile bzw. Diasporen bilden.

Das zweite populationsbiologische Kriterium fordert, dass Ausbreitungsmöglichkeiten und weitere Ansiedlungsorte für den Neuankömmling existieren. Arten, die zwar überdauern, aber keine Möglichkeit zur Ausbreitung ohne menschliche Hilfe haben bzw. deren Ansiedlung ein singuläres Ereignis bleibt, gelten deshalb nicht als etabliert. Ohne gezielte menschliche Hilfe (Anpflanzung, Neueinschleppung) werden sie immer nur punktuell vorkommen.

Gemäß BUTTLER & HAND (2008) ist ein drittes populationsbiologisches Kriterium für lokale Populationen anzufügen, um Taxa berücksichtigen zu können, die schon vor langer Zeit in den Bezugsraum gelangt sind und ohne menschliche Hilfe neue Teilpopulationen nur innerhalb des Nahverbreitungsradius gebildet haben:

 bei nur lokaler Ausbreitung seit mindestens 100 Jahren ohne Unterbrechung am Ort der Ansiedlung vorkommend (Ersatz von Raum durch Zeit).

Arten, die sich gemäß populationsbiologischem Kriterium regelmäßig, aber jeweils nur für eine kürzere Zeitspanne bzw. nicht in allen Jahren im Bezugsraum reproduzieren ("dauerhaft Unbeständige"), sind dagegen als etabliert anzusehen. Dies gilt ebenfalls für Arten, die sich außerhalb des Bezugsraumes vermehren, aber hier regelmäßig auftreten und typischer Bestandteil sind (z.B. marine Evertebraten; Wintergäste).

Werden Rote Listen für einzelne Regionen aufgeführt, müssen die Etablierungskriterien für jedes Taxon für die betreffende Region zutreffen, damit diese dort aufgelistet werden können.

Die Anwendung dieser Kriterien für die Zusammenstellung der nationalen bzw. regionalen Checklisten muss unterschieden werden von ihrer Anwendung auf menschlich begründete Bestände oder bei Bestandsstützungen und im Falle des Wiederauftretens vormals ausgestorbener oder verschollener Arten. Die populationsbiologischen Kriterien können mit herangezogen werden, um zu entscheiden, ob eine Art im Ergebnis aus Kategorie 0 entlassen und in eine andere (Gefährdungs-)Kategorie herabgestuft werden kann.

Die Etablierungskriterien sind nicht auf jeden Fall exakt anwendbar, da manchmal das entsprechende Wissen fehlt oder das weitere Verhalten der Art schwer vorherzusagen ist. Erfahrene Biologen werden aber mit Hilfe der genannten Kriterien bis auf wenige Ausnahmen die Etablierung einschätzen können.

#### **Neobiota**

Über eine einheitliche Behandlung etablierter Neobiota in Roten Listen konnte zwischen den Bearbeitern der verschiedenen Organismengruppen keine Einigung erzielt werden. Innerhalb der Organismengruppen ist die jeweils gewählte Vorgehensweise aber konsequent anzuwenden. Werden in einer Checkliste Neobiota aufgenommen, sind sie als solche gekennzeichnet. Werden Neobiota aufgelistet, aber nicht in die Gefährdungsanalyse einbezogen, werden sie in die Kategorie "Nicht bewertet" ( $\bullet$ ) eingestuft. Damit können sie bei der Auswertung der Roten Listen und der Erstellung von Gefährdungsbilanzen je nach Fragestellung mit verrechnet werden (vgl.

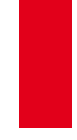

KORNECK et al. 1998) oder unberücksichtigt bleiben (vgl. KORNECK et al. 1996: 143). Bei den Auswertungen im Rahmen dieser Roten Liste bleiben Neobiota grundsätzlich unberücksichtigt.

#### **Hybridogene Taxa**

Bedingung für die Aufnahme eines hybridogenen Taxons ist, dass es auch unabhängig von seinen Eltern vorkommt und fortpflanzungsfähig ist. Bastarde, die die Etablierungskriterien nicht erfüllen, werden hinsichtlich ihrer Gefährdung nicht untersucht.

#### **Apomiktische Sippen**

Apomikten, also sich durch ungeschlechtliche Samenbildung vermehrende Pflanzensippen, sind zu berücksichtigen, wenn sie als eigenständige Biotypen stabilisiert, morphologisch abgrenzbar und im Ökosystem fest etabliert sind. Da die Gesamtzahl apomiktischer Sippen viel zu groß ist, als dass alle aufgenommen werden könnten, sind für eine sinnvolle Beschränkung pragmatische, gattungsspezifische Auswahlkriterien notwendig (GREGOR & MATZKE-HAJEK 2002). Eine Rolle spielen dabei beispielsweise die Natürlichkeit der Lebensräume, in denen die Sippen wachsen, Arealgrößen, Reliktcharakter von Arealen sowie Vermehrungs- und Ausbreitungsfähigkeit. Bei etlichen Gattungen decken sich die Kriterien mit den herrschenden Artkonzepten für Morphospezies. Die Entscheidung über Aufnahme oder Ausschluss von Sippen liegt bei den jeweiligen Experten.

#### **Vorkommen von Pflanzen auf Sekundärstandorten**

Vorkommen einheimischer Pflanzen auf Sekundärstandorten sind nur dann zu berücksichtigen, wenn sie die oben aufgeführten populationsbiologischen Etablierungskriterien erfüllen (SUKOPP & SCHNEIDER 1981; KOWARIK 1991). Gehen Arten auf ihren primären im Gegensatz zu ihren sekundären Standorten stark zurück, kann dies evtl. als Risikofaktor (V, vgl. Tab. 10) aufgefasst werden.

#### **Menschlich begründete Bestände und Bestandsstützungen**

Durch Wiederansiedlung einer einheimischen Art entstandene Populationen innerhalb ihres natürlichen Areals werden bei der Gefährdungsanalyse berücksichtigt, wenn sie das populationsbiologische Etablierungskriterium erfüllen. Das Zeit-Kriterium bleibt unberücksichtigt, da diese Arten bereits gezeigt haben, dass sie langfristig überleben können.

Schwieriger wird die Bewertung von Individuen, die zur Bestandsstützung ausgebracht wurden bzw. werden. Bei ihnen kann oft nicht beurteilt werden, ob und inwieweit sie (schon) am Reproduktionsgeschehen teilnehmen. Wenn Bestände fortlaufend gestützt werden, kann dadurch ein höherer Bestand vorgetäuscht werden, als unter natürlichen Bedingungen zu erwarten wäre und als für die Bewertung zu Grunde gelegt werden sollte.

Hingegen werden durch Aussetzen bzw. Ansalben außerhalb ihres natürlichen Verbreitungsgebietes entstandene Vorkommen nicht berücksichtigt. Werden regionale Listen erstellt, kann dies dazu führen, dass die Bestände solcher Arten in einzelnen Regionen als Neobiota gekennzeichnet werden müssen.

#### **Abgrenzung von Kategorie 0**

Die Frage, ob eine vormals verschollene oder ausgerottete Art "wieder etabliert" ist und somit aus Kategorie 0 in eine andere (Gefährdungs-)Kategorie entlassen werden kann, kann ebenfalls anhand der Etablierungskriterien geprüft werden. Um die Beständigkeit des Vorkommens

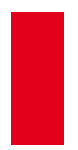

zu beurteilen, sollten auch hier mindestens die populationsbiologischen Kriterien erfüllt sein. Die Betrachtung der Zeit-Kriterien kann darüber hinaus hilfreich sein, wenn unklar ist, ob die vormals wirksamen Gründe für das Aussterben der Art beseitigt sind.

#### <span id="page-11-0"></span>**4. Die Rote-Liste-Kategorien und ihre Definition**

Die Rote-Liste-Kategorien sollen die Gefährdungssituation leicht verständlich und in komprimierter Form widerspiegeln. Damit dienen sie der standardisierten Dokumentation des Zustandes der biologischen Vielfalt und der übersichtlichen Darstellung von Handlungsprioritäten im Naturschutz.

Das System der Kategorien (Tab. 1) bleibt weitgehend unverändert (vgl. SCHNITTLER et al. (1994). Nur die Kategorie \*\* ("Mit Sicherheit ungefährdet") wird gestrichen, da sie im Rahmen des Instruments Rote Liste keine praktische Bedeutung hat. Aufgenommen wird dagegen die Kategorie • ("Nicht bewertet"), die sich bereits in der Roten Liste gefährdeter Pflanzen Deutschlands bewährte (LUDWIG & SCHNITTLER 1996). Die Bezeichnungen der Kategorien G, V und D wurden präzisiert.

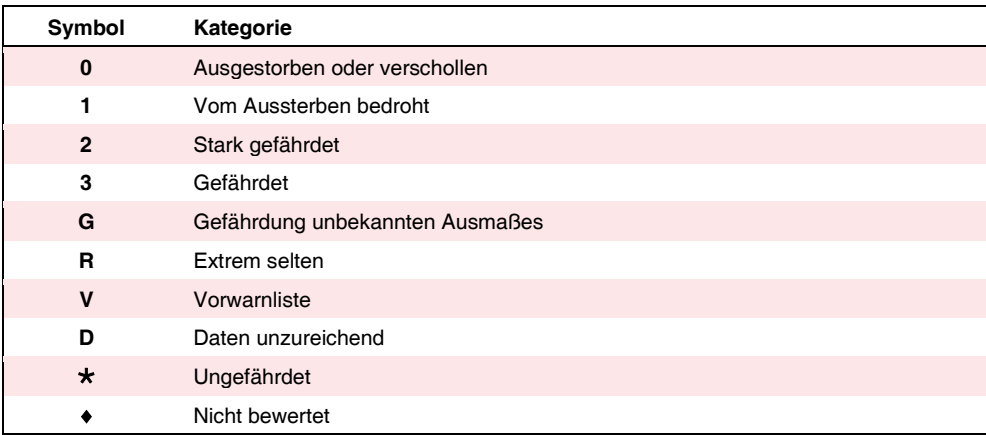

<span id="page-11-1"></span>**Tab. 1:** Übersicht über die Rote-Liste-Kategorien in Deutschland.

Die Kategorien der Roten Liste bestehen aus unterschiedlichen Gruppen:

- Die Kategorien (Nicht bewertet), D (Daten unzureichend) und 0 (Ausgestorben oder verschollen) sind jeweils eigenständige Qualitäten und werden deshalb im Entscheidungsbaum (Abb. 1) zuerst ausgesondert.
- Die Kategorien 1, 2, 3, V,  $\star$  ("Vom Aussterben bedroht" bis "Ungefährdet") bilden eine Skala abfallender Gefährdung für die im Bezugsraum vorhandenen Arten.
- Die Kategorie G (Gefährdung unbekannten Ausmaßes) entspricht der gesamten Spanne der Kategorien 1 bis 3 und wird benutzt, wenn eine Art gefährdet ist, das genaue Ausmaß der Gefährdung aber nicht angegeben werden kann. Sie besitzt zwei Botschaften: Erstens ist die betreffende Art gefährdet und somit sind dringend Schutzmaßnahmen erforderlich. Zweitens besteht Forschungsbedarf hinsichtlich der exakten Gefährdung.
- Die Kategorie R (Extrem selten) besitzt eine Sonderstellung: Sie charakterisiert Arten, die derzeit ungefährdet, aber aufgrund sehr kleiner Bestände gegenüber unvorhersehbaren Gefährdungen besonders anfällig sind und daher im Artenschutz besonders beachtet werden

müssen. Sie erlaubt die Unterscheidung von Arten, die aufgrund von Bestandseinbußen extrem selten *geworden* sind und aufgrund ihrer aktuellen Gefährdung verstärkte Schutzanstrengungen benötigen. Diese Unterscheidbarkeit soll erhalten bleiben, um bereits auf der Ebene der Kategorien eine Prioritätensetzung im Naturschutz zu erleichtern.

Der Weg zu den Gefährdungskategorien und die wichtigsten Entscheidungsprozesse sind in Abbildung 1 verdeutlicht.

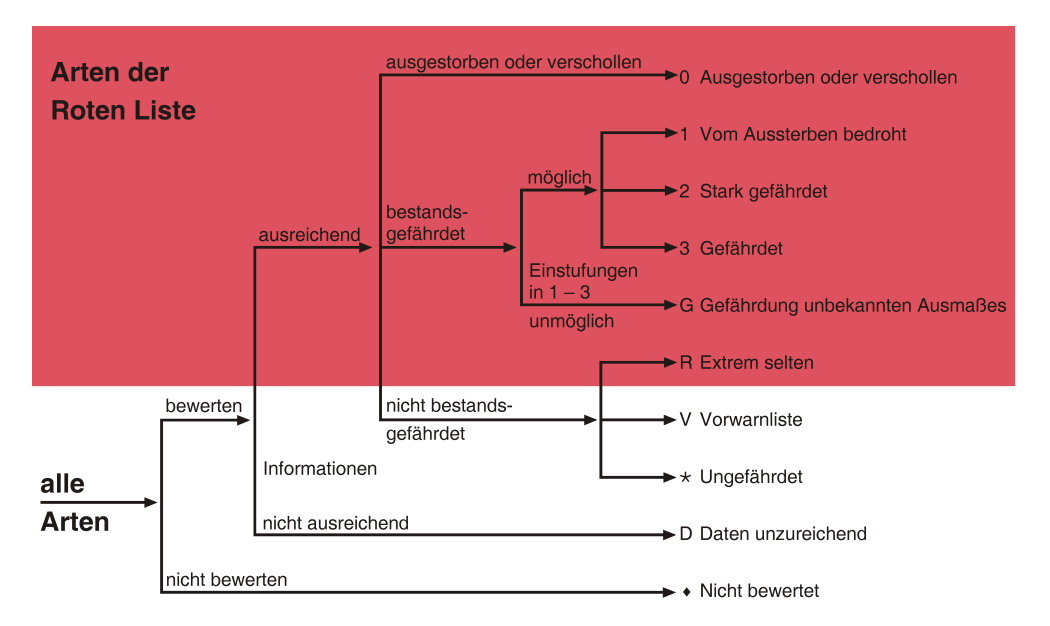

<span id="page-12-0"></span>**Abb. 1:** Einstufungsweg zu den Kategorien der Roten Liste.

Mit der Weiterentwicklung des Kriteriensystems haben sich zwar die Aussagen der Kategorien nicht geändert, aber ihre Funktion. Während die Einstufung früher mittels der (längeren) Definitionen der Kategorien selbst erfolgte, dient jetzt das Kriteriensystem zur Bestimmung der Kategorien. So kann heute zwischen den Funktionen der Kategorien und ihrer Kriterien klar getrennt werden:

- Für die Einstufung der Arten sind allein die Kriterien und ihre Definitionen maßgeblich.
- Die Kategorien sind das Ergebnis der Gefährdungsanalyse und werden allgemeinverständlich definiert. Zu jeder Kategorie gehören Hinweise auf notwendige Schutz- oder Monitoring-Maßnahmen. Hierbei wird auch auf die Verantwortlichkeit im Bezugsraum für die weltweite Erhaltung von Arten hingewiesen.
- Die bisherigen Angaben häufiger Kriterienkombinationen bei den Kategorien können entfallen. Die Kategorie-Definitionen werden dadurch kürzer.

Im Folgenden sind die Definitionen hellrot unterlegt und die dringlichen Konsequenzen für den Naturschutz umrahmt dargestellt. Letztere werden durch einen Hinweis auf Arten ergänzt, für die eine besondere Verantwortlichkeit des Bezugsraums im Sinne von GRUTTKE & LUDWIG (2004) und GRUTTKE et al. (2004) besteht. Zusätzlich werden kurze Erläuterungen gegeben.

#### **0 Ausgestorben oder verschollen**

Arten, die im Bezugsraum verschwunden sind oder von denen keine wild lebenden Populationen mehr bekannt sind. Die Populationen sind entweder:

- nachweisbar ausgestorben, in aller Regel ausgerottet (die bisherigen Habitate bzw. Standorte sind so stark verändert, dass mit einem Wiederfund nicht mehr zu rechnen ist) oder
- verschollen, das heißt, aufgrund vergeblicher Nachsuche über einen längeren Zeitraum besteht der begründete Verdacht, dass ihre Populationen erloschen sind.

Diesen Arten muss bei **Wiederauftreten** in der Regel in **besonderem Maße Schutz** gewährt werden.

Der Passus ,,... keine *wild lebenden* Populationen ..." weist auf die Möglichkeit der künstlichen Vermehrung bzw. Haltung im Freiland ausgestorbener Arten hin. Die Art als solche muss im Bezugsraum also nicht vollständig fehlen.

Die Mindestzeit, ab der eine Art bei vergeblicher Nachsuche als *verschollen* gilt, ist nicht für alle Organismen gleich. Entsprechend der bisherigen Praxis wird für Pflanzen und Pilze ein Mindestzeitraum von 40 Jahren, für wirbellose Tiere von 20 Jahren und für Wirbeltiere von 10 Jahren empfohlen. In Abhängigkeit von der Untersuchungsintensität und der Biologie der Arten (z.B. sporadisch auftretende Arten oder solche mit langlebiger Diasporenbank bzw. langlebigen Dauerstadien) kann dieser Mindestzeitraum weiter ausgedehnt werden.

Ist bei einzelnen Arten oder einer ganzen Organismengruppe aufgrund ihrer Unauffälligkeit oder der geringeren Bearbeitungsintensität des Bezugsraumes ungewiss, ob sie tatsächlich ausgestorben sind, sollte auf die Anwendung dieser Kategorie verzichtet werden. Stattdessen sollten diese Arten den Kategorien D oder 1 zugeordnet werden (z.B. GUTOWSKI & MOLLENHAUER 1996: 682).

#### **1 Vom Aussterben bedroht**

Arten, die so schwerwiegend bedroht sind, dass sie in absehbarer Zeit aussterben, wenn die Gefährdungsursachen fortbestehen. Ein Überleben im Bezugsraum kann nur durch sofortige Beseitigung der Ursachen oder wirksame Schutz- und Hilfsmaßnahmen für die Restbestände dieser Arten gesichert werden.

**Das Überleben dieser Arten ist durch geeignete Schutz- und Hilfsmaßnahmen unbedingt zu sichern.** Dies gilt insbesondere dann, wenn im Bezugsraum eine besondere Verantwortlichkeit für die weltweite Erhaltung der betreffenden Art besteht.

Der Begriff "absehbare Zeit" ist nicht exakt festgelegt, sondern richtet sich nach der Biologie der Arten. Bei kurzlebigen Arten ist dieser Zeitpunkt schneller erreicht als bei Arten mit hoher Lebenserwartung der noch existierenden Individuen. Der veranschlagte Zeitraum ist anzugeben.

Ist in dieser Zeitspanne ein Aussterben nicht wahrscheinlich, ist eine Einstufung in Kategorie 2 vorzusehen. Solche Fälle sind zu dokumentieren. Dies gilt besonders für die Arten, von denen Teilbestände in jüngster Zeit stabil sind (s. Kap. 5.4).

Die Einschätzung, ob eine Art die kritische Grenze der minimal überlebensfähigen Population (MVP, minimum viable population) unterschritten hat, zielt dagegen auf eine Vorhersage, die über die Lebensdauer der Individuen hinausreicht. Sie ist deshalb nicht mehr wie bisher Teil der Kategoriedefinition (SCHNITTLER et al. 1994), sondern wird auf der Ebene der Risikofaktoren (s. Tab. 10) erfasst.

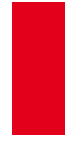

#### **2 Stark gefährdet**

Arten, die erheblich zurückgegangen o d er durch laufende bzw. absehbare menschliche Einwirkungen erheblich bedroht sind. Wird die aktuelle Gefährdung der Art nicht abgewendet, rückt sie voraussichtlich in die Kategorie "Vom Aussterben bedroht" auf.

Die Bestände dieser Arten sind **dringend durch geeignete Schutz- und Hilfsmaßnahmen zu stabilisieren, möglichst aber zu vergrößern.** Dies gilt insbesondere dann, wenn im Bezugsraum eine besondere Verantwortlichkeit für die weltweite Erhaltung der betreffenden Art besteht.

Diese Arten haben innerhalb des Bezugsraumes in nahezu allen Teilen ihres Areals deutliche Bestandsverluste zu verzeichnen. Wenn Gefährdungsfaktoren und -ursachen weiterhin einwirken und Schutz- und Hilfsmaßnahmen nicht unternommen werden bzw. wegfallen, kann dies das regionale Erlöschen der Art zur Folge haben.

#### **3 Gefährdet**

Arten, die merklich zurückgegangen o d er durch laufende bzw. absehbare menschliche Einwirkungen bedroht sind. Wird die aktuelle Gefährdung der Art nicht abgewendet, rückt sie voraussichtlich in die Kategorie "Stark gefährdet" auf.

Die Bestände dieser Arten sind **durch geeignete Schutz- und Hilfsmaßnahmen zu stabilisieren, möglichst aber zu vergrößern.** Dies gilt insbesondere dann, wenn im Bezugsraum eine besondere Verantwortlichkeit für die weltweite Erhaltung der betreffenden Art besteht.

Diese Arten haben deutliche Bestandsverluste in großen Teilen des Bezugsraumes zu verzeichnen. Wenn Gefährdungsfaktoren und -ursachen weiterhin einwirken und Schutz- und Hilfsmaßnahmen nicht unternommen werden bzw. wegfallen, kann dies das lokale Erlöschen der Art zur Folge haben.

#### **G Gefährdung unbekannten Ausmaßes**

Arten, die gefährdet sind. Einzelne Untersuchungen lassen eine Gefährdung erkennen, aber die vorliegenden Informationen reichen für eine exakte Zuordnung zu den Kategorien 1 bis 3 nicht aus.

Die Bestände dieser Arten sind **durch geeignete Schutz- und Hilfsmaßnahmen zu stabilisieren, möglichst aber zu vergrößern.** Dies gilt insbesondere dann, wenn im Bezugsraum eine besondere Verantwortlichkeit für die weltweite Erhaltung der betreffenden Art besteht. Darüber hinaus müssen die Bestände dieser Arten genauer untersucht werden.

In diese Kategorie werden vor allem schwer nachzuweisende bzw. selten registrierte Arten eingestuft. Stichprobenartige Untersuchungen lassen eine Gefährdung des Gesamtbestandes erkennen, deren Ausmaß aber wegen ungenügender Kenntnis der Verbreitung, Bestandssituation oder Biologie noch nicht genauer abschätzbar ist.

Ist die untersuchte Stichprobe sehr klein und wenig aktuell, ist kein seriöser Schluss auf die Gefährdung des Gesamtbestandes möglich. In solchen Fällen sollte besser Kategorie D angegeben werden.

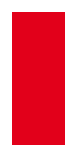

Lägen genügend Informationen vor, würden die Arten der Kategorie G in eine der Kategorien 1, 2 oder 3 eingestuft werden. Daher ist Kategorie G bei Auswertungen Roter Listen keinesfalls niedriger als 3 zu bewerten.

#### <span id="page-15-1"></span>**R Extrem selten[3](#page-15-0)**

Extrem seltene bzw. sehr lokal vorkommende Arten, deren Bestände *in der Summe* weder lang- noch kurzfristig abgenommen haben und die auch nicht aktuell bedroht, aber gegenüber unvorhersehbaren Gefährdungen besonders anfällig sind.

Die Bestände dieser Arten bedürfen einer engmaschigen **Beobachtung**, um ggf. frühzeitig geeignete Schutz- und Hilfsmaßnahmen einleiten zu können, da bereits kleinere Beeinträchtigungen zu einer starken Gefährdung führen können. Jegliche Veränderungen des Lebensraumes dieser Arten sind zu unterlassen. Sind die Bestände aufgrund von bestehenden Bewirtschaftungsformen stabil, sind diese beizubehalten.

Durch die Hinzufügung "in der Summe" soll verdeutlicht werden, dass örtliche Rückgänge, die durch Zunahmen an anderer Stelle wieder aufgewogen werden, keinen Einfluss auf die Einstufung haben.

Chorologisch gesehen gehören hierher drei Gruppen von Arten:

- 1. Arten mit räumlich sehr eng begrenzten Vorkommen. Solche Arten können durchaus hohe Individuenzahlen aufweisen. Wichtig für die Bewertung ist nicht allein die Individuenzahl bzw. Anzahl der Fundorte, sondern auch deren räumliche Verteilung. Diese Arten können bereits durch lokal begrenzte menschliche Einwirkungen sehr stark beeinträchtigt werden.
- 2. Arten, die in einem großen Gebiet, aber nur sehr sporadisch und mit äußerst geringer Individuenzahl auftreten. Hier können flächenwirksame menschliche Einwirkungen sehr schnell gefährlich werden.
- 3. Arten, die ihr natürliches Verbreitungsgebiet derzeit in den Bezugsraum hinein erweitern, aber hier erst extrem selten sind.

Allein die Seltenheit bzw. das Verteilungsmuster dieser Arten gibt den Ausschlag für ihre Einordnung in Kategorie R und nicht eine Wahrscheinlichkeit, mit der sich ein bestimmter Gefährdungsfaktor auswirkt.

Extrem seltene Arten, zu deren Bestandsentwicklung keine Informationen vorliegen, sollen nicht in Kategorie D eingestuft werden, da sie aufgrund potentieller Gefährdungen Teil der Roten Liste sein sollen.

Bei extrem seltenen, langfristig nicht zurückgehenden und im kurzfristigen Trend stabilen Arten führt ein Risikofaktor bereits zur Umstufung von Kategorie R in Kategorie 1. Sind solche Beeinträchtigungen vorhersehbar (z.B. Nutzungsänderungen), die den Bestand einer Art deutlich verringern, darf eine Art nicht erst in der folgenden Roten Liste in Kategorie 1 eingestuft werden. Auch bei kurzfristig zunehmenden Arten und Arten mit unbekanntem kurzfristigem Trend kann eine solche Einstufung sinnvoll sein.

<span id="page-15-0"></span>l

<sup>3</sup> R von rarus (lat.) bzw. rare (engl.)

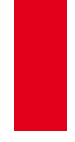

#### **V Vorwarnliste**

Arten, die merklich zurückgegangen sind, a b er aktuell noch nicht gefährdet sind. Bei Fortbestehen von bestandsreduzierenden Einwirkungen ist in naher Zukunft eine Einstufung in die Kategorie "Gefährdet" wahrscheinlich.

Die Bestände dieser Arten sind zu **beobachten.** Durch Schutz- und Hilfsmaßnahmen sollten weitere Rückgänge verhindert werden. Dies gilt insbesondere dann, wenn im Bezugsraum eine besondere Verantwortlichkeit für die weltweite Erhaltung der betreffenden Art besteht.

Gemessen am aktuellen Bestand sind die Rückgänge bei diesen Arten noch nicht bedrohlich. Sie werden nicht zu den akut bestandsgefährdeten Arten gerechnet. Daher zählt Kategorie V nicht zu den Gefährdungskategorien im engeren Sinne.

#### **D Daten unzureichend**

Die Informationen zu Verbreitung, Biologie und Gefährdung einer Art sind unzureichend, wenn die Art

- bisher oft übersehen bzw. nicht unterschieden wurde od e r
- erst in jüngster Zeit taxonomisch untersucht wurde o d e r
- taxonomisch nicht ausreichend geklärt ist oder
- mangels Spezialisten hinsichtlich einer möglichen Gefährdung nicht beurteilt werden kann.

Die Bestände dieser Arten sind genauer zu **untersuchen**, da darunter gefährdete oder extrem seltene Arten sein können, für die Schutz- und Hilfsmaßnahmen erforderlich sind.

Hier werden neben taxonomisch problematischen auch solche Arten eingeordnet, zu denen nur sehr wenige oder nicht ausreichend aktuelle Stichproben vorliegen. Die Gefährdung des Gesamtbestandes kann dann nicht eingeschätzt werden.

Die Zusammenfassung mehrerer schwer unterscheidbarer Arten zu einem Formenkreis oder Aggregat ist kritisch zu sehen, da oft die im Bezugsraum häufigste Art die Einstufung prägt. Die mögliche Gefährdung der selteneren Art(en) des Aggregats kommt so nicht zum Ausdruck.

#### **Ungefährdet**

Arten werden als derzeit nicht gefährdet angesehen, wenn ihre Bestände zugenommen haben, stabil sind oder so wenig zurückgegangen sind, dass sie nicht mindestens in Kategorie V eingestuft werden müssen.

Die Bestände aller heimischen Arten sind allgemein zu beobachten, um Verschlechterungen frühzeitig registrieren zu können.

#### **Nicht bewertet**

Für diese Arten wird keine Gefährdungsanalyse durchgeführt.

Sofern mangelnde Kenntnisse den Ausschlag dafür geben, diese Arten nicht zu bewerten, sind die Bestände dieser Arten möglichst genauer zu **untersuchen**, da darunter gefährdete oder extrem seltene Arten zu finden sein dürften, für die Schutz- und Hilfsmaßnahmen erforderlich sind.

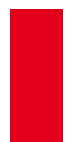

Vor dem Eintritt in die eigentliche Gefährdungsanalyse wird entschieden, ob Arten oder Artengruppen aufgrund möglicher Ausschlusskriterien (z.B. Neobiota, Parasiten des Menschen und seiner Nutztiere, Fehlen von Bearbeitern) pauschal nicht bewertet werden. Die Kategorie bringt zum Ausdruck, dass eine Bewertung nicht gewünscht oder zum derzeitigen Zeitpunkt nicht möglich ist. Dieser Sachverhalt darf nicht mit den Bedingungen für Kategorie D verwechselt werden, wo eine Gefährdungseinschätzung erwünscht ist, aber mangels zuverlässiger Daten nicht getroffen werden kann.

Sollen größere Gruppen von taxonomischen Einheiten nicht bewertet werden, sollte dies bereits im Namen der entsprechenden Roten Liste zum Ausdruck gebracht werden. So können nicht bewertete Gruppen aus der Gesamtliste ausgeklammert werden und belasten diese nicht übermäßig. Sie können beispielsweise systematisch oder ökologisch charakterisiert sein.

#### <span id="page-17-0"></span>**5. Das Kriteriensystem**

Die Einstufung der Arten in die Rote Liste wird nicht wie früher durch direkte Anwendung der Kategorie-Definitionen vorgenommen, sondern erfolgt über den nachfolgend beschriebenen Weg der Gefährdungsanalyse. Für einen sicheren Umgang mit dem Instrument "Gefährdungsanalyse" sind folgende Begriffe wichtig:

#### **Wichtige Begriffe für die Gefährdungsanalyse**

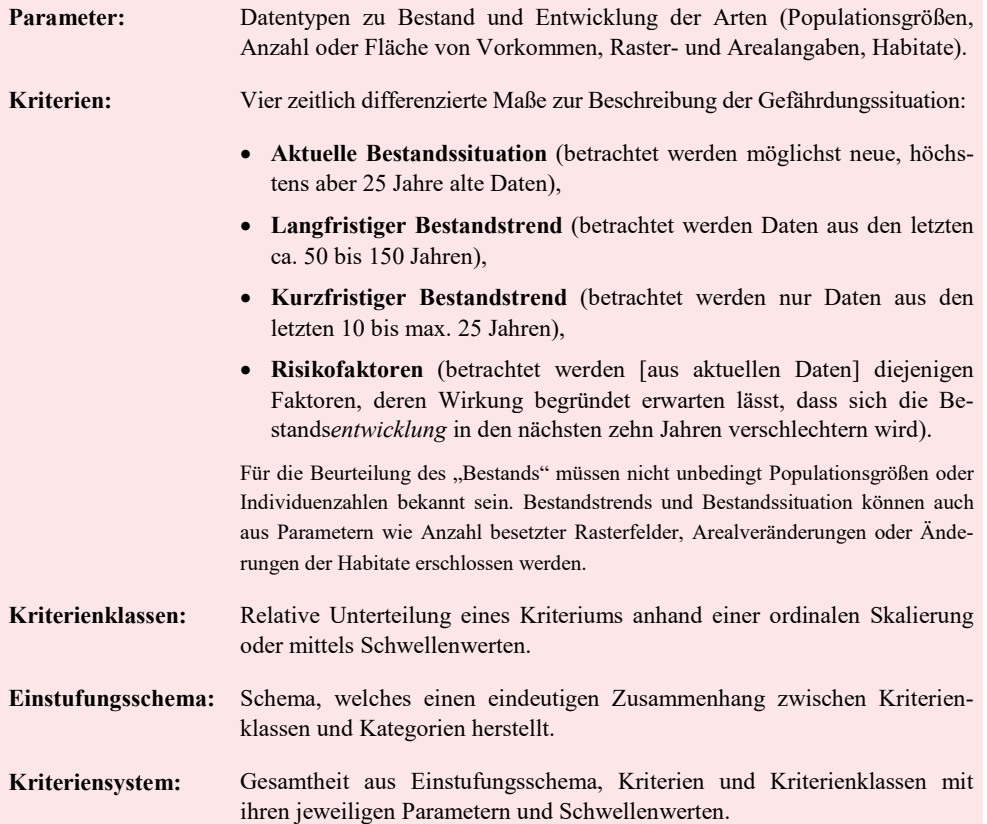

Charakteristika des Kriteriensystems sind:

1. **Vier Kriterien** erlauben die Berücksichtigung aller für die Einschätzung relevanten Informationen.

Die Beschränkung auf vier unabhängige Kriterien hat mehrere Gründe: Zum einen können die Kriterien bei jeder zu bewertenden Art unabhängig voneinander eingeschätzt werden. Dadurch ist es möglich, alle Arten einer Gruppe hinsichtlich jedes Kriteriums miteinander zu vergleichen und die Einstufungsergebnisse – insbesondere bei weniger gut bekannten Arten – abzusichern. Zum anderen würde ein Einstufungsschema mit mehr als vier unabhängigen Kriterien zu unübersichtlich und wäre in seinem Aufbau undurchschaubar. Viele Rote Listen werden von ehrenamtlich tätigen Experten erstellt. Der Arbeitsaufwand, zehn Kriterien (SCHNITTLER et al. 1994) oder mehr als 20 Teilkriterien (vgl. IUCN 2001) einzuschätzen, wäre ihnen kaum zuzumuten.

2. Die Bewertung wird durch die Darstellung der jeweiligen **Kriterienklassen** nachvollziehbar gemacht.

Die Unterteilung der Kriterien in Klassen anhand von semiquantitativen Skalen wurde gewählt, weil nur für wenige Arten Zählungen oder präzise Schätzungen vorliegen. Hingegen erlauben die vorhandenen Informationen in der Regel, die Arten z.B. bezüglich der Bestandssituation in eine abgestufte Klasseneinteilung zu bringen, wie dies für Faunen- und Florenwerke seit langem üblich ist.

3. Eine Quantifizierung über **Schwellenwerte** zu den **Parametern** wird als Option für alle Artengruppen angeboten.

Schwellenwerte zu den einzelnen Parametern ermöglichen es, entweder alle oder die gut bekannten Arten durch Messung bzw. Schätzung in die Kriterienklassen einzuordnen.

- 4. Ein einfaches lineares Modell ermöglicht die Festlegung von Schwellenwerten auch dann, wenn die Bestandsinformationen aus anderen als den Ideal-Zeiträumen vorliegen ("variable **Zeitspannen"**).
- 5. Ein **Einstufungsschema** erlaubt aufgrund der Einschätzung der Kriterien eine eindeutige und nachvollziehbare Zuordnung zu allen Rote-Liste-Kategorien.

Abbildung 2 verdeutlicht die Zeiträume, aus denen die Informationen für die einzelnen Kriterien gewonnen werden sollen. Das Kriterium "Risikofaktoren" blickt zwar in die Zukunft, muss sich aber auf aktuelle Informationen stützen.

Bei den beiden Bestandstrend-Kriterien sind jeweils zwei Schwerpunkt-Zeiträume angegeben, da eine Bestandsentwicklung stets aus einem Vergleich früherer mit heutigen Informationen ermittelt werden muss.

#### **Für die Einstufung einer Art muss neben der aktuellen Bestandssituation mindestens einer der beiden Trends bekannt sein.**

Arten, für die diese Bedingung nicht erfüllt ist, werden in Kategorie D eingestuft.

<span id="page-19-2"></span>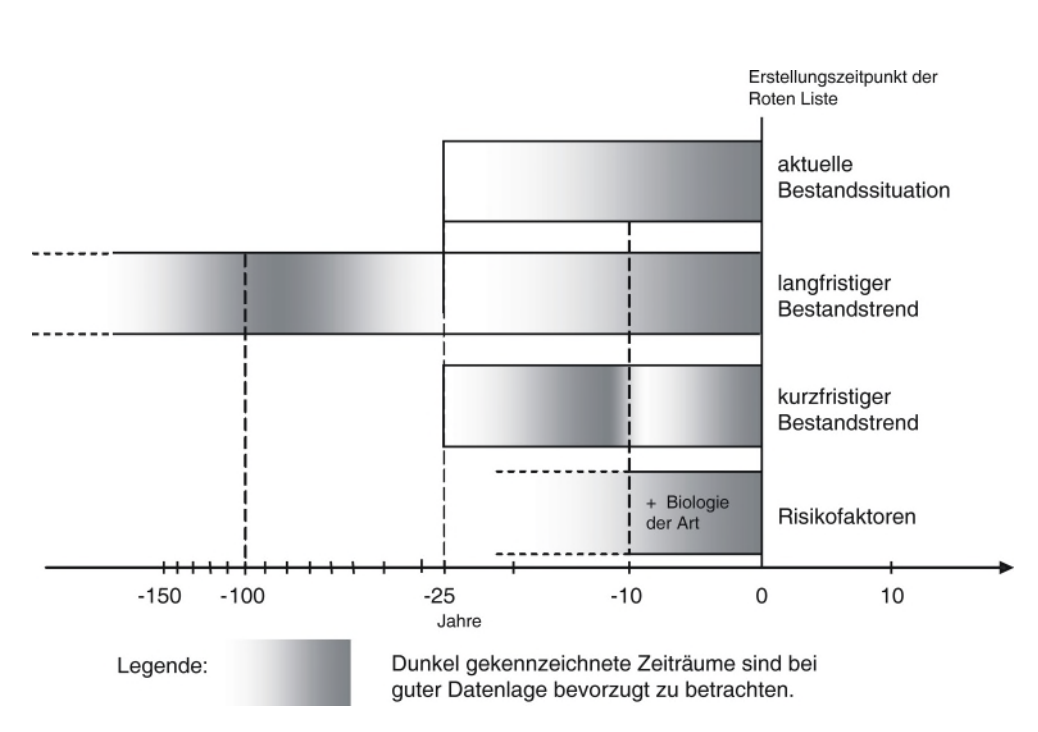

**Abb. 2:** Zeiträume, aus denen die Informationen für die vier Kriterien gewonnen werden.

#### <span id="page-19-0"></span>**5.1 Die Kriterien mit ihren Klassen und Symbolen**

Um den Einstufungsweg besser reproduzierbar zu machen, werden zu den Kriterien jeweils abgestufte ("skalierte") Kriterienklassen verwendet (Tab. 2). Die Skalierung erlaubt es, die aktuelle Bestandssituation sowie die langfristige und kurzfristige Bestandsentwicklung von Arten zu klassifizieren. Dafür sind keine exakten Bestandszahlen notwendig. Innerhalb einer Organismengruppe genügt es vielmehr, eine relative Klasseneinteilung der Arten untereinander sicherzustellen. Dadurch wird eine ausreichende Standardisierung von Informationen erreicht.

<span id="page-19-1"></span>**Tab. 2:** Übersicht über die Kriterien und ihre Klassen mit den zugehörigen Symbolen (weitere Erläuterungen siehe Text).

| (1) Aktuelle             |               | <b>Bestandstrend</b> |                             |                |                     |          | (4) Risiko-        |  |
|--------------------------|---------------|----------------------|-----------------------------|----------------|---------------------|----------|--------------------|--|
| <b>Bestandssituation</b> |               | (2) langfristig      |                             |                | (3) kurzfristig     | faktoren |                    |  |
| ex                       | ausgestorben  |                      | <<<   sehr starker Rückgang | ΠT             | sehr starke Abnahme |          |                    |  |
| es                       | extrem selten | <<                   | starker Rückgang            | IJ             | starke Abnahme      |          | negativ<br>wirksam |  |
| SS                       | sehr selten   | ≺                    | mäßiger Rückgang            |                | Abnahme mäßig       |          |                    |  |
| s                        | selten        |                      | Rückgang, Ausmaß unbekannt  | $(\downarrow)$ | oder                |          |                    |  |
| mh                       | mäßig häufig  | (<)                  |                             |                | im Ausmaß unbekannt |          |                    |  |
| h                        | häufig        | $=$                  | gleich bleibend             | $=$            | gleich bleibend     |          | nicht              |  |
| sh                       | sehr häufig   | >                    | deutliche Zunahme           |                | deutliche Zunahme   | $=$      | feststellbar       |  |
| ?                        | unbekannt     |                      | Daten ungenügend            | 7              | Daten ungenügend    |          |                    |  |

In Anlehnung an die drei abgestuften Gefährdungskategorien (1, 2, 3) wird eine dreistufige Skalierung des Rückgangs bzw. der Abnahme vorgenommen. Bestandszunahmen dagegen werden nicht weiter unterteilt, da Herabstufungen bereits auf andere Weise erfolgen (s. hierzu Kap. 5.5).

Bezüglich der Identifizierung der Kriterienklassen sei an dieser Stelle darauf hingewiesen, dass deren ordinale, semiquantitative Skalierung ausdrücklich keine berechnenden Verfahren mit festen Schwellenwerten voraussetzt, sondern auch vergleichende Zuordnungen erlaubt, bei denen zuerst die am besten bekannten Arten den jeweiligen Klassen zugeordnet werden (mit oder ohne Schwellenwerte). Anschließend werden die weniger gut bekannten Arten aufgrund von Vergleichen der Ökologie, Verbreitung und bisher bekannten Vorkommen bzw. Trends mit den bereits eingeschätzten Arten klassifiziert. In einem letzten Schritt, der besonders bei artenreichen Gruppen wichtig ist, kann die Verteilung der Kriterienklassen betrachtet und mit der in der chorologischen und populationsbiologischen Literatur angegebenen Verteilung verglichen werden.

Die für die Kriterienklassen gewählten Begriffe sind eng an die gebräuchliche faunistische und floristische Terminologie angelehnt. Für jede Klasse wird ein Symbol verwendet, um eine Platz sparende und leicht verständliche Darstellung zu ermöglichen. Die Symbole sollen in der Roten Liste zusätzlich zu den Kategorien angegeben werden. Sie sind die über alle bearbeiteten taxonomischen Gruppen hinweg anwendbare "gemeinsame Sprache" und unterstützen die Transparenz und Vergleichbarkeit der Einstufung. Sie sollen die inhaltliche Aussage der Kriterien möglichst bildhaft wiedergeben, weshalb von der Verwendung abstrakter Buchstaben- oder Zahlenkombinationen abgesehen wird.

#### **Das Kriterium "Aktuelle Bestandssituation"**

Die Bestandssituation wird nach einer sechsteiligen **semiquantitativen Häufigkeitsskala** bestimmt (vgl. SCHNITTLER & LUDWIG 1996, TRAUTNER et al. 1997 u.a.), ergänzt um je eine Klasse für ausgestorbene oder verschollene Populationen sowie "unbekannt" (= ungenügende Datenlage) (Tab. 2). Diese Häufigkeitsklassen können auf der Basis von exakten Zahlen oder von Schätzungen ermittelt werden. Die einfachste Form wären Schätzungen aus der Felderfahrung der Bearbeiter, wobei lediglich die Häufigkeiten der Arten untereinander verglichen werden.

Damit dieses Kriterium seinem Namen "Aktuelle Bestandssituation" gerecht wird, sollen nur Beobachtungen berücksichtigt werden, die höchstens 25 Jahre alt sind.

Wenngleich die Bezeichnung der Kriterienklassen der gängigen faunistischen oder floristischen Terminologie entspricht, so sei dennoch auf mögliche Missverständnisse hingewiesen. Wird eine Art beispielsweise in die Kriterienklasse "häufig" eingeordnet, kann es sich um eine Art mit hoher Abundanz oder um eine Art mit weiter Verbreitung (aber geringer Individuenzahl) handeln. Welche der Möglichkeiten zutrifft, hängt nicht nur von der jeweiligen Art ab, sondern auch von den Parametern, die für die Einschätzung verwendet wurden (dazu s. Kap. 5.2). Bei widerstreitenden Einstufungsmöglichkeiten wird in vielen Fällen der Verbreitung der Arten ein höheres Gewicht beizumessen sein: So können beispielsweise endemische "Ein-See-Arten" als sehr selten oder extrem selten klassifiziert werden, obwohl sie in diesem See hohe Individuenzahlen aufweisen. Regionale Häufigkeitsunterschiede sind jedoch in der Gesamtbilanzierung der Kriterienkassen zu berücksichtigen.

Die angebotenen Häufigkeitsklassen für das Kriterium "Aktuelle Bestandssituation" werden in der Regel in allen Artengruppen vollständig genutzt. Das muss aber nicht durchweg der Fall sein, wie das Beispiel der Roten Liste der Brutvögel (SÜDBECK et al. 2005) zeigt, die die Klasse "sehr häufig" nicht verwenden. Auch bei Artengruppen mit Bindung an Gewässer kann dies der Fall sein. Die Rasterkarten von KORSCH et al. (2008) für die Characeen lassen den Schluss zu, dass die Klasse "sehr häufig" nicht verwendet werden muss. Die am weitesten verbreiteten Arten haben in weit weniger als 50% der Rasterfelder einen oder wenige Nachweise (vgl. Tab. 4).

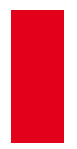

Eine wichtige "Marke" ist der Schwellenwert zwischen "sehr selten" und "extrem selten", da extrem seltene Arten auch bei nicht vorhandener Gefährdung in Kategorie "R" eingestuft werden. Daher wurde in Abstimmung mit den Rote-Liste-Bearbeitern für Deutschland ein Richtwert von 10 Vorkommen bzw. 10 belegten Messtischblättern vereinbart.

#### **Die Trend-Kriterien**

Die Gliederung in zwei Trendkriterien (vgl. Abb. 3) stellt ein Angebot dar: Es ermöglicht bei Artengruppen, die noch nicht sehr lange beobachtet werden, bereits die Aufnahme in Rote Listen, indem auf die Berücksichtigung des langfristigen Bestandstrends verzichtet wird. Die letzten 10 bis 25 Jahre können zudem von vielen Experten aus eigener Anschauung beurteilt werden. Aber auch der umgekehrte Fall kommt vor: Artengruppen, die früher intensiver erforscht und in ihren Beständen erfasst, zu denen aber in jüngerer Zeit weniger Daten erhoben wurden. Auf die Beurteilung des kurzfristigen Bestandstrends kann auch bei solchen Arten verzichtet werden, die zu Fluktuationen neigen und bei denen deshalb kurzfristige Bestandsänderungen überbewertet werden könnten.

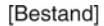

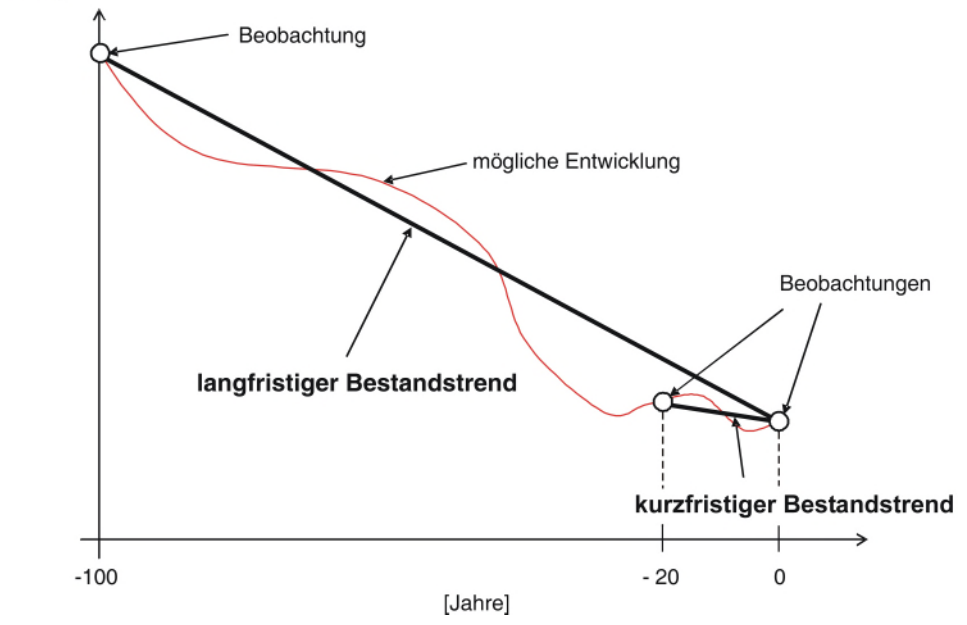

<span id="page-21-0"></span>**Abb. 3:** Beispiel für die mögliche Bestandsentwicklung einer Art. Der Verlauf der beiden Geraden (= lang- bzw. kurzfristiger Bestandstrend) entspricht der gedanklichen Vorstellung über das Ausmaß der Bestandsentwicklungen.

Bei gut und schon lange beobachteten Gruppen gehen sowohl lang- als auch kurzfristiger Bestandstrend in die Bewertung ein. Dadurch wird die Aussageschärfe erhöht. Die Unterscheidung von lang- und kurzfristigem Trend soll auch sprachlich zum Ausdruck kommen, indem von "Rückgang" (= langfristig) bzw. von "Abnahme" (= kurzfristig) gesprochen wird.

Entsprechend den drei abgestuften Gefährdungskategorien und der Kategorie "Ungefährdet" gab es sowohl bei der Definition für Tiere und Pflanzen 1994 (SCHNITTLER et al. 1994) als auch im allgemeinen Methodenteil der Roten Liste der Pflanzen Deutschlands (SCHNITTLER & LUD-

WIG 1996) immer eine entsprechende vierstufige Skala von Rückgang bzw. Bedrohung (z.B. "schwerwiegend", "erheblich", "merklich", "nicht merklich"). Dieses System wurde für die beiden Trendkriterien im weiterentwickelten Kriteriensystem beibehalten und soll dort auch mit der gleichen Informationsdichte verwendet werden können.

Weitere Einzelheiten sind dem Abschnitt "Flexible Zeitspannen" in Kap. 5.3 zu entnehmen, insbesondere der Tabelle 5.

#### **Das Kriterium "Langfristiger Bestandstrend"**

Hierfür wird die Bestandsentwicklung während der vergangenen etwa 100 Jahre betrachtet. Entscheidend für die jeweils berücksichtigte Zeitspanne sind jedoch die vorliegenden Informationen in Form von Literatur, unveröffentlichten Aufzeichnungen, Sammlungsmaterial etc., die sich art- oder gebietsspezifisch erheblich unterscheiden können. Bei guter Datenlage kann der betrachtete Zeitraum auf 150 Jahre ausgedehnt werden. Nur in begründeten Ausnahmefällen (siehe Kap. 3.3) sind noch ältere Daten heranzuziehen.

Wird eine Artengruppe noch nicht so lange beobachtet, reichen notfalls auch Daten aus den vergangenen 50 Jahren.

Bei einigen Organismengruppen liegen neben sehr aktuellen Daten nur Aufzeichnungen und Belege vor, die zwischen 25 und 50 Jahren alt sind. Strenggenommen sind sie demnach für die Einschätzung des langfristigen Bestandstrends zu jung. Sofern es sich um Organismen handelt, die nicht zu Fluktuationen neigen, erscheint es legitim, aus den "mittelalten" und den aktuellen Daten einen quasi-langfristigen Bestandstrend abzuleiten (vgl. Abb. 2). Falls von dieser Option Gebrauch gemacht wird, sollte die Datenlage zur entsprechenden Artengruppe im Vorspann der Liste kurz erläutert werden.

Die Kriterienklasse "(<)" (Rückgang, Ausmaß unbekannt) spiegelt eine größere Unsicherheit in den Daten wider und ist damit eine Zwischenstufe zwischen den "qualifizierten" Klassen (">", "> (", "> <<", ", (<<<") und der Klasse ","". Die konkreten drei Klassen werden angegeben, wenn die Dimension des Rückganges gut eingeschätzt werden kann; wenn keine ausreichenden Informationen hierfür vorliegen, wird "(<)" verwendet. Dieses Zeichen umfasst somit die gesamte Spanne der Klassen "<" bis "<<<".

Die Symbolik für Rückgang "<" wurde in Anlehnung an die universelle mathematische Bedeutung "kleiner als" gewählt. Die umgekehrte Richtung, die ein Abnehmen basierend auf der Leserichtung europäischer und anderer Schriften symbolisieren könnte, wurde abgelehnt.

#### Das Kriterium "Kurzfristiger Bestandstrend"

Der kurzfristige Trend lenkt den Blick auf die vergangenen 10 bis 25 Jahre, die von vielen Experten aus eigener Anschauung beurteilt werden können (s. Abb. 2 und 3). So wird der jüngste Zeitabschnitt, der zugleich Bestandteil des langfristigen Trends ist, gleichsam wie mit einer Lupe gesondert betrachtet.

Dieses Kriterium wird unabhängig vom langfristigen Trend eingeschätzt. Dafür soll eine Zeitspanne von mindestens 10 Jahren, bei guter Datenlage speziell die letzten 10 Jahre, betrachtet werden, also die Frist seit dem Erscheinen der letzten Roten Liste. Für Arten mit starken Fluktuationen oder bei nur mäßig guter Datenlage können Informationen aus den vergangenen 25 Jahren herangezogen werden, wobei die Schwellenwerte entsprechend dem Abschnitt "Flexible Zeitspannen" (Kap. 5.3, vgl. Tab. 5 und Abb. 5) anzupassen sind. Bei der Bestimmung des kurzfristigen Trends muss auf eine sorgfältige Abgrenzung zu Fluktuationen und witterungsbedingten Bestandsentwicklungen geachtet werden. Erstere sollten sich gar nicht und letztere erst dann im kurzfristigen Trend widerspiegeln, wenn sich diese Entwicklungen über einen längeren Zeitraum manifestieren (mindestens 10 Jahre) und nicht durch entgegengesetzte Witterungsein-

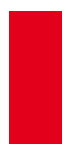

flüsse schnell wieder umgekehrt werden können. Dies gilt in der jüngsten Zeit v.a. für (scheinbar) positiv verlaufende Trends.

Sollten die letzten Bestandsschätzungen alle älter als 15 Jahre sein, kann dieses Kriterium nicht geschätzt werden, da ansonsten die betrachtete Zeitspanne kürzer als 10 Jahre sein müsste.

Im Sinne einer besseren Auswertbarkeit der Roten Listen und einer feineren Abbildung aktueller Entwicklungen ist eine Angabe zu diesem Kriterium besonders wünschenswert. Nur dann sind beispielsweise Aussagen darüber möglich, ob Naturschutzmaßnahmen für eine Art seit der letzten Ausgabe einer Roten Liste erfolgreich waren, vorausgesetzt, es besteht ein ursächlicher Zusammenhang zwischen diesen Maßnahmen und dem Trend. Derartige gezielte Auswertungen können somit auf den Roten Listen selbst gründen und bedürfen keiner eigenen "Listen".

Das Symbol "(↓)" besitzt eine doppelte Bedeutung. Hierunter werden einerseits kurzfristige Abnahmen unbekannten Ausmaßes, andererseits kurzfristige mäßige Abnahmen verstanden, also eine Entwicklung, die dem mäßigen langfristigen Rückgang entspricht. Aufgrund ihrer Nähe zu natürlichen Fluktuationen weisen mäßige Abnahmen allerdings eine höhere Unsicherheit auf und sind mit der Klasse "kurzfristige Abnahmen unbekannten Ausmaßes" vereinigt worden – daher ist das Symbol in Klammern gesetzt.

#### **Das Kriterium "Risikofaktoren"**

Dieses Kriterium ist nicht in mehrere Klassen unterteilt, sondern erfordert eine ja/nein-Entscheidung. Als Risikofaktoren gelten diejenigen Faktoren, deren Wirkung begründet erwarten lässt, dass sich die Bestands*entwicklung* in den nächsten zehn Jahren verschlechtern wird, beispielsweise von "gleich bleibend" in "mäßig abnehmend". Genau definierte Ausnahmen gibt es lediglich bei extrem seltenen Arten (s. Abschnitt "Sonderfälle" in Kap. 5.4).

Die Wirkung von Risikofaktoren muss auf der Grundlage von aktuellen und nachvollziehbaren Informationen abgeschätzt werden.

Das Symbol "–" (negativ wirksam) spiegelt die zu erwartende Bestandsentwicklung der betreffenden Arten wider, die bei vorhandener Wirkung von Risikofaktoren voraussichtlich deutlich negativer verlaufen wird.

Unter dem Begriff "nicht feststellbar" werden zwei Möglichkeiten beschrieben:

- Eine Wirkung von Risikofaktoren ist wegen guter Kenntnis der Situation nach menschlichem Ermessen auszuschließen oder
- für die Beurteilung von Risiken liegen keine ausreichenden Informationen vor.

In früheren Roten Listen wurde die zukünftige Bestandsentwicklung gefährdeter Arten mit folgendem Satz umschrieben: "Wenn die Gefährdungsursachen weiterhin auf die Art einwirken oder bestandserhaltende Schutz- und Hilfsmaßnahmen nicht unternommen werden bzw. wegfallen, so rückt die Art voraussichtlich (u.U. bereits bis zum Erscheinen der nächsten Roten Liste) in die nächst höhere Gefährdungskategorie auf" (vgl. LUDWIG & SCHNITTLER 1996; BINOT et al. 1998). Gefährdungsursachen, die in der jüngeren Vergangenheit wirksam waren und dies voraussichtlich auch in Zukunft *in vergleichbarer Weise* sein werden, werden bereits in den Bestandstrend-Kriterien erfasst und kommen auf diesem Wege in der Einstufung zum Ausdruck. Würde man sie darüber hinaus als besondere Risikofaktoren werten, die sich auf das Einstufungsergebnis verschärfend auswirken, bedeutete dies eine doppelte Berücksichtigung desselben Geschehens und käme der Vorwegnahme der jeweils nächsten Roten Liste gleich. Demzufolge sollten Risikofaktoren erst dann berücksichtigt werden, wenn *konkret und begründet* zu erwarten ist, dass sich der kurzfristige Bestandstrend der betrachteten Art bis zur angestrebten nächsten

Überarbeitung der Roten Liste *gegenüber dem derzeitigen Trend* um eine Klasse *verschlechtern* wird. Ein rein theoretisches Risiko ("Es könnte ja passieren, dass...") reicht hierfür nicht aus.

Ist der kurzfristige Bestandstrend durch eine "sehr starke Abnahme" (Symbol "↓↓↓") charakterisiert, so handelt es sich im Sinne der Kriterienklassen um die denkbar ungünstigste Entwicklung. Die Dringlichkeit rascher Gegenmaßnahmen ist in solchen Fällen durch Risikofaktoren nicht zu steigern. Risikofaktoren haben konsequenterweise auch dann keinen Einfluss auf die Einstufung, wenn der kurzfristige Trend nicht eingeschätzt werden kann (Symbol ..?").

Die prognostizierte Wirkung von Risikofaktoren ist besonders dann kritisch zu prüfen, wenn der kurzfristige Trend derzeit stabile Bestände anzeigt. Extrem seltene Arten mit Zunahmen im langfristigen Trend, deren Bestand aktuell stabilisiert ist und bei denen Risikofaktoren vorliegen  $(es, >, =, -)$ , sollten nur in hinreichend genau dokumentierten Fällen in Kategorie 1 eingestuft werden. Von der Regel, dass die Wirkung von Risikofaktoren für die nächsten 10 Jahre einzuschätzen sei, kann nur dann abgewichen werden, wenn die Bestände einer Art die minimale lebensfähige Populationsgröße bereits unterschritten haben, ein Aussterben jedoch aufgrund der Langlebigkeit ihrer Individuen nicht in den nächsten 10 Jahren zu erwarten ist.

Die Einschätzung, ob Risikofaktoren vorhanden sind, muss auf den besten verfügbaren Erkenntnissen aus jüngster Zeit beruhen. Wurden Risikofaktoren als viertes Kriterium identifiziert, müssen sie als wichtige Zusatzinformation benannt werden können. Eine Übersicht über die möglichen Risikofaktoren zeigt Tabelle 10 (Kap. 6). Allen Risikofaktoren wurden möglichst sinnfällige Abkürzungen in Form von Großbuchstaben zugeordnet, die in den Roten Listen als Zusatzinformation angefügt werden sollen.

Für den Rückgang einer Art können durchaus mehrere Risikofaktoren relevant sein.

Die Wahl des Begriffs "Risikofaktoren" (statt eines neutralen Begriffs) macht deutlich, dass der auf etwa 10 Jahre projizierte Ausblick nur negative Entwicklungen berücksichtigen soll. Sich andeutende positive Trends sollen, so erfreulich sie sind, erst dann attestiert werden, wenn sie tatsächlich eingetreten sind, denn sichere positive Prognosen erfordern erheblich aufwändigere Untersuchungen.

#### <span id="page-24-0"></span>**5.2 Parameter und Schwellenwerte**

Alle für die Beurteilung der Arten relevanten Informationen können von den Experten originär in das Kriteriensystem eingespeist werden. Sie lassen sich in fünf Gruppen einteilen, die als Parameter bezeichnet werden sollen. Für vier Parameter (Populationsgrößen, Anzahl oder Fläche von Vorkommen, Raster- und Arealangaben) ist es möglich, eine Quantifizierung vorzunehmen und Schwellenwerte für die einzelnen Kriterienklassen festzulegen (s.u.). Für den Parameter "Habitat" können keine quantitativen Schwellenwerte mit Maßeinheit benannt werden. Gleichwohl ist dieser Parameter vollwertig und allein einsetzbar, spiegelt er doch in vielen Fällen das Zusammenwirken eines komplexen Faktorengefüges wider (vgl. PRETSCHER 2002). Der Umgang mit diesem Parameter wird von der Biologie der Arten und der Entwicklung besiedelter Habitate bestimmt. Hierzu sind neben dem Bezug auf die Rote Liste der Biotope oder Pflanzengesellschaften Kenntnisse über Mikrohabitate bzw. Requisiten und stichprobenartige Überprüfungen an Populationen erforderlich.

#### **Auswahl der Parameter**

Innerhalb einer Organismengruppe können je nach Datenlage ein oder mehrere Parameter verwendet werden. Eine Kombination verschiedener Parameter ist nicht nur sinnvoll, um die Originaldaten optimal zu nutzen, sondern auch, um das Einstufungsergebnis besser abzusichern. So ist beispielsweise eine umfangreiche Habitatanalyse (z.B. PRETSCHER 2002) einer unkritischen Auszählung von Feldern einer Rasterkartierung mit erloschenen Vorkommen vorzuziehen

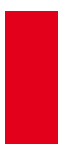

(RIECKEN et al. 2000: 240ff.) oder sollte diese auf jeden Fall ergänzen. Ebenso sollten die übrigen quantifizierbaren Parameter nach Möglichkeit nicht allein eingesetzt werden. Dies soll an einem Beispiel erläutert werden.

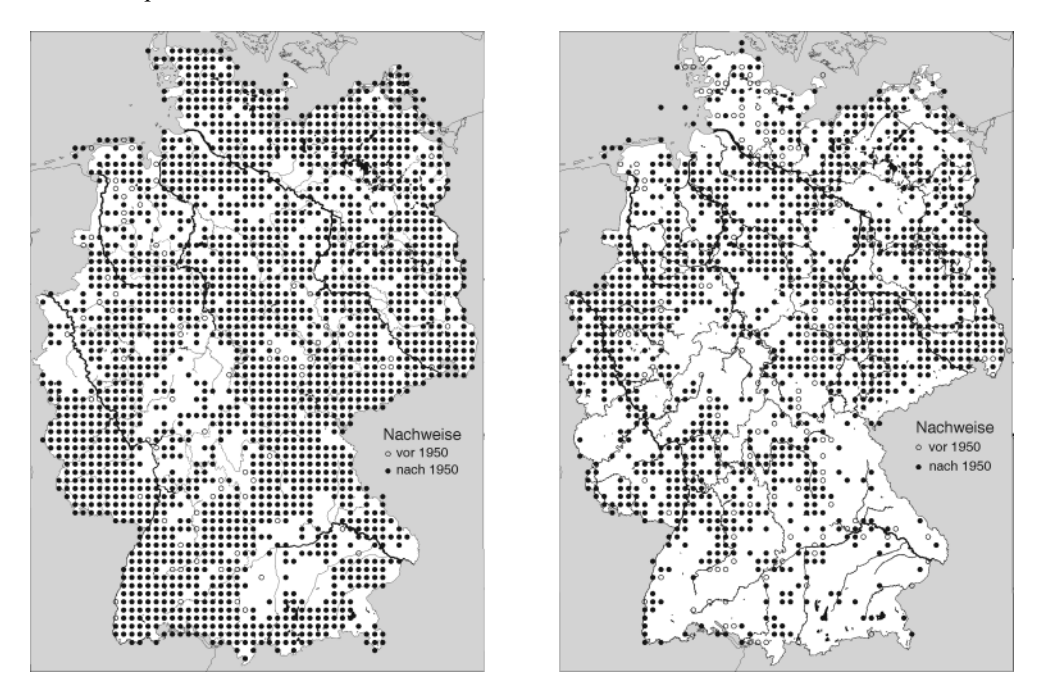

<span id="page-25-0"></span>**Abb. 4:** Rasterkarten von *Dactylorhiza majalis* (Rchb.) Hunt & Summerh. (Breitblättriges Knabenkraut, links) und *Datura stramonium* L. (Stechapfel, rechts). Kreissymbole in den Karten stehen für Nachweise vor 1950.

**Beispiel für die Kombination verschiedener Parameter:** *Dactylorhiza majalis* **(Rchb.) Hunt & Summerh. (Breitblättriges Knabenkraut) und** *Datura stramonium* **L. (Stechapfel):** 

*Dactylorhiza majalis* zeigt bezüglich der Abnahme der Rasterfrequenz kaum Hinweise auf einen Rückgang der Art (weniger als 5%), obwohl viele Vorkommen erloschen und die noch vorhandenen in ihrer Individuenzahl deutlich reduziert sind. So kommt die Art oftmals nicht mehr in der Fläche des Grünlandes vor, sondern nur noch an Grabenrändern. Die Art wurde aufgrund dieser dramatischen Bestandseinbußen von KORNECK et al. (1996) in die Kategorie 3 eingeordnet, Individuenzahlen brauchten hierfür nicht abgeschätzt zu werden.

Für *Datura stramonium* weist die Rasterkarte vergleichsweise viele (> 10%) Rasterfelder aus, in denen die Art während der vergangenen 50 Jahre nicht mehr gefunden wurde. Da der Stechapfel an Ruderalstellen bekanntermaßen unbeständig vorkommt, ist das Verschwinden in einem Teil der Rasterfelder nicht automatisch mit einem Rückgang gleichzusetzen. Die Art wurde daher 1996 auch nicht als gefährdet eingestuft.

Wie das Beispiel zeigt, ist es sinnvoll, für die Einstufung mehrere Parameter zu nutzen. Die quantifizierbaren Parameter liefern einzeln nicht *per se* befriedigende Einstufungsergebnisse. Zunächst kann beispielsweise der Parameter Rasterfrequenz als "Angelpunkt" festgelegt werden. Auf seiner Grundlage werden die Kriterienklassen vorläufig ermittelt. Die Informationen zu

<span id="page-26-2"></span>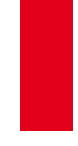

den übrigen Parametern dienen dann gegebenenfalls als Korrektiv (vgl. SCHNITTLER & LUDWIG 1996 für die Gefäßpflanzen, TRAUTNER et al. 1997 für die Laufkäfer oder MAAS et al. 2002 für die Heuschrecken). Die auf diese Weise ermittelten Kriterienklassen sollten abschließend noch durch Vergleiche der Arten untereinander und mit "Eicharten" abgesichert werden.

Wie Arten anhand des nicht quantifizierbaren Parameters "Habitat" eingestuft werden können, zeigt das nachfolgende Beispiel:

<span id="page-26-0"></span>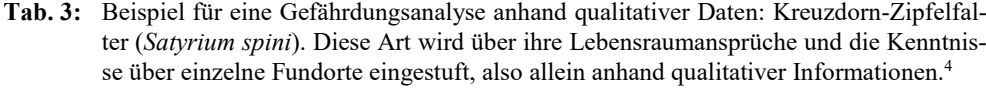

| Kriterium                                | Informationen zum Parameter Habitat                                                                                                    | Kriterienklasse                                 | Kategorie |
|------------------------------------------|----------------------------------------------------------------------------------------------------|-------------------------------------------------|-----------|
| Aktuelle<br>Bestands-<br>situation       | Die Habitatansprüche der Art sind aufgrund fau-<br>nistischer Erhebungen gut bekannt: Enge Bin-<br>dung an zwergige Kreuzdornbüsche in mit Krüp-<br>pelschlehen durchsetzten, sonnenexponierten,<br>heißen Mauerpfeffer-Fels-Trockenrasen oder<br>Dost-Halbtrockenrasen (Wacholder-Magerrasen);<br>seltener in offenen und flachgründigen, heißen<br>Weinbergshängen mit benachbarten blütenrei-<br>chen Säumen.    | selten<br>s                                     |           |
| Lang-<br>fristiger<br>Bestands-<br>trend | Die Gefährdungsursachen, die in den vergange-<br>nen Jahrzehnten die Habitate der Art beeinträch-<br>tigt haben, sind gut bekannt: Einseitige Pflege-<br>maßnahmen, Verbuschung / Aufforstung, Intensi-<br>vierung / Überweidung, Überbauung, Rebflurbe-<br>reinigung, Ausbringung von Insektiziden und<br>Fungiziden. Diese Ursachen haben im langfristi-<br>gen Trend zu mäßigen Bestandsrückgängen ge-<br>führt. | mäßiger<br>$\overline{\phantom{a}}$<br>Rückgang |           |
| Kurz-<br>fristiger<br>Bestands-<br>trend | Die Datenlage aus den letzten zehn Jahren er-<br>laubt keine exakte Einschätzung. Die Kenntnisse<br>der Lebensraumansprüche der Art, der allgemei-<br>nen Landschaftsentwicklung sowie die faunisti-<br>schen Beobachtungen an einzelnen Fundorten<br>lassen jedoch darauf schließen, dass sich der<br>Rückgang fortgesetzt hat.                                                                                    | deutliche<br>(1)<br>Abnahme                     |           |
| Risiko-<br>faktoren                      | Es ist nicht absehbar, ob sich die Abnahme inner-<br>halb der nächsten zehn Jahre deutlich beschleu-<br>nigen wird.                                                                                                    | nicht fest-<br>$=$<br>stellbar                  |           |
| Ablauf                                   |                                                                                                    |                                                 |           |

[<sup>4</sup>](#page-26-2) Für die Informationen zu dieser Art danken wir Peter Pretscher und Rolf Reinhardt.

<span id="page-26-1"></span>l

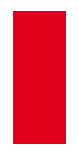

#### **Aussagekraft der quantifizierbaren Parameter**

Jeder Parameter für sich allein betrachtet hat Stärken und Schwächen, die kurz erläutert werden sollen:

Arealangaben unterliegen im Allgemeinen nur sehr geringer zeitlicher Variabilität. Beispielsweise sind Arealveränderungen unauffällig, solange die lokalen Randpopulationen erhalten bleiben. Das Areal erlaubt deshalb kaum Rückschlüsse auf Populationsgrößen.

Populationsmaße, z.B. Zählung oder Schätzung von Individuen, erlauben zwar präzise Aussagen über die Größe der Populationen, aber kaum über ihre räumliche Verteilung. Außerdem unterliegen sie den größten zeitlichen Schwankungen.

Die Parameter "Raster" und "Vorkommen" integrieren Populationsmaße und Verbreitung. Die Angabe der Rasterfrequenzen kommt einer Verbreitungsangabe um so näher, je größer die Rasterfelder sind; sie kommt dem Parameter "Vorkommen" um so näher, je kleiner die Rasterfelder sind. Angaben zu besetzten Rasterfeldern eignen sich besser zur Bestimmung der aktuellen Bestandssituation; zur Bestimmung der Trends müssen verstärkt andere Parameter (z.B. Entwicklung der Zahl der Vorkommen oder der Bestände an den besuchten Fundorten) zum Nachjustieren herangezogen werden.

Der Parameter "Vorkommen" gibt, außer bei kleinen Anzahlen von Vorkommen, unter Berücksichtigung der spezifischen Biologie einen zuverlässigen Hinweis auf die Abundanz einer Art. Hierbei ist die zeitliche Variabilität meist geringer als bei reinen Populationsgrößen, aber etwas höher als beim Parameter Rasterfrequenz.

Aus dieser Betrachtung folgt, dass eine starre Festlegung auf einen einzigen Parameter eine adäquate Erfassung der Gefährdungssituation behindern kann (vgl. etwa RIECKEN et al. 2000). Soweit Informationen vorliegen, können die anderen Parameter als Korrektiv dienen – insbesondere der Parameter Habitat, der bereits bei vielen Organismengruppen angewendet wird.

#### **Schwellenwerte**

Für jeden zu quantifizierenden Parameter, der eigenständig und nicht nur als Korrektiv genutzt wird, sollten bezüglich der Kriterien "Aktuelle Bestandssituation", "Langfristiger Bestandstrend" und "Kurzfristiger Bestandstrend" Schwellenwerte definiert werden. Diese sind für jede Organismengruppe, zu der eine eigene Rote Liste erstellt wird, gesondert festzulegen, sollten aber zwischen verschiedenen Organismengruppen nicht zu sehr divergieren.

Für die Bestandssituation ist, ebenso wie für die Trends, eine relative Skalierung sinnvoll, um von der Größe des Bezugsraumes weitgehend unabhängig zu sein (vgl. Tab. 4).

<span id="page-27-0"></span>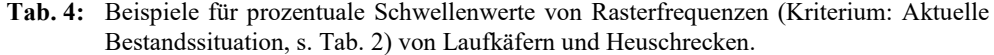

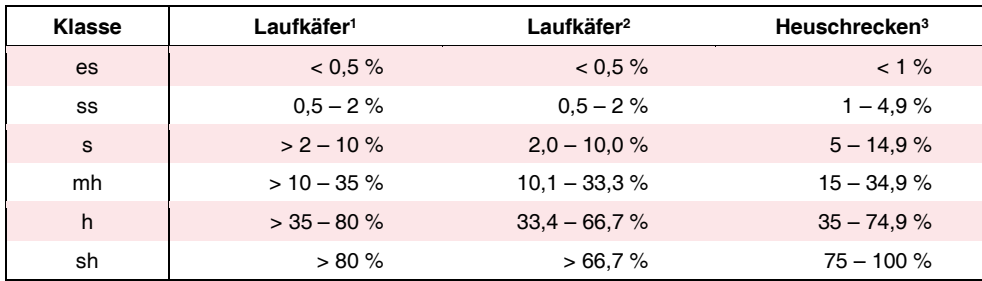

<sup>1</sup> nach TRAUTNER et al. (1997) und GEBERT (2009).  $3$ 2 nach MÜLLER-MOTZFELD & SCHMIDT (2008).

 $3$  nach MAAS et al. (2002).

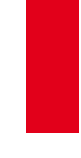

Was für die Parameter im Allgemeinen gilt, betrifft die Schwellenwerte im Besonderen: Sie sollen keinesfalls allein für die Festlegung der Kriterienklassen genutzt werden. Oft ist es erforderlich, die zutreffenden Kriterienklassen unter Zuhilfenahme weiterer Informationen zu den Vorkommen oder Abundanzen zu ermitteln (vgl. etwa MAAS et al. 2002).

#### <span id="page-28-0"></span>**5.3 Ausgewählte Aspekte zur Anwendung**

#### **Eicharten**

Fast in jeder Organismengruppe gibt es Arten, deren Bestandsgrößen und Rückgänge besonders gut dokumentiert sind. Bei ihnen lassen sich die zutreffenden Kriterienklassen sehr präzise bestimmen. Damit eignen sich solche Arten als "Eicharten" für die jeweiligen Kriterienklassen. Durch einen Vergleich der übrigen Arten untereinander und mit den Eicharten lassen sich nach der (vorläufigen) Bestimmung der Kriterienklassen Unstimmigkeiten aufspüren und korrigieren. Hierzu sollten die Listen während der Bearbeitung jeweils nach den Kriterienklassen sortiert werden.

Dieses Verfahren empfiehlt sich besonders für Einschätzungen, die zunächst schematisch und nur nach einem Parameter erfolgt sind (z.B. Auszählung von Rasterfeldern und deren Entwicklung). Aufgrund weiterer Parameter kann nämlich eine andere Klasseneinschätzung erforderlich sein.

Das Prinzip der Eicharten ist ebenfalls bedeutsam bei größeren Artengruppen, bei unterschiedlich gut bekannten Arten und wenn überwiegend oder ausschließlich der Parameter "Habitat" verwendet wird. Auch Arten mit unterschiedlicher Biologie können auf diese Weise gut verglichen werden, denn die Kriterienklassen werden auf der Basis aller vorhandenen Informationen eingeschätzt.

Die Zuordnung von Arten zu den einzelnen Kriterienklassen bleibt aber immer auch mit Hilfe von Eicharten eine Expertenkonvention.

Das Eichen der Klassifizierung ist – in prinzipiell ähnlicher Form – bereits bei der Bearbeitung früherer Roter Listen angewendet worden ("Wenn Art A in Kategorie 2 eingestuft ist, dann muss die Art B, die einen ähnlichen Rückgang zeigt und von den gleichen Gefährdungen betroffen ist, auch dort eingestuft werden"). Solche Vergleiche werden jetzt bei den Kriterien und ihren Klassen durchgeführt.

#### **Flexible Zeitspannen**

In der Regel reichen die Informationen zu Bestandsentwicklungen bei einzelnen Arten oder ganzen Organismengruppen unterschiedlich weit zurück, so dass sich prozentuale Rückgänge auf unterschiedlich lange Zeitspannen beziehen. Beispielsweise muss zur Einschätzung des langfristigen Bestandstrends ein Verlust von 70% der Vorkommen in 50 Jahren anders bewertet werden als ein Verlust von 70% der Vorkommen in 100 Jahren. Das bedeutet, wenn ein bestimmter Rückgang in 100 Jahren als "stark" bezeichnet wird, muss eine Aussage darüber möglich sein, wie ein Rückgang in 50 Jahren anzusehen ist. Abbildung 5 verdeutlicht dieses Prinzip, das sowohl für den langfristigen als auch für den kurzfristigen Trend gilt.

Für die Herleitung der Isolinien in Abbildung 5 wird davon ausgegangen, dass sich die Verluste gleichmäßig über die Zeit verteilen, die Entwicklung sich also als linear idealisieren lässt. Dies entspricht zwar in vielen Fällen nicht der Wirklichkeit, ist aber als Näherung akzeptabel, da es nur um den Vergleich verschiedener Trends geht. Diese lassen sich über die Bestandsangaben zu zwei Zeitpunkten, dem heutigen und je einem historischen, definieren. In diesen Fällen entspricht der Verlauf der Geraden in Abbildung 3 auch der Vorstellung vom Ausmaß der Bestandsentwicklung.

Die in Abbildung 5 dargestellten Isolinien bilden selbst keine Entwicklung ab, sondern stellen die Lage gleicher Schwellenwerte dar, anhand derer für jede Zeitspanne ein ermittelter oder

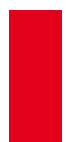

eingeschätzter Rückgang einer der Kriterienklassen zugeordnet werden kann; z.B. führt ein Verlust von 90% der Vorkommen in 120 Jahren in die gleiche Kriterienklasse ("starker Rückgang") wie ein 66%iger Rückgang in 50 Jahren.

Dabei wird deutlich, dass sich im Zeitfenster des kurzfristigen Bestandstrends die Schwellenwerte für den "mäßigen Rückgang" in einem Bereich bewegen, in dem oft keine klare Abgrenzung von natürlichen Fluktuationen möglich ist. Die Größe dieses Bereiches unterscheidet sich je nach Parameter. Unterschiede können auch zwischen Arten einer Gruppe auftreten. In vielen Fällen wird es aber dennoch möglich sein, qualifizierte Aussagen über kurzfristige "mäßige Abnahmen" zu treffen.

Die in Abbildung 5 als Isolinien dargestellten Schwellenwerte sind in Tabelle 5 noch einmal für konkrete Zeitspannen angegeben. Die Werte jeder Zeile ergeben den Verlauf einer Isolinie, die die untere Grenze des jeweiligen Bestandstrends markiert. Sie stehen für eine lineare Entwicklung mit einer Abnahme um einen jährlich gleichen Betrag.

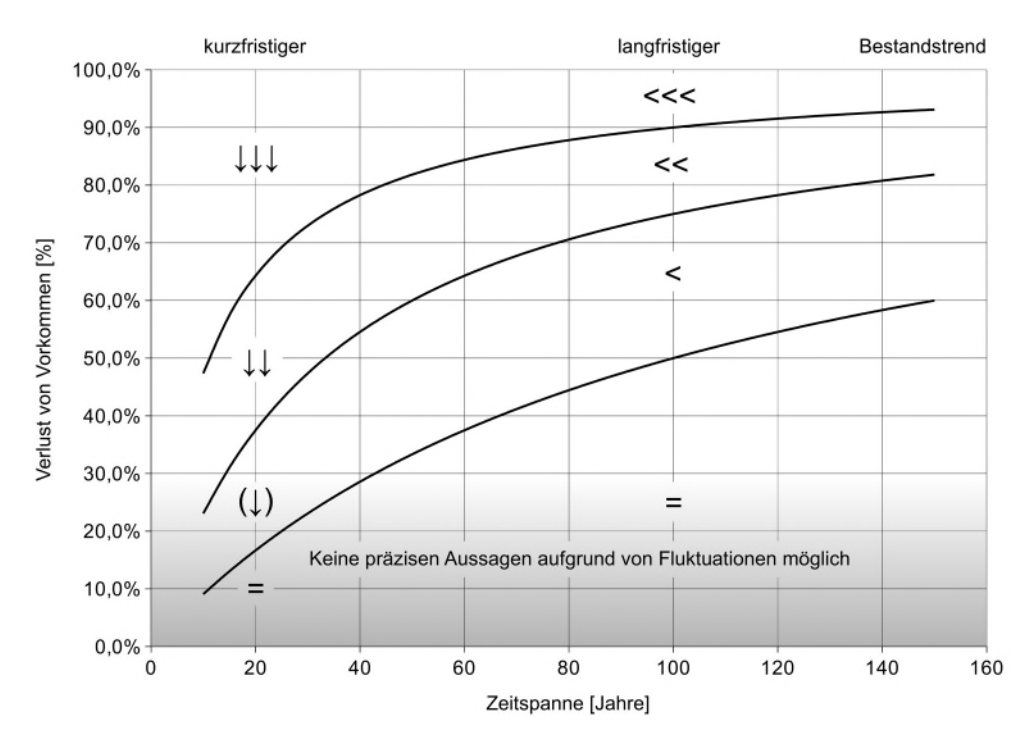

<span id="page-29-0"></span>**Abb. 5:** Zusammenhang zwischen Schwellenwerten und Zeitspannen bei linearer Veränderung von Beständen. Beispielhaft dargestellt sind Schwellenwerte für den Rückgang von Gefäßpflanzen.

Je weiter die Betrachtung zurück reicht, desto größer werden auch die Schwellenwerte, die eine gleich bleibende Entwicklung vom mäßigen Rückgang trennen. Dies führt beispielsweise dazu, dass ein Verlust von 59% der Vorkommen innerhalb von 150 Jahren (vgl. den untersten Prozentwert in der Spalte "150" in Tab. 5) als "gleich bleibende" Entwicklung betrachtet werden muss, da dieser Wert unter dem Schwellenwert für die mäßige Abnahme liegt. Diese Vorgehensweise wird in Anbetracht der Unschärfe vorliegender Informationen und vor dem Hintergrund langsamer natürlicher Landschaftsveränderungen verständlich.

- Kurzfristig langfristig Zeitspanne in Jahren Trend  $10$ 25 15 20 50 75 100 150 47% 87% Schwellenwerte 57% 64% 69%  $82%$  $90%$ 93%  $111$  $<<$  $\downarrow \downarrow$ 23% 31% 38% 43% 60% 69% 75% 82%  $<<$  $9%$ 13% 17% 20% 33% 43% 50% 60%  $(1)$  $\overline{a}$
- <span id="page-30-0"></span>**Tab. 5:** Schwellenwerte für die Abnahme von Vorkommen in unterschiedlichen Zeitspannen (kurzfristiger und langfristiger Bestandstrend). Grau unterlegt sind die Schwellenwerte für die Zeitspannen, die bei guter Datenlage bevorzugt betrachtet werden sollten. Die Werte können bei verschiedenen taxonomischen Gruppen leicht abweichen.

#### **Zusammenführung regionaler Daten**

Die Schätzung der Kriterien kann entweder für den gesamten Bezugsraum (Deutschland) erfolgen oder nach Teilregionen getrennt (z.B. Naturräume, Bundesländer, Kartierungsgebiete einzelner Mitarbeiter). Die Kriterienklassen der Bestandstrends können prinzipiell für beliebig kleine Räume ohne Änderungen verwendet werden. Ebenso lassen sich Risikofaktoren für jede räumliche Einheit angeben.

Bei der Zusammenführung der Daten sind immer alle Nachweise einer Art zu berücksichtigen. Dabei sollten die Daten möglichst bezüglich eines Parameters zusammengefasst werden. Informationen anderer Parameter können zusätzlich verwendet werden, wie dies oben beschrieben wurde. Liegen Schätzungen von Klassen vor, kann vereinfachend mit gewichteten Mittelwerten gerechnet werden: Für die aktuelle Bestandssituation dient die Größe der Regionen als Gewichtungsfaktor, für die übrigen Kriterien zusätzlich die jeweilige aktuelle Bestandssituation.

In einem großen Bezugsraum wie der Bundesrepublik können regional verteilte Kenntnisse und Informationen auf zwei Wegen zusammengeführt werden:

- 1. Die Experten vergleichen und diskutieren ihre regionalen oder größerräumigen Beobachtungen und verständigen sich auf eine gemeinsame Einschätzung für den gesamten Bezugsraum, oder
- 2. die Experten schätzen die Kriterien nur für ihre Teilregionen und geben diese Werte weiter. Anschließend werden die Daten zu einem Vorschlagswert verrechnet und von der gesamten Expertenrunde begutachtet und ggf. korrigiert.

Beide Wege können auch in Zukunft beschritten werden und für beide stehen erprobte Hilfsmittel zur Verfügung. Eine Excel-Tabelle, die am Bildschirm mit dem PC ausgefüllt wird (**standardisierter Erfassungsbogen**, vgl. LUDWIG & HAUPT 2009), unterstützt den ersten, klassischen Weg ("vorgezogene Expertenrunde"). Dabei assistiert das Programm den Bearbeitern bei der Ermittlung der Kriterienklassen und Kategorien.

Für den zweiten Weg, die Verrechnung regionaler Einschätzungen, wurde ein **Verrech**nungsalgorithmus im Rahmen des Vorhabens "Rote Liste Online" vom BfN in Zusammenarbeit mit der Universität Greifswald entwickelt, der bei der Roten Liste der Gefäßpflanzen eingesetzt wird. Die Bearbeiter erfassen ebenfalls mit dem Erfassungsbogen die geschätzten Krite-

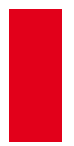

rienklassen für die Arten, jeweils bezogen auf ihre Region. Für die überregionale Bewertung verrechnet dieses Programm die in den Erfassungsbögen vorliegenden Daten aus allen Einzelregionen. Es verwendet dazu gewichtete Mittelwerte unter Berücksichtigung der Klassengrößen als gute Annäherung an die aufwendigen Methoden der "fuzzy arithmetic" (KAUFMANN & GUPTA 1981), wie AKCAKAYA et al. (2000) sie für das Kriteriensystem der IUCN realisiert haben.

#### <span id="page-31-0"></span>**5.4 Einstufungsschema**

Sind für eine Art die Kriterienklassen eingeschätzt, kann anhand dieser Klassen die Gefährdungskategorie über das Einstufungsschema (Abb. 6) leicht ermittelt werden.

Zur Ermittlung der Gefährdungskategorie einer bestimmten Art sucht man zuerst den Zeilenblock mit dem zutreffenden Symbol für die aktuelle Bestandssituation (Kriterium 1) und innerhalb dieses Blocks die Zeile mit dem zutreffenden Symbol für den langfristigen Bestandstrend (Kriterium 2). Dort wählt man die Spalte aus, die durch das Symbol für den zutreffenden kurzfristigen Bestandstrend (Kriterium 3, unter der Kopfzeile der Tabelle) gekennzeichnet ist und kann dort die Rote-Liste-Kategorie ablesen. Bei Arten mit bekanntem kurzfristigem Bestandstrend kann sich im Fall vorhandener Risikofaktoren (Kriterium 4) das Ergebnis noch ändern, weil jetzt eine Spalte weiter links abgelesen werden muss. Nur bei Arten mit sehr starker Abnahme oder unbekanntem kurzfristigen Trend kann es keine Risikofaktoren geben, das heißt, eine "Linksverschiebung" unterbleibt (s. aber die nachfolgend aufgeführten Sonderfälle).

#### **Sonderfälle**

#### **Die mit dem Einstufungsschema erzielten Ergebnisse können und sollen in drei Sonderfällen verändert werden:**

- Existieren von einer Art, die nach dem Schema eigentlich zur Kategorie 1 (Vom Aussterben bedroht) gehört, noch Teilbestände, die ausreichend gesichert sind (ggf. Betrachtung außerhalb der Bezugsfläche), so gilt die Art nicht als "vom Aussterben bedroht", sondern "stark gefährdet" (Kategorie 2). Alle nach Schema ermittelten Arten der Kategorie 1 sind auf diese Bedingung hin zu überprüfen (stabile Teilbestände, Sonderfall "S").
- Für extrem seltene und langfristig nicht zurückgehende Arten mit einem zunehmenden oder unbekannten kurzfristigen Bestandstrend (es, =/>/?, ↑/?) führt das Einstufungsschema normalerweise zur Kategorie R, selbst dann, wenn Risikofaktoren vorliegen. Sind deren Auswirkungen mit großer Sicherheit vorhersehbar und so einschneidend, dass die Art in ihrem gesamten Bestand gefährdet ist, kann sie auch in Kategorie 1 eingestuft werden (**e**inschneidende Risikofaktoren, Sonderfall "E").
- Sehr häufige Arten mit sehr starkem oder starkem Rückgang und sehr starker Abnahme (sh, <<<, ↓↓↓ bzw. sh, <<, ↓↓↓,) werden laut Einstufungsschema in die Kategorie V bzw.  $\star$  eingestuft. In Einzelfällen erscheint es aber zutreffender, stattdessen die Kategorie 3 bzw. V anzugeben, und zwar dann, wenn in jüngster Zeit besonders dramatische Bestandseinbußen beobachtet wurden (dramatische Bestandseinbußen, Sonderfall ..D<sup>..</sup>).

In allen drei Fällen werden die Umstufungen in den Roten Listen dokumentiert.

| Einstufungsschema          |                          |                                                                           | Kriterium 3: kurzfristiger Bestandstrend |                                                      |                         |                 |                          |                                       |                 |  |
|----------------------------|--------------------------|---------------------------------------------------------------------------|------------------------------------------|------------------------------------------------------|-------------------------|-----------------|--------------------------|---------------------------------------|-----------------|--|
|                            |                          |                                                                           | 111                                      | $\downarrow \downarrow$                              | (1)                     | Ξ               |                          | $\overline{\mathcal{E}}$              |                 |  |
| Kriterium 1<br>Kriterium 2 |                          |                                                                           |                                          | Kriterium 4<br>Risiko vorhanden: 1 Spalte nach links |                         |                 |                          |                                       |                 |  |
|                            |                          | $(\leq)$                                                                  |                                          | 1                                                    | $\mathbf{1}$            | 1               | 2                        | G                                     | 1               |  |
|                            |                          | Bestandstrend<br>langfristiger                                            | <<                                       | 1                                                    | 1                       | $\mathbf{1}$    | $\mathbf{1}$             | 2                                     | $\mathbf{1}$    |  |
|                            |                          |                                                                           | <<                                       | 1                                                    | 1                       | 1               | 2                        | 2                                     | 1               |  |
|                            | es                       |                                                                           | $\,<$                                    | 1                                                    | $\mathbf{1}$            | $\mathbf{1}$    | $\overline{\mathbf{c}}$  | З                                     | $\mathbf{1}$    |  |
|                            |                          |                                                                           | $=$                                      | $\overline{1}$                                       | $\mathbf{1}$            | $\mathbf{1}$    | R                        | R                                     | R               |  |
|                            |                          |                                                                           | $\geq$                                   | 1                                                    | 1                       | $\mathbf{1}$    | R                        | R                                     | R               |  |
|                            |                          |                                                                           | $\overline{\mathbf{?}}$                  | $\mathbf{1}$                                         | $\mathbf{1}$            | $\mathbf{1}$    | R                        | R                                     | R               |  |
|                            |                          | Bestandstrend<br>langfristiger                                            | $(\leq)$                                 | $\mathbf{1}$                                         | $\mathbf{1}$            | G               | G                        | G                                     | G               |  |
|                            |                          |                                                                           | <<                                       | 1                                                    | $\mathbf{1}$            | $\mathbf{1}$    | 2                        | з                                     | $\mathbf{1}$    |  |
|                            |                          |                                                                           | <<                                       | $\mathbf{1}$                                         | 1                       | 1               | $\overline{\mathbf{c}}$  | З                                     | 1               |  |
| $\mathbf{r}$               | SS                       |                                                                           | $\,<$                                    | $\mathbf{1}$                                         | 2                       | 2               | 3                        | $\overline{\mathsf{v}}$               | 2               |  |
| $\circ$                    |                          |                                                                           | $=$                                      | $\overline{\mathbf{c}}$                              | 3                       | 3               | $\star$                  | $^\star$                              | $^\star$        |  |
| $\overline{1}$             |                          |                                                                           | $\rightarrow$                            | 3                                                    | V                       | V               | $^{\star}$               | $\star$                               | $\star$         |  |
|                            |                          |                                                                           | $\overline{?}$                           | 1                                                    | 1                       | G               | $^{\star}$               | $^\star$                              | D               |  |
| a                          |                          |                                                                           | $(\leq)$                                 | 1                                                    | 2                       | G               | G                        | G                                     | G               |  |
| $\Rightarrow$              |                          |                                                                           | <<                                       | 1                                                    | 1                       | 1               | $\overline{c}$           | 3                                     | 1               |  |
| $\overline{\phantom{0}}$   |                          | <b>Bestandstrend</b><br>langfristiger                                     | $<<$                                     | $\overline{\mathbf{c}}$                              | $\overline{2}$          | 2               | З                        | $\overline{\mathsf{v}}$               | 2               |  |
| S                          | s                        |                                                                           | $\,<$                                    | $\overline{\mathbf{c}}$                              | 3                       | з               | $\overline{\mathsf{v}}$  | $^{\star}$                            | 3               |  |
| S                          |                          |                                                                           | $=$                                      | 3                                                    | V                       | V               | $^{\star}$               | $\overline{\ast}$                     | $\star$         |  |
| ਹ                          |                          |                                                                           | $\geq$<br>$\dot{\mathcal{L}}$            | V<br>$\mathbf{1}$                                    | $^\star$                | $^{\star}$<br>G | $^{\star}$<br>$^{\star}$ | $^{\star}$<br>$^{\star}$              | $^{\star}$<br>D |  |
| $\mathbf{C}$               |                          |                                                                           |                                          |                                                      | $\overline{\mathbf{c}}$ |                 | G                        |                                       | G               |  |
| a                          |                          | langfristiger<br>Bestandstrend                                            | $(\leq)$                                 | $\overline{c}$<br>$\overline{c}$                     | 3<br>$\overline{c}$     | G<br>2          | 3                        | $^{\star}$<br>$\overline{\mathsf{v}}$ |                 |  |
| t                          |                          |                                                                           | <<                                       | 3                                                    | 3                       | 3               | V                        | $\star$                               | 2<br>3          |  |
| S                          | mh                       |                                                                           | <<<br>$\,<$                              | 3                                                    | V                       | V               | $\star$                  | $\star$                               | V               |  |
| $\mathbf \omega$           |                          |                                                                           | $=$                                      | V                                                    | $^{\star}$              | $^{\star}$      | $^\star$                 | $\overline{\ast}$                     | $^{\star}$      |  |
| Б                          |                          |                                                                           | $\rightarrow$                            | $\star$                                              | $^{\star}$              | $\star$         | $^{\star}$               | $\star$                               | $\star$         |  |
|                            |                          |                                                                           | $\dot{\mathcal{L}}$                      | $\overline{\mathbf{c}}$                              | 3                       | G               | $^{\star}$               | $\overline{\star}$                    | D               |  |
| $\omega$                   |                          |                                                                           | $(\leq)$                                 | 3                                                    | V                       | V               | $^{\star}$               | $\star$                               | G               |  |
|                            | h                        |                                                                           | <<                                       | 3                                                    | 3                       | 3               | V                        | $^\star$                              | 3               |  |
| $\omega$                   |                          | Bestandstrend<br>langfristiger                                            | <<                                       | $\overline{\mathsf{v}}$                              | V                       | V               | $^{\star}$               | $\star$                               | V               |  |
|                            |                          |                                                                           | $\,<$                                    | V                                                    | $^{\star}$              | $\star$         | $^{\star}$               | $\star$                               | $^{\star}$      |  |
| ktu                        |                          |                                                                           | $=$                                      | $^{\star}$                                           | $^\star$                | $^{\star}$      | $^\star$                 | $\overline{\ast}$                     | $\star$         |  |
|                            |                          |                                                                           | $\rightarrow$                            | $\overline{\ast}$                                    | $^{\star}$              | $^{\star}$      | $\overline{\star}$       | $\overline{\star}$                    | $\star$         |  |
| $\overline{a}$             |                          |                                                                           | $\overline{?}$                           | 3                                                    | V                       | V               | $^{\star}$               | $\overline{\ast}$                     | D               |  |
|                            |                          |                                                                           | $(\leq)$                                 | V                                                    | $^{\star}$              | $^{\star}$      | $^{\star}$               | $^{\star}$                            | $^\star$        |  |
|                            |                          | langfristiger<br>Bestandstrend                                            | <<                                       | V                                                    | V                       | V               | $^{\star}$               | $\star$                               | V               |  |
|                            |                          |                                                                           | <<                                       | $^\star$                                             | $^{\star}$              | $^{\star}$      | $\star$                  | $^{\star}$                            | $\star$         |  |
|                            | sh                       |                                                                           | $\,<$                                    | $^{\star}$                                           | $^{\star}$              | $^{\star}$      | $^\star$                 | $^{\star}$                            | $\star$         |  |
|                            |                          |                                                                           | $=$                                      | $\star$                                              | $^\star$                | $^{\star}$      | $^\star$                 | $\star$                               | $\star$         |  |
|                            |                          |                                                                           | $\geq$                                   | $\star$                                              | $^\star$                | $^{\star}$      | $^\star$                 | $\star$                               | $\star$         |  |
|                            |                          |                                                                           | $\overline{\mathcal{L}}$                 | V                                                    | $\star$                 | $\star$         | $\star$                  | $\star$                               | D               |  |
|                            | $\overline{\mathcal{L}}$ |                                                                           |                                          |                                                      |                         |                 |                          |                                       |                 |  |
|                            |                          | langfristiger und kurzfristiger Bestandstrend egal: Kategorie D           |                                          |                                                      |                         |                 |                          |                                       |                 |  |
|                            | ex                       | langfristiger und kurzfristiger Bestandstrend nicht bewertet: Kategorie 0 |                                          |                                                      |                         |                 |                          |                                       |                 |  |

<span id="page-32-0"></span>**Abb. 6:** Einstufungsschema. Zur Ermittlung der Gefährdungskategorie einer bestimmten Art s. Text. Achtung: In drei Fällen können nachträgliche Umstufungen notwendig sein. Sie sind als "Sonderfälle" im Text gegenüber erläutert.

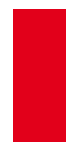

Das in LUDWIG et al. (2005) publizierte Einstufungsschema unterscheidet sich von dem bei LUDWIG et al. (2006) vorgestellten und hier unverändert wiedergegebenen in einem Punkt. Für die Kombination ss, =, (↓), = steht jetzt 3 statt G. Diese Änderung war aufgrund einer nochmaligen Überprüfung aller 406 Kombinationen anhand der dargelegten Regeln erforderlich (s. Anhang A).

### <span id="page-33-0"></span>**5.5 Bedingungen für die Herabstufung von Arten**

Wie bereits in Kap. 3.3 ausgeführt, dient die Bezugnahme auf den Zeitraum bis etwa 1850 lediglich der Dokumentation der seither eingetretenen Entwicklung. Es ist und war nicht das Ziel Roter Listen, Arten erst dann als ungefährdet zu betrachten, wenn sie dieses historische Bestandsniveau wieder erreicht haben.

Arten, die aufgrund früherer Rückgänge in eine der Gefährdungskategorien 1 bis 3 oder in die Kategorie V eingestuft wurden, werden in bestimmten Fällen um jeweils eine Kategorie (bis zur Kategorie "Ungefährdet") herabgestuft (vgl. zur Veranschaulichung auch Abb. 6). Hier kann zwischen kurzfristig und eher mittelfristig erreichbaren Umstufungen unterschieden werden.

Kurzfristig erreichbare Umstufungen:

- Haben sich die Bestände einer Art nach früheren Rückgängen stabilisiert und sind sie über mindestens die letzten 10 Jahre gesichert auf einem stabilen Niveau (kurzfristiger Trend  $, =$ "), so wird die Art um eine Kategorie herabgestuft. Eine Ausnahme bilden lediglich extrem seltene Arten, deren langfristiger Rückgang noch als sehr stark anzusehen ist.
- Findet im weiteren Verlauf eine Bestandserholung statt, wird also der kurzfristige Trend als positiv (Symbol "↑") eingeschätzt, so erfolgt eine weitere Herabstufung um eine Kategorie.

Eher mittelfristig erreichbare Umstufungen:

- Sofern sich aufgrund der Bestandserholung einer Art auch deren Häufigkeitsklasse ändert (aktuelle Bestandssituation beispielsweise von "s" in "mh"), erfolgt in diesen Fällen ebenfalls eine Herabstufung um eine Kategorie.
- Sofern die Bestände einer Art nach früheren Rückgängen lange stabil bleiben, hat dies Einfluss auf den langfristigen Trend: Er muss dann als weniger negativ gesehen werden, da sich der historische Rückgang auf einen immer längeren Zeitraum verteilt. Wenn sich in solchen Fällen die Rückgangsklasse verändert (beispielsweise von "<<" nach "<"), erfolgt meist eine Herabstufung.

Durch diese Mechanismen, die über die Struktur des Einstufungsschemas operationalisiert werden, können Arten die Rote Liste also wieder verlassen, wenn sie sich erholt oder stabilisiert haben. Das Wiedererreichen eines historischen Bestandes ist hierfür keine notwendige Bedingung. Die Annahme, Rote Listen würden die Arten trotz nicht wieder herstellbarer historischer Zustände "bis in alle Ewigkeit" in den Gefährdungskategorien festhalten, trifft folglich nicht zu. Allerdings werden dramatische historische Rückgänge von Arten in der Regel weiterhin in der Roten Liste dokumentiert, wenn sie gegenwärtig nur gestoppt wurden.

In Übereinstimmung mit den Grundsätzen des Bundesnaturschutzgesetzes betrachtet die Rote Liste somit die gesamte historisch gewachsene Artenvielfalt, passt sich aber auch den veränderlichen Bedingungen wie Landschaftsgeschichte und Klima an.

#### <span id="page-33-1"></span>**6. Zusatzangaben**

Die Rote Liste kann durch Zusatzinformationen sinnvoll ergänzt werden. Dies sind alle Angaben (Daten, Kürzel, Indices oder Texte), die über den wissenschaftlichen Artnamen, die Gefährdungskategorie und die Kriterienwerte (inkl. Sonderfälle) hinausgehen. Zusatzangaben

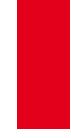

tragen zur Transparenz der Einstufungen bei und sind hilfreich, wenn Rote Listen als Grundlage für eine gutachterliche Bewertung genutzt werden. Die Zusatzangaben werden über den Erfassungsbogen erhoben (vgl. LUDWIG & HAUPT 2009).

Als verbindlich für alle Gruppen gilt die Angabe, bei welchen Taxa es sich um Neobiota handelt. Für alle weiteren Zusatzangaben gibt es keine bindende Verpflichtung. Jedoch wurde für eine Reihe von wichtigen Angaben zwecks Vergleichbarkeit ein Gruppen übergreifender Standard mit den Experten vereinbart. Tabelle 6 zeigt diese im Überblick. Im Laufe der Bearbeitung der Roten Listen ergaben sich zwei Änderungen: auf die Angabe des gesetzlichen Schutzstatus soll gemäß Vereinbarung mit den Experten in 2007 verzichtet werden, da derzeit eine grundlegende Revision des Schutzstatus von Arten erfolgt bzw. noch aussteht; der taxonomische Bezug zwischen alter und neuer Roter Liste wurde aus Gründen der Nachvollziehbarkeit ergänzt.

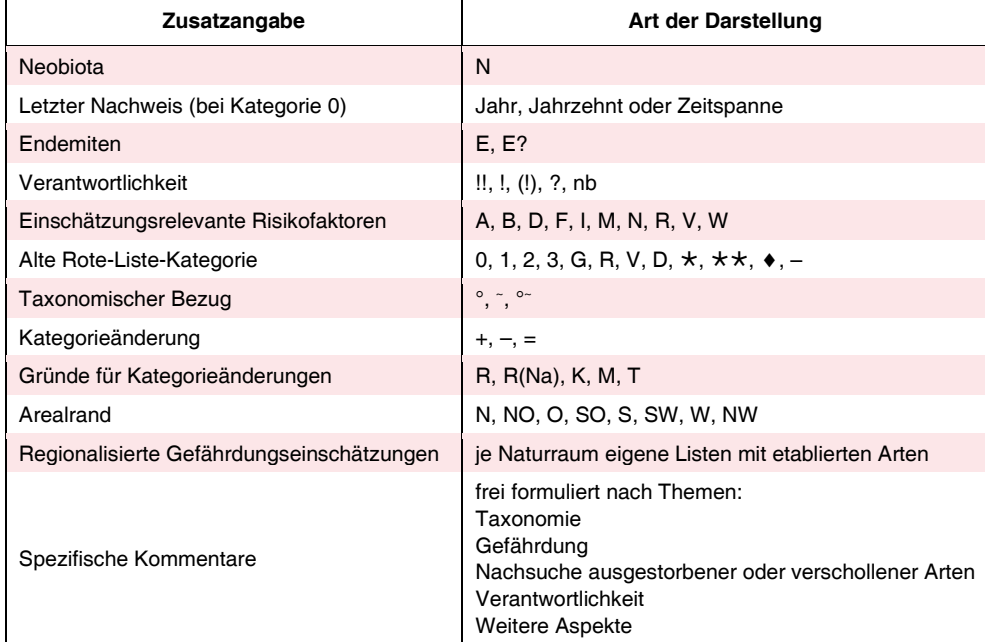

<span id="page-34-0"></span>**Tab. 6:** Übersicht über die standardisierten Zusatzangaben. Die Reihenfolge entspricht in etwa ihrer Wichtigkeit. Erläuterungen im folgenden Text.

Der Erfassungsbogen gibt u.a. für die Kategorien der vorigen bundesweiten Roten Liste, für die aktuellen Listen der Bundesländer, für die deutschen Namen und für eine eindeutige Codierung der Taxa feste Spalten vor. Gruppenübergreifende Standards mussten in diesen Fällen nicht vereinbart werden. In zehn weiteren, leeren Spalten können für jede Gruppe spezifische Angaben hinterlegt werden (z.B. zur weltweiten Gefährdung, Anzahl der Brutpaare oder zu Wirtspflanzen). Auch für – wiederum standardisiert erhobene – Synonyme, die den Vergleich mit früheren Roten Listen erleichtern, wird eine dieser Spalten verwendet.

Im Folgenden werden die Zusatzinformationen ausführlicher behandelt.

Neobiota sollen in der Checkliste gekennzeichnet werden. Sofern sie in die Gefährdungsanalyse einbezogen werden, sollen sie (wie bereits in der Roten Liste der Farn- und Blütenpflanzen, KORNECK et al. 1996) bei der Auswertung der Roten Liste nicht berücksichtigt werden.

Unter Neobiota werden Arten verstanden, die nach 1492 durch menschliche Einflüsse

- direkter Art
	- o beabsichtigt oder
	- o unbeabsichtigt eingeführt
	- und in die Natur gelangt sind

oder

**Neobiota** 

 indirekter Art in den Bezugsraum einwandern (z.B. Einbringung in ein neues Gebiet und von dort Verbreitung auf natürlichem Wege in weitere Gebiete; aufgrund anthropogener Landschaftsveränderungen)

oder

unter Beteiligung solcher Arten entstanden sind.

Der Begriff Neobiota fasst die beiden Begriffe Neophyten und Neozoen zusammen, womit sich auch die Kriterien übertragen: menschliche Einflüsse und Zeitbegrenzung. Dies entspricht z. B. dem Gebrauch des Begriffs Neophyten, wie er nach SUKOPP (2001) in der Botanik üblich ist (bereits MEUSEL 1943). Allgemein wird der Zeitpunkt mit der "Entdeckung" Amerikas ("nach 1492") in Verbindung gebracht. Dieses ist Teil des Verständnisse im deutschen Naturschutz (z.B. KORNECK et al. 1996) und wird hier auch für Neobiota vereinbarungsgemäß verwendet. Der Begriff Neobiota ist also nicht identisch mit gebietsfremden Arten oder "alien species" im Sinne der CBD (wie neuerdings von KOWARIK 2003 vorgeschlagen).

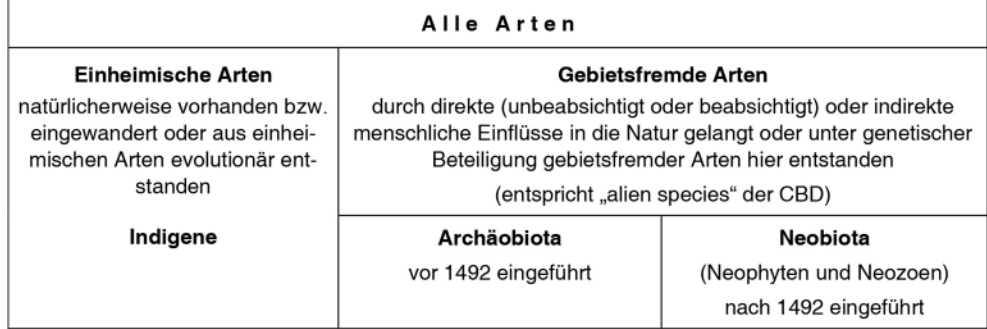

<span id="page-35-0"></span>**Abb. 7:** Begriffssystem zur Einordnung und Handhabung von Neobiota (verändert nach KLIN-GENSTEIN et al. 2005).

In Einzelfällen bleibt unklar, wie weit "menschliche Einflüsse" zu fassen sind. Die Bandbreite früherer Definitionen reicht von der direkten Einschleppung (beabsichtigt oder unbeabsichtigt) über die indirekte Wegbereitung (z.B. Bau eines Kanals zwischen unabhängigen Flusssystemen) und die Bereitstellung von so genannten Trittsteinen (z.B. Städte für die Türkentaube) bis zur Schaffung von Habitaten (z.B. alle ruderalisierten Lebensräume, in denen die meisten Neobiota zu finden sind).

<span id="page-36-0"></span>**Tab. 7:** Symbole für Neobiota.

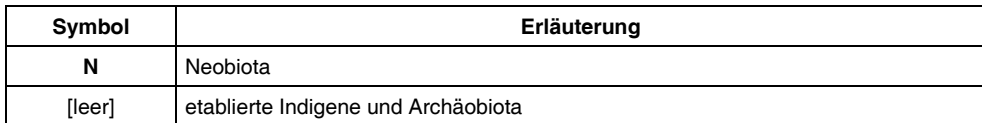

#### **Letzter Nachweis zu Kategorie 0**

Das Jahr, das Jahrzehnt oder die Zeitspanne des letzten Nachweises ist angegeben. Für Auswertungen wird die jüngste Zeitgrenze verwendet.

Beispiele: 1901; 1950-1960; vor 1970; bis 1920; um 1890 [statt "19. Jh." steht "vor 1900"]

Als Nachweis kommt jede glaubhafte Angabe in Frage: Sammlungsbeleg, Veröffentlichung oder Fundmeldung. Für die Vergabe der Kategorie 0 soll die Angabe des letzten Nachweises verbindlich sein. Liegen keine sicheren Informationen vor, ist dies Anlass, die Kategorie D anzugeben.

#### **Endemiten**

Die Endemiten Deutschlands werden gekennzeichnet (auch infraspezifische Taxa der Checkliste). Dies gilt ggf. auch für zweifelhafte Fälle (E?). Subendemiten werden wegen Abgrenzungsschwierigkeiten nicht berücksichtigt.

Endemismus im politisch definierten Bezugsraum Deutschlands ist ein besonders wichtiges Kriterium zur Prioritätensetzung im Naturschutz.

<span id="page-36-1"></span>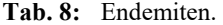

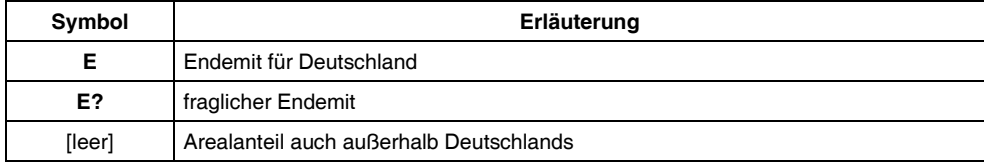

#### **Verantwortlichkeit**

Die Verantwortlichkeit wird gemäß den Kriterien von GRUTTKE et al. (2004) angegeben.

Diese Zusatzinformation wird als besonders wichtig angesehen. Bei der Ermittlung der Verantwortlichkeit ist auf ein einheitliches Verfahren zu achten. Die Standards von GRUTTKE et al. (2004) sollten dabei unbedingt eingehalten werden, da es sonst zu Fehleinschätzungen bei einzelnen Arten kommen kann. – Verantwortlichkeitsanalysen sollten separat veröffentlicht werden.

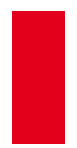

Aus dem Memorandum zur Verantwortlichkeit (GRUTTKE et al. 2004) wurde von LUDWIG & SCHNITTLER (2007) ein Kriteriensystem entwickelt. Dieses Verfahren wird als erster Schritt zu einer umfassenden Analyse insbesondere solcher Artengruppen verwendet, für die bislang keine Einstufungen vorgenommen wurden.

Sind Angaben zur Verantwortlichkeit nicht vorhanden, werden Angaben zu Endemismus und Arealrand (s.u.) als notwendiger Ersatz angesehen.

<span id="page-37-0"></span>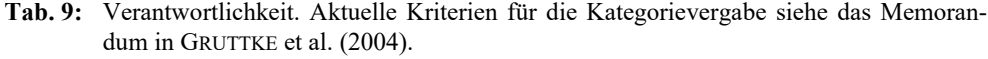

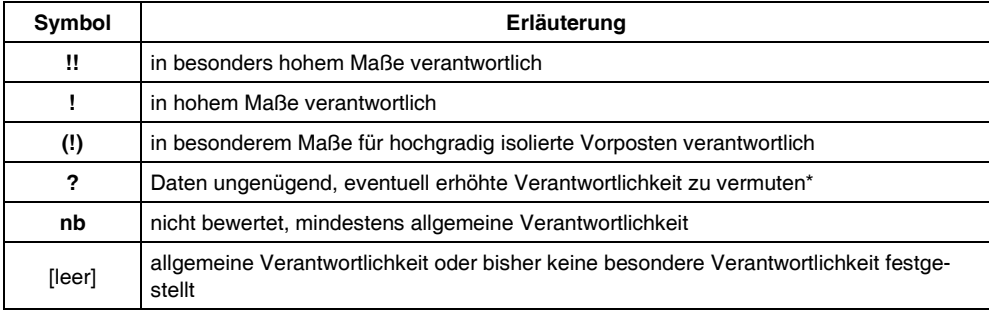

**\*** Die Kategorie "? Daten ungenügend" kann in zweierlei Weise verwendet werden: (1) Bei einer vollständigen Bearbeitung der Taxa wird sie zur Kennzeichnung aller fraglichen Fälle angegeben; (2) bei einer Bearbeitung, die nur Taxa mit einer höheren Verantwortlichkeit im Blick hat, wird die Kategorie "?" dazu verwendet, nur solche Fälle zu kennzeichnen, für die eine höhere Verantwortlichkeit zu vermuten ist, d.h. immer und nur, wenn ein Anfangsverdacht besteht. Hier sollte das Kriterium im Kommentar zur Verantwortlichkeit angegeben werden, das diese Vermutung begründet.

#### **Risikofaktoren**

Zur Erhöhung der Transparenz der Einstufungen werden bis zu drei einzelne Risikofaktoren angegeben.

Der Katalog der Risikofaktoren wurde bereits veröffentlicht (LUDWIG et al. 2005) und wird in Tabelle 10 – zum besseren Verständnis geringfügig modifiziert – wiedergegeben.

Ein "Risiko" soll nur dann angenommen werden, wenn für die nächsten zehn Jahre prognostiziert werden kann, dass sich der kurzfristige Trend um mindestens eine Klasse verschärft. Die Anwendung dieses Kriteriums soll damit auf gut belegte und einschneidende Risiken beschränkt werden.

Diese Liste wurde abschließend festgelegt. Weitere Faktoren sollten nur ergänzt werden, wenn sie zusätzliche Wirkung entfalten könnten, sich also noch nicht in der bisherigen Entwicklung niedergeschlagen haben, und wenn die zu erwartende Bestandsentwicklung dramatisch schlechter verlaufen wird als es der kurzfristige Trend erkennen lässt (Änderung um mindestens eine Kriterienklasse). Solche neuen Faktoren sind in jedem Einzelfall ausführlich zu kommentieren.

<span id="page-38-0"></span>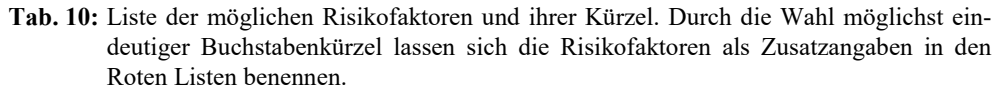

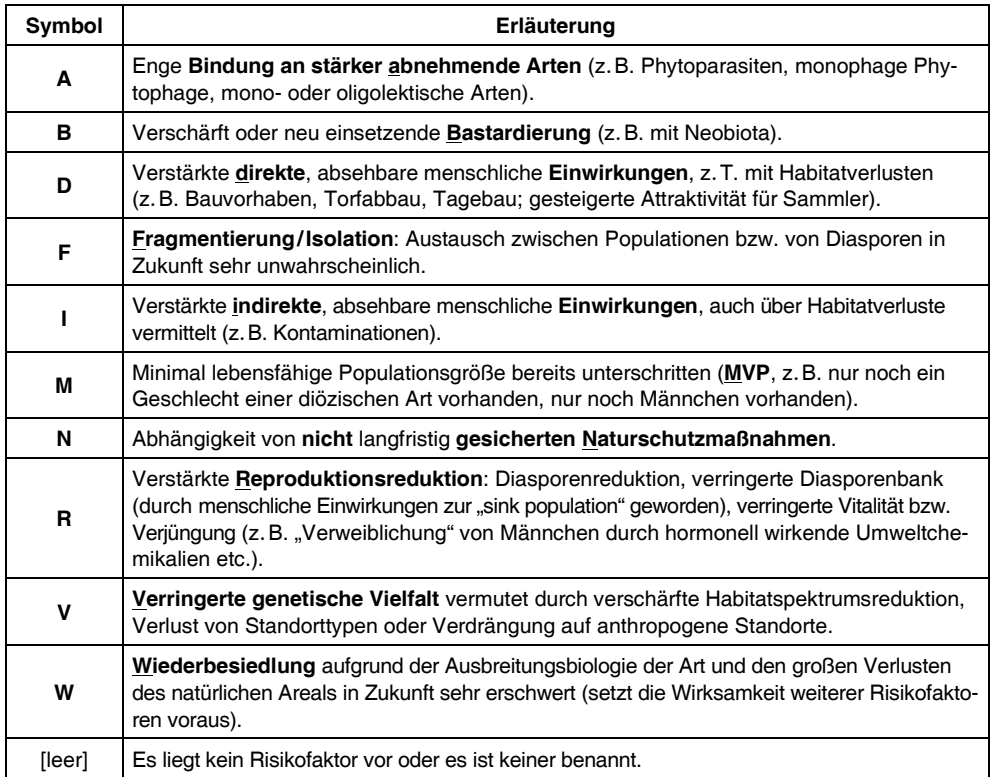

#### **Alte Rote-Liste-Kategorie**

Hier werden die Symbole der früheren Roten Listen in Anlehnung an SCHNITTLER et al. (1994) angegeben. Nicht bewertete Arten sind mit " $\bullet$ ", bisher nicht nachgewiesene oder nicht etablierte Taxa mit "-" gekennzeichnet. Grundsätzlich sollen nur Taxa verglichen werden, bei denen es zwischenzeitlich keine taxonomischen Änderungen gegeben hat. Rein nomenklatorische Änderungen sind hier ohne Belang, werden aber über das Synonymverzeichnis erschlossen. Hat es hingegen taxonomische Änderungen gegeben, kann die frühere Rote-Liste-Kategorie nicht automatisch für das Taxon aus heutiger Sicht zugrunde gelegt werden. Waren die taxonomischen Änderungen gravierender und ist ein Vergleich nicht vertretbar, so kann bei der alten Rote-Liste-Kategorie " $\bullet$ " angegeben werden, da das heute in der Checkliste aufgeführte Taxon in der damaligen Roten Liste so (d.h. mit dem heutigen taxonomischen Verständnis) nicht bewertet worden ist.

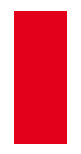

#### **Taxonomischer Bezug**

Die taxonomische Beziehung zwischen der Auffassung der alten und der neuen Roten Liste wird angegeben, wenn sich beide Auffassungen unterscheiden.

<span id="page-39-0"></span>**Tab. 11:** Symbole für die taxonomische Beziehung zwischen alter und neuer Roter Liste. Diese werden der Rote-Liste-Kategorie unmittelbar nachgestellt gedruckt (wie bereits in LUDWIG & SCHNITTLER 1996). Im Erfassungsbogen werden zur vereinfachten Kennzeichnung andere Symbole verwendet. Diese sind hier in eckigen Klammern angegeben.

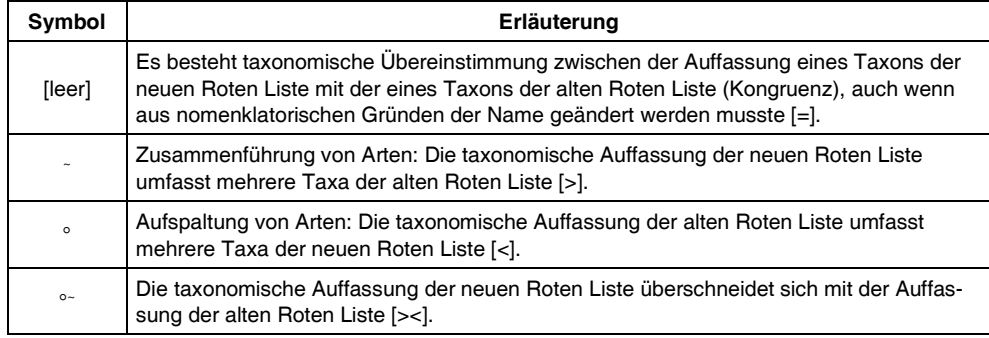

#### **Kategorieänderung**

Es wird die Änderung der jetzigen Rote-Liste-Kategorie gegenüber der Kategorie der vorherigen Roten Liste angegeben.

<span id="page-39-1"></span>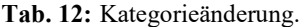

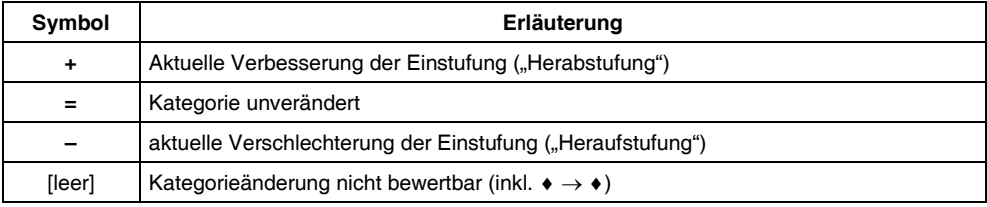

Anm.: Die Regeln, die einer Kategorieänderung zu Grunde liegen, sind im Anhang B aufgeführt.

#### **Gründe für Kategorieänderungen**

Um die Transparenz von Einstufungsänderungen zu erhöhen und um Rote Listen genauer bilanzieren zu können, sollen die Gründe angegeben werden, die zu einer Änderung der Kategorie geführt haben. Das Niveau der Differenzierung soll dem Verfahren bei der IUCN entsprechen. Auch die Richtung der Änderung (Herab- oder Heraufstufung) soll angegeben werden.

Es mag in Einzelfällen schwierig sein, Gründe für Kategorieänderungen zu identifizieren. Auch muss damit gerechnet werden, dass in diese Angaben eine (nicht beabsichtigte) versteckte Kritik an Fehleinschätzungen früherer Bearbeiter hinein interpretiert wird. Dennoch überwiegen die Vorteile, die diese Zusatzinformationen bei verantwortungsvoller Auswertung bieten. Tabelle 13 führt Gründe für Kategorieänderungen auf; bis zu drei Mehrfachnennungen sind möglich.

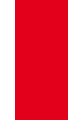

<span id="page-40-0"></span>**Tab. 13:** Gründe für die Änderung der Rote-Liste-Kategorie.

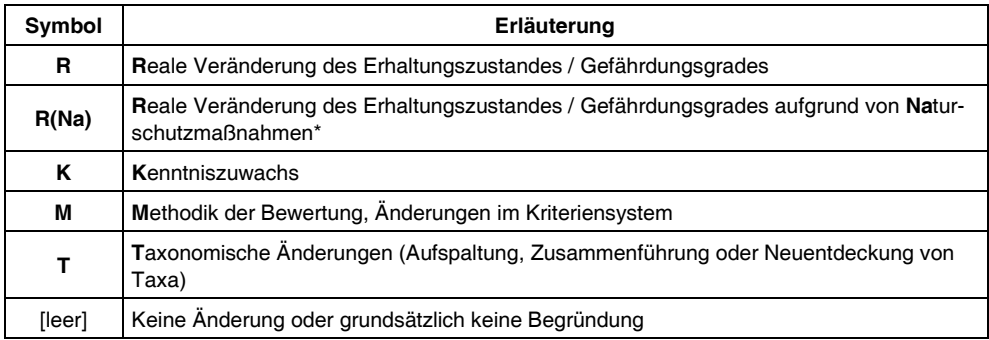

\* Als Kürzel für Veränderungen aufgrund von Naturschutzmaßnahmen wird "R (Na)" verwendet (statt "N"), um Verwechslungen mit dem Kürzel "N" für Neobiota und einem der Risikofaktoren (s.o.) zu vermeiden.

#### **Arealrand**

Der Verlauf von Arealrändern i.w.S. (inkl. Arealexklaven) durch Deutschland, nach Himmelsrichtung spezifiziert, soll optional angegeben werden.

Für die Bestimmung der Lage des Arealrandes ist allein der Bezugsraum der Roten Liste Ausschlag gebend, nicht das außerhalb des Bezugsraumes liegende Gesamtareal. Dies bedeutet, dass auf Bundesebene die Ränder geschlossener Areale nicht von Arealvorposten unterschieden werden (daher "Arealgrenze i.w.S."). Die Lage der Arealgrenze soll jeweils durch die Angabe der Himmelsrichtung (z.B. "O" für östliche Arealgrenze; "NW" für nordwestliche Arealgrenze) spezifiziert werden; ihr Verlauf kann in den Erläuterungen näher beschrieben werden.

Weitere wichtige Informationen können als spezifische Kommentare eingebracht werden, wenn sie anders nicht gut dokumentierbar sind (z.B. die hohe Bedeutung des Vorkommens einer Art mit kleinem Areal, für die Deutschland nicht in besonderem Maße verantwortlich ist, oder weiterführende Angaben zu Arealexklaven).

#### **Regionalisierte Gefährdungseinschätzungen**

Wenn eine Regionalisierung einer Roten Liste vorgenommen werden soll, muss sich diese nach einheitlichen Grenzen richten. Die Großräume Alpen, Hügel- und Bergland, Tiefland sowie Nord- und Ostsee (vgl. Abb. A-3 im Anhang) werden für eine Regionalisierung bundesweiter Roter Listen zugrunde gelegt.

Damit Arten nicht auf zwei separaten Bundeslisten erscheinen, soll wie folgt verfahren werden:

- 1. Für marin und limnisch verbreitete Arten soll der Bezugsraum auf Deutschland inklusive der Meeresgebiete ausgeweitet werden.
- 2. Für Arten, die sich im terrestrischen Bereich fortpflanzen, soll der terrestrische Bereich Deutschlands als Bezugsraum gewählt werden (auch wenn marine Bereiche zur Nahrungssuche genutzt werden).
- 3. Die Küsten-Lebensraumtypen 09 bis 11 (RIECKEN et al. 2003, 2006) sollen je nach Zweckmäßigkeit entweder dem Meeres-/Küstenbereich (dann nach Nord- und Ostsee unterschieden) oder dem terrestrischen Bereich zugeordnet werden. Dies kann sich u.U. nicht nur gruppenweise, sondern auch von Art zu Art unterscheiden.

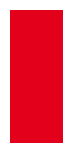

Die naturräumliche Regionalisierung der bundesweiten Roten Listen mit ..3+2 Teilräumen" (Alpen, Hügel- und Bergland, Tiefland sowie Nord- und Ostsee) wurde 2004 von Experten empfohlen. Hierbei wurde eine Abstimmung mit der Roten Liste der Biotoptypen, deren Regionalisierung auf zusammengefassten naturräumlichen Einheiten nach MEYNEN & SCHMITHÜSEN (1952-1962) beruht, als zweckmäßig angesehen.

Die in der Deutschlandkarte dargestellte Gliederung (s. Anhang C, S. 71) folgt dieser Experten-Empfehlung und stimmt hinsichtlich der terrestrischen Gliederung auch mit der Roten Liste der Pflanzengesellschaften Deutschlands (RENNWALD 2000) überein. Nord- und Ostsee werden, entsprechend dem Biotoptypenverzeichnis (RIECKEN et al. 2003), als getrennte Einheiten behandelt. Das "Norddeutsche Tiefland" umfasst das NW-Tiefland und das NO-Tiefland aus der Roten Liste der Biotoptypen. Das Hügel- und Bergland setzt sich aus den Regionen W-Mittelgebirge, Ö-Mittelgebirge, SW-Mittelgebirge/Stufenland und Alpenvorland zusammen. Die "Alpen" werden als eigene Haupteinheit übernommen.

Das aktuelle Biotoptypenverzeichnis unterscheidet die Strände (Code 09), Dünen (10) sowie Steil- und Felsküsten (11) nicht nach Nord- und Ostsee.

Bei einer regionalisierten Gefährdungseinschätzung ist jede der Regionen als eigener Bezugsraum anzusehen. Entsprechend sind alle Arten zu bewerten, d.h. es sind mindestens für die gefährdeten Arten neben der Rote-Liste-Kategorie die vier Kriterien anzugeben.

#### **Spezifische Kommentare**

Die im Anhang der Haupttabelle(n) abgedruckten Kommentare sind folgendermaßen unterteilt:

- Taxonomische Bemerkungen oder Spezifikationen,
- Anmerkungen zur Gefährdung (z.B. regionale Abweichungen oder detailliertere Angaben zur Änderung der Kategorie oder zu erfolgreichen Naturschutzmaßnahmen),
- Informationen zur Nachsuche ausgestorbener oder verschollener Arten,
- Weitere Kommentare (z.B. Veränderung des bekannten Weltareals, Ausführungen zu neobiotischen Vorkommen).

Sofern weitere Kommentare als erforderlich angesehen werden, stehen dafür im Erfassungsbogen weitere Spalten zur Verfügung.

#### **Synopse der Bundesländer**

Diese Synopse vermittelt eine Übersicht über die zuletzt publizierten Roten Listen der Bundesländer. Es gelten die gleichen Bedingungen wie für die alte Rote-Liste-Kategorie und den taxonomischen Bezug.

#### <span id="page-41-0"></span>**7. Hinweise zur Nutzung der Auswertungstabellen**

Die **Auswertungstabellen** in Kapitel 4 der einzelnen Roten Listen bereiten die Informationen zu den Kategorien, den Kriterien, Kategorieänderungen und – sofern angegeben – ihren Gründen sowie zur Verantwortlichkeit für die jeweiligen Artengruppen auf einen Blick auf. Die für die Roten Listen jeweils relevanten Tabellen und Darstellungsmöglichkeiten werden aus dem Gesamtangebot des Erfassungsbogens (s. LUDWIG & HAUPT 2009 in diesem Band) ausgewählt.

Zum Einstieg bieten die Auswertungstabellen zunächst einen Überblick über die **Zahl der etablierten Arten**. Hierzu gehören auch Neobiota. Diese werden jedoch vereinbarungsgemäß bei Auswertungen nicht berücksichtigt, so dass sich alle weiteren Auswertungsschritte nur auf

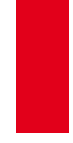

die Indigenen und Archaeobiota beziehen, d.h. die einheimischen Arten und die vor 1492 eingeführten. Neben der Verteilung der Arten auf die einzelnen **Kategorien** werden alle bestandsgefährdeten Arten (Angehörige der Kategorien 1, 2, 3, und G), die ausgestorbenen oder bestandsgefährdeten Arten (zuzüglich Kategorie 0) und die "Rote-Liste-Arten" (zuzüglich Kategorie R) summarisch dargestellt.

Eine andere Auswertungstabelle zeigt die Verteilung der Arten auf die vier **Kriterien**. Bei ausgestorbenen Arten wird in der Checkliste nur das Kriterium 1 angegeben (Häufigkeitsklasse "ex"), nicht jedoch die Kriterien 2 bis 4. In der Auswertungstabelle sind die ausgestorbenen Arten bei diesen Kriterien mit aufgeführt, damit sich die Prozentzahlen zu 100% addieren.

Die **Kategorieänderungen** gegenüber der früheren Roten Liste können in einer weiteren Auswertungstabelle dargestellt werden. Diese sind ebenso wie die Gründe für Kategorieänderungen (s.u.) optionale Zusatzangaben, so dass sich diese Auswertungstabellen nicht in allen Roten Listen finden. Zunächst ist für alle etablierten Arten (wiederum ohne Neobiota) in absoluten und prozentualen Werten ersichtlich, wie viele Kategorieänderungen es gab (differenziert nach Herab- und Heraufstufungen), in wie vielen Fällen die Kategorie unverändert blieb oder nicht bewertbar ist. Letzteres ist beispielsweise der Fall, wenn eine Art nur in der früheren Liste oder nur in der aktuellen Liste bewertet wurde, in der jeweils anderen aber nicht.

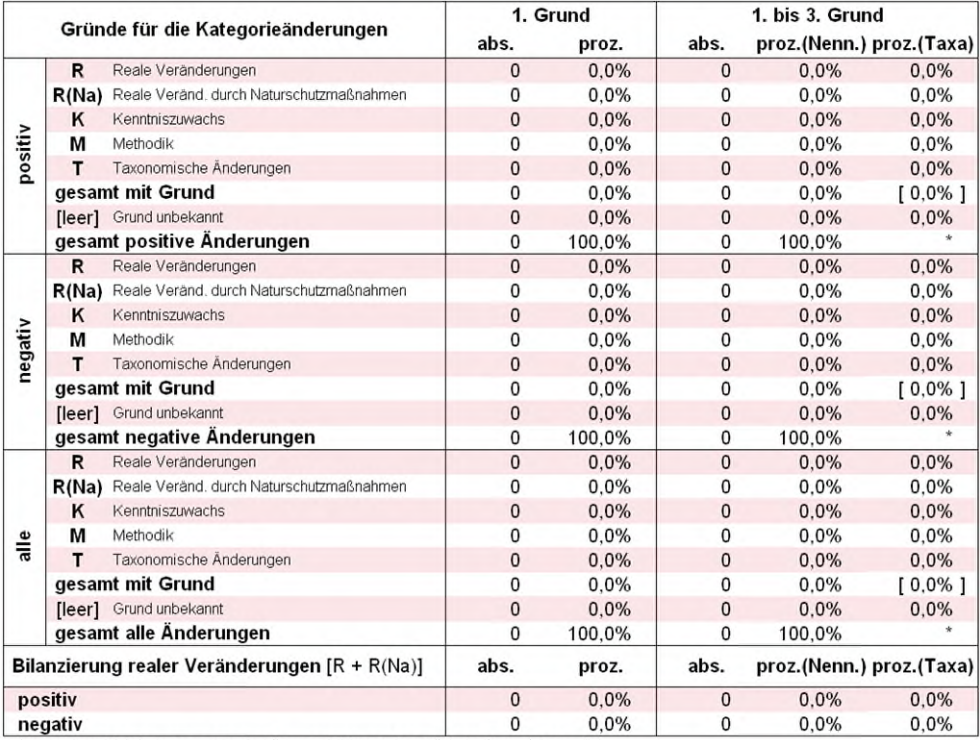

\* Aufgrund von Mehrfachnennungen sind Summenbildungen bezüglich der Taxa nicht möglich.

[%]: Anteil derjenigen Taxa, für die mindestens ein Grund genannt wird (nicht die Summe der Prozentsätze der einzelnen Gründe, s.\*).

<span id="page-42-0"></span>**Abb. 8:** Tabelle zur Auswertung der Gründe für Kategorieänderungen aus dem Erfassungsbogen. Für die Roten Listen werden die relevanten Spalten jeweils ausgewählt.

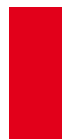

Sind für eine Artengruppe auch die **Gründe für Kategorieänderungen** als Zusatzangabe genannt worden, so werden diese in einer separaten Auswertungstabelle dargestellt (getrennt nach positiven und negativen Kategorieänderungen und der Summe aus beiden; vgl. Abb. 8). Maximal konnten für jede bewertete Art drei Gründe benannt werden, die für die Veränderung der Kategorie gegenüber der früheren Roten Liste verantwortlich sind. Daher wird bei manchen Auswertungen unterschieden zwischen dem "1. Grund" (d.h. dem zuerst genannten, i.d.R. wichtigsten Grund) und allen Gründen ("1.-3. Grund"). Beispielsweise kann es wichtig sein festzuhalten, wie bedeutsam die Gründe sind, ob sich bestimmte Gründe allein ausgewirkt haben oder wie häufig bestimmte Gründe insgesamt genannt wurden. Die Prozentwerte der Spalte "1.- 3. Grund" können zwei Bezugsgrundlagen haben:

- Sie beziehen sich auf die *Gesamtzahl der Nennungen* aller Gründe [Spalte "proz.(Nenn.)"]. Dies ermöglicht Aussagen darüber, wie oft einzelne Gründe im Verhältnis zu allen Gründen an Kategorieänderungen beteiligt waren. Die Prozentwerte summieren sich dann zu 100% auf.
- Sie beziehen sich auf die *Gesamtzahl der Arten* [Spalte "proz.(Taxa)"]. Dies ermöglicht Aussagen darüber, welchen Anteil die Arten ausmachen, für die ein bestimmter Grund einer Kategorieänderung angegeben ist. In diesen Spalten können keine Summen angegeben werden, da sich die Prozentwerte hier nicht spaltenweise, sondern jeweils quasi zeilenweise zu 100% aufsummieren würden: aus dem Prozentwert für die Arten, für die die einzelnen Gründe zutreffen und dem – hier nicht aufgeführten – Wert für die Arten, für die diese Gründe jeweils nicht zutreffen. Dies gilt analog auch für die Gesamtzahl aller Gründe (Zeilen "gesamt mit Grund"), deren Wert in eckige Klammern gestellt ist: Auch dieser Wert errechnet sich nicht durch die Addierung der darüber stehenden Zeilen, sondern durch die Bezugnahme auf die Gesamtzahl der Taxa (als Verhältnis der Arten, für die überhaupt ein Grund angegeben wurde zu denen, für die dies nicht der Fall ist). Aus diesen Gründen kann mit den Prozentangaben innerhalb dieser Spalte nicht sinnvoll gerechnet werden.

Die Autoren der einzelnen Roten Listen entscheiden über die Variante der Auswertung. Die Bezugsgrundlage ist in der Tabelle jeweils genannt.

Für die meisten der in Band 1 der Roten Liste behandelten Tiergruppen liegen bereits Untersuchungen zur **Verantwortlichkeit** vor, die Deutschland für die weltweite Erhaltung der Arten zukommt. In den Folgebänden wird es hoffentlich möglich sein, diese Analyse für weitere Artengruppen erstmals – ob teilweise oder für alle Arten vollständig – vorlegen zu können. Entsprechende Auswertungstabellen werden auch diese Informationen besser erschließen helfen.

#### <span id="page-43-0"></span>**8. Hilfsmittel und Werkzeuge**

Zu Beginn der Bearbeitung der Roten Listen wurde den Koordinatoren Anfang 2006 ein einfacher **Erfassungsbogen** auf Basis des Programms MS-Excel zur Verfügung gestellt, der vier wichtige Funktionen erfüllte: (1) standardisierte Speicherung aller relevanten Daten, (2) automatische Ermittlung der Rote-Liste-Kategorie und ihrer Änderung gegenüber der alten Roten Liste, (3) Erzeugung erster Vorschlagswerte aus den recht leicht verfügbaren Daten der aktuellen Bestandssituation und den alten Rote-Liste-Kategorien und (4) Überprüfung wichtiger Daten und weitere Hilfsfunktionen. Nach der unerwartet guten Akzeptanz wurde dieser Erfassungsbogen von der Firma Doctronic (Bonn) insbesondere aufgrund der vielen guten Hinweise aus dem Kreis der Nutzer schrittweise zu der jetzt vorliegenden Version entwickelt (mittlerweise Version 3.3.9.3; vgl. LUDWIG & HAUPT 2009 in diesem Band). Diese Version enthält nun zusätzlich (5) ein Arbeitsblatt für die Erfassung der Hintergrundinformationen zur Verantwortlichkeit, (6) aufwendige Überprüfungsmöglichkeiten mit der Ausgabe von Fehlerberichten, (7) umfangreiche Auswertungen der Daten und (8) einen zusammenfassenden und strukturierten Bericht der artspezifischen Kommentare.

Aufgrund der Fülle der eingehenden Daten wurde schnell deutlich, dass nicht alles gedruckt und die Vielfalt an Informationen nur durch einen leichten elektronischen Zugang zu allen Daten erschlossen werden kann. Daraufhin wurde ergänzend zum Druckwerk die Produktion eines elektronischen Datenträgers mit einer Datenbank fest eingeplant. Ebenso soll ein Auszug der Daten über die Internetseite des BfN zur Verfügung gestellt werden.

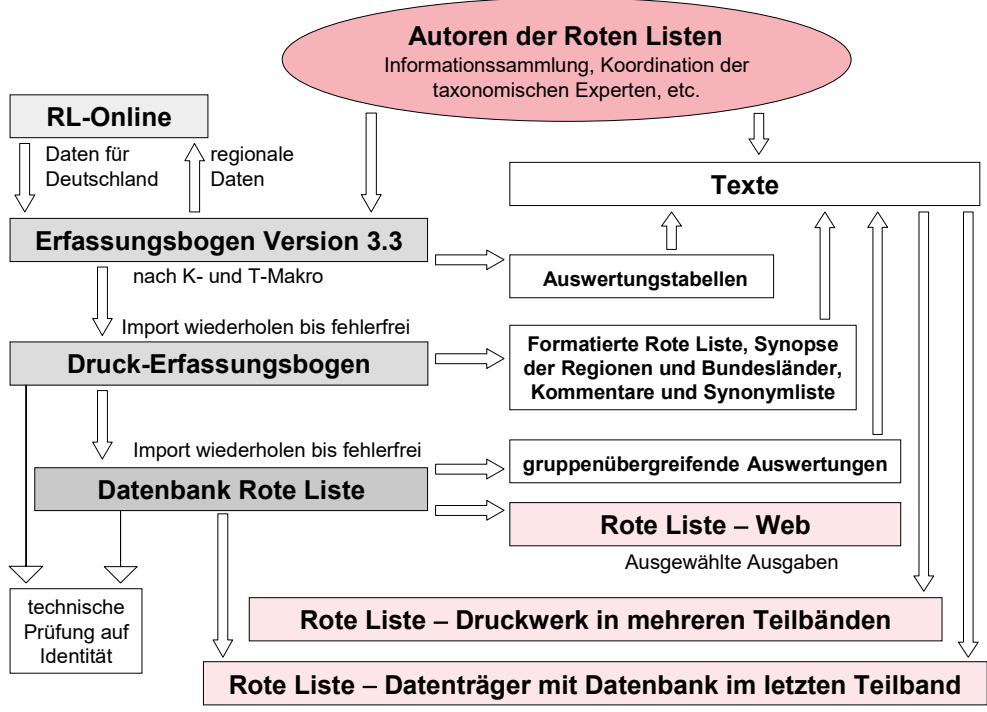

Texte, Abfrage- und Auswertungsmöglichkeiten

<span id="page-44-0"></span>**Abb. 9:** Prozessabläufe bei der Erstellung der Roten Liste Deutschlands. Die Pfeile zeigen die Richtung des Informationsflusses an. Die Autoren als Quelle der Roten Listen sind rot unterlegt, die Produkte der Arbeitsprozesse im BfN in hellem Rot und die Datenerfassungs- und Speicherwerkzeuge sind in Grau dargestellt. Zur Generierung bundesweiter Vorschlagswerte aus regionalen Daten wird für die Rote Liste der Gefäßpflanzen auf einen Verrechnungsalgorithmus von "Rote-Liste-Online" (hellgrau; dazu s. Text) zurückgegriffen.

In einem Forschungsvorhaben wurde in den Jahren 2003 bis 2005 mit Mitteln des Bundesumweltministeriums und mit fachlicher Begleitung des BfN eine erste Version eines Internetwerkzeuges zur *Online*erfassung von Daten beliebiger Regionen innerhalb Deutschlands erstellt (**"Rote-Liste-Online"**). Es ermittelt aus einer Anzahl sich nicht überschneidender Regionen anhand eines Verrechnungsalgorithmus deutschlandweite Vorschlagswerte für die Kriterien und Rote-Liste-Kategorien. Aufgrund der hohen Akzeptanz der *Offline*erfassung mittels des Erfassungsbogens wurde das Projekt so verändert, dass die Daten auch mittels des Erfassungsbogens in den Verrechnungsalgorithmus eingespeist werden können. Dieser Algorithmus ist für beliebige Bezugsräume nutzbar, kann also auch in den Bundesländern verwendet werden und dortige Naturräume berücksichtigen.

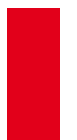

Langjährige Erfahrungen mit der elektronischen Datenverarbeitung haben immer wieder gezeigt, dass zwischen den als Texten veröffentlichten Daten und denen in Datenbanken Unterschiede bestehen. Somit wurde ein weiterer sogenannter **Druckerfassungsbogen** konzipiert, der vier wichtige Funktionen übernimmt: (1) Aufbereitung der Daten aus dem Erfassungsbogen, um die Rote-Liste-Tabellen, die spezifischen Kommentare und das Synonymverzeichnis automatisiert in eine für die Druckfassung der Roten Liste geeignete Form zu bringen, (2) Aufbereitung der Daten für den Import in die Datenbank, (3) Zusammenführung der Erfassungsbögen mit regionalen Roten Listen (z.B. für Tiefland, Bergland und Alpen) zu *einer* Arbeitsmappe mit einer einheitlichen Checkliste und (4) Ausgabe einer Zusammenfassung aller Daten (d.h. auch die nur auf dem elektronischen Datenträger erscheinenden) in Tabellenform, um so den Autoren auch über die nicht gedruckten Daten eine Kontrolle zu ermöglichen. Alle Druckeinstellungen (z.B. Auswahl und Reihenfolge der Spalten in den einzelnen Tabellen des Druckwerkes) werden für jede Rote Liste separat gespeichert und können bei einer Korrektur der Daten wieder einfach abgerufen werden. Nur so kann praktikabel sichergestellt werden, dass auch letzte Änderungen identisch in den Druck wie in die Datenbank eingehen. So konnte eine wichtige Fehlerquelle geschlossen werden.

Eine weitere Fehlerquelle ist die technische Aufbereitung der Daten aus den Arbeitsblättern des Erfassungsbogens in die anders aufgebauten Strukturen einer Datenbank. Auch hierfür wurde ein Prüfwerkzeug entwickelt.

Zusammenfassend zeigt Abbildung 9 die unterschiedlichen Datenflüsse und Prüfungen.

#### <span id="page-45-0"></span>**9. Danksagung**

Die Arbeiten zur Weiterentwicklung des Kriteriensystems Roter Listen wären nicht möglich gewesen ohne die Unterstützung zahlreicher Kolleginnen und Kollegen nicht nur im BfN, sondern auch aus den Reihen der Bearbeiter der Roten Listen. Hilfreiche Diskussionen, wertvolle Anregungen und konstruktive Kritik finden sich so weit wie möglich in diesem Beitrag wieder. Unser ganz besonderer Dank gilt Peter Pretscher und Martin Schnittler, deren reichhaltige Erfahrungen bei der Erarbeitung früherer Roter Listen auch dem weiterentwickelten Kriteriensystem zugute gekommen sind. Zusätzlich diskutierten mit uns Peter Boye, Frank Klingenstein, Harald Martens, Günter Matzke-Hajek und Uwe Schippmann insbesondere bei den Überlegungen zum Kriteriensystem. Wir können sie nicht alle namentlich aufführen – zahlreiche Fachleute und Rote-Liste-Bearbeiter begleiteten den Prozess konstruktiv-kritisch während zahlreicher Veranstaltungen und nahmen an den Workshops zur Festlegung des Kriteriensystems und der Standards für Zusatzinformationen teil. Ihnen allen sind wir zu großem Dank verpflichtet.

#### <span id="page-45-1"></span>**10. Literatur**

- ABDANK, A.; BERG, C. & KOSKA, I. (2004): Gefährdung. In: BERG, C.; DENGLER, J.; ABDANK, A. & ISERMANN, M. (Hrsg.): Die Pflanzengesellschaften Mecklenburg-Vorpommerns und ihre Gefährdung – Textband. – Jena (Weissdorn-Verlag): 60-67.
- AKÇAKAYA, H.R.; FERSON, S.; BURGMAN, M.A.; KEITH, D.A.; MACE, G.M. & TODD, C.R. (2000): Making Consistent IUCN Classifications under Uncertainty. – Conservation Biology 14 (4): 1001- 1013.
- BAUER, H.-G.; BERTHOLD, P.; BOYE, P.; KNIEF, W.; SÜDBECK, P. & WITT, K. (2002): Rote Liste der Brutvögel Deutschlands. 3., überarbeitete Fassung, 8.5.2002. – Ber. Vogelschutz 39: 13-60.
- BINOT, M.; BLESS, R.; BOYE, P.; GRUTTKE, H. & PRETSCHER, P. (Bearb.) (1998): Rote Liste gefährdeter Tiere Deutschlands. – Münster (Landwirtschaftsverlag). – Schriftenreihe für Landschaftspflege und Naturschutz 55: 434 S.
- 
- BINOT-HAFKE, M.; GRUTTKE, H.; LUDWIG, G. & RIECKEN, U. (Bearb.) (2000): Bundesweite Rote Listen – Bilanzen, Konsequenzen, Perspektiven. – Münster (Landwirtschaftsverlag). – Schriftenreihe für Landschaftspflege und Naturschutz 65: 255 S.
- BLAB, J.; NOWAK, E.; SUKOPP, H. & TRAUTMANN, W. (1977): Einleitung. In: BLAB, J.; NOWAK, E. & TRAUTMANN, W. (Hrsg.): Rote Liste der gefährdeten Tiere und Pflanzen in der Bundesrepublik Deutschland. – Greven (Kilda): 7-12.
- BUTTLER, K.P. & HAND, R. (2008): Liste der Gefäßpflanzen Deutschlands. Kochia, Beiheft 1: 107 S.
- FUKAREK, F. (1992): Zur Aufnahme von Neophyten / Agriophyten / Ephemerophyten in die Roten Listen. – In: BUNDESFORSCHUNGSANSTALT FÜR NATURSCHUTZ UND LANDSCHAFTSÖKOLOGIE (Hrsg.): Rote Listen gefährdeter Pflanzen in der Bundesrepublik Deutschland. Referate und Ergebnisse des Arbeitstreffens in der Internationalen Naturschutzakademie Insel Vilm vom 25.-28. November 1991. – Münster (Landwirtschaftsverlag). – Schriftenreihe für Vegetationskunde 23: 191-192.
- GEBERT, J. (2009): Rote Liste Laufkäfer Sachsens. Dresden (Sächsisches Landesamt für Umwelt, Landwirtschaft und Geologie): 43 S.
- GREGOR, T. & MATZKE-HAJEK, G. (2002): Apomikten in Roten Listen: Kann der Naturschutz einen Großteil der Pflanzen übergehen? – Natur und Landschaft 77 (2): 64-71.
- GROOTAERT, P.; POLLET, M. & MAES, D. (2001): A Red Data Book of empidid flies of Flanders (northern Belgium) (Diptera, Empididae s.l.): Constraints and possible use in nature conservation. – Journal of Insect Conservation. 5 (2): 117-129.
- GRUTTKE, H. (2006): Rote-Liste-Zusatzinformationen. Bonn-Bad Godesberg (Bundesamt für Naturschutz). – BfN-Skripten 191: 53-79.
- GRUTTKE , H. & LUDWIG, G. (2004): Konzept zur Ermittlung der Verantwortlichkeit für die weltweite Erhaltung von Arten mit Vorkommen in Mitteleuropa: Neuerungen, Präzisierungen und Anwendungen. – Natur und Landschaft 79 (6): 271-275.
- GRUTTKE, H.; LUDWIG, G.; SCHNITTLER, M.; BINOT-HAFKE, M.; FRITZLAR, F.; KUHN, J.; ASSMANN, T.; BRUNKEN, H.; DENZ, O.; DETZEL, P.; HENLE, K.; KUHLMANN, M.; LAUFER, H.; MATERN, A.; MEI-NIG, H.; MÜLLER-MOTZFELD, G.; SCHÜTZ, P.; VOITH, J. & WELK, E. (2004): Memorandum: Verantwortlichkeit Deutschlands für die weltweite Erhaltung von Arten. – In: GRUTTKE, H. (Bearb.): Ermittlung der Verantwortlichkeit für die Erhaltung mitteleuropäischer Arten. – Münster (Landwirtschaftsverlag). – Naturschutz und Biologische Vielfalt 8: 273-280.
- GUTOWSKI, A. & MOLLENHAUER, D. (1996) Rote Liste der Zieralgen (Desmidiales) Deutschlands. In: LUDWIG, G. & SCHNITTLER, M. (Red.): Rote Liste gefährdeter Pflanzen Deutschlands.– Münster (Landwirtschaftsverlag). – Schriftenreihe für Vegetationskunde 28: 679-708.
- IONGH, H.H. DE; BÁNKI, O.S.; BERGMANS, W. & VAN DER WERFF TEN BOSCH, M.J. (Eds.) (2003): The Harmonization of Red Lists for threatened species in Europe. Proceedings of an International Seminar in Leiden, 27 and 28 November 2002. – The Netherlands Commission for International Nature Protection (Leiden). – Mededelingen No. 38: 332 S.
- IUCN (2001): IUCN Red List Categories and Criteria. Version 3.1. Gland & Cambridge (IUCN Species Survival Commission):  $ii + 30$  S.
- IUCN (2003): Guidelines for Application of IUCN Red List Criteria at Regional Levels: Version 3.0. – Gland & Cambridge (IUCN Species Survival Commission): ii  $+26$  pp.
- KAUFMANN, A. & GUPTA, M.M. (1981): Introduction to Fuzzy Arithmetic. Theory and Applications. New York (Van Nostrand Reinhold electrical/computer science and engineering series): 351 S.
- KLINGENSTEIN, F.; KORNACKER, P.M.; MARTENS, H. & SCHIPPMANN, U. (Bearb.) (2005): Gebietsfremde Arten. Positionspapier des Bundesamtes für Naturschutz. – Bonn-Bad Godesberg (Bundesamt für Naturschutz). – BfN-Skripten 128: 30 S.
- KORNECK, D.; SCHNITTLER, M. & VOLLMER, I. (1996): Rote Liste der Farn- und Blütenpflanzen (Pteridophyta et Spermatophyta) Deutschlands. – In: LUDWIG, G. & SCHNITTLER, M. (Red.): Rote Liste

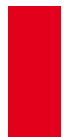

gefährdeter Pflanzen Deutschlands. – Münster (Landwirtschaftsverlag). – Schriftenreihe für Vegetationskunde 28: 21-187.

- KORNECK, D.; SCHNITTLER, M.; KLINGENSTEIN, F.; LUDWIG, G.; TAKLA, M.; BOHN, U. & MAY, R. (1998): Warum verarmt unsere Flora? Auswertung der Roten Liste der Farn- und Blütenpflanzen Deutschlands. – In: KLINGENSTEIN, F. & LUDWIG, G. (Bearb.): Ursachen des Artenrückgangs von Wildpflanzen und Möglichkeiten zur Erhaltung der Artenvielfalt. – Münster (Landwirtschaftsverlag). – Schriftenreihe für Vegetationskunde 29: 299-444.
- KORSCH, H.; RAABE, U. & VAN DE WEYER, K. (2008): Verbreitungskarten der Characeen Deutschlands. – Rostocker Meeresbiologische Beiträge 19: 57-108.
- KOWARIK, I. (1991): Berücksichtigung anthropogener Standort- und Florenveränderungen bei der Aufstellung Roter Listen. – In: AUHAGEN, A.; PLATEN, R. & SUKOPP, H. (Hrsg.): Rote Listen der gefährdeten Pflanzen und Tiere in Berlin. – Landschaftsentwicklung und Umweltforschung 6: 5-11.
- KOWARIK, I. (1992): Berücksichtigung von nichteinheimischen Pflanzenarten, von "Kulturflüchtlingen" sowie von Pflanzenvorkommen auf Sekundärstandorten bei der Aufstellung Roter Listen. – In: BUNDESFORSCHUNGSANSTALT FÜR NATURSCHUTZ UND LANDSCHAFTSÖKOLOGIE (Hrsg.): Rote Listen gefährdeter Pflanzen in der Bundesrepublik Deutschland. Referate und Ergebnisse des Arbeitstreffens in der Internationalen Naturschutzakademie Insel Vilm vom 25.-28. November 1991. – Münster (Landwirtschaftsverlag). – Schriftenreihe für Vegetationskunde 23: 175-190.
- KOWARIK, I. (2003): Biologische Invasionen: Neophyten und Neozoen in Mitteleuropa. Mit einem Beitrag von P. Boye. – Stuttgart (Ulmer): 380 S.
- LUDWIG, G. & HAUPT, H. (2009): Der Erfassungsbogen als Hilfsmittel zur Erstellung der Roten Listen. – In: HAUPT, H.; LUDWIG, G.; GRUTTKE, H.; BINOT-HAFKE, M.; OTTO, C. & PAULY, A. (Red.): Rote Liste gefährdeter Tiere, Pflanzen und Pilze Deutschlands. Band 1: Wirbeltiere– Münster (Landwirtschaftsverlag). – Naturschutz und Biologische Vielfalt 70 (1): 343-380.
- LUDWIG, G. & SCHNITTLER, M. (Red.) (1996): Rote Liste gefährdeter Pflanzen Deutschlands. Münster (Landwirtschaftsverlag). – Schriftenreihe für Vegetationskunde 28: 744 S.
- LUDWIG, G.; HAUPT, H.; GRUTTKE, H. & BINOT-HAFKE, M. (2005): Methodische Weiterentwicklung der Roten Listen gefährdeter Tiere, Pflanzen und Pilze in Deutschland – eine Übersicht. – Natur und Landschaft 80 (6): 257-265.
- LUDWIG, G.; HAUPT, H.; GRUTTKE, H. & BINOT-HAFKE, M. (2006): Gefährdungsanalyse. BfN-Skripten 191: 13-55.
- LUDWIG, G. & SCHNITTLER M. (2007): Ein verbessertes Verfahren zur Ermittlung der Verantwortlichkeit für die weltweite Erhaltung von Arten. – Natur und Landschaft 82 (12): 536-539.
- MAAS, S.; DETZEL, P. & STAUDT, A. (2002): Gefährdungsanalyse der Heuschrecken Deutschlands. Verbreitungsatlas, Gefährdungseinstufung und Schutzkonzepte. – Münster (Landwirtschaftsverlag): 401 S.
- MEUSEL, HERMANN (1943): Vergleichende Arealkunde, Erster Band: Textteil. (Borntraeger) Berlin: 466S.
- MEYNEN, E. & SCHMITHÜSEN, G. (Hrsg.) (1953-1962): Handbuch der naturräumlichen Gliederung Deutschlands. – Bonn-Bad Godesberg (Bundesanstalt für Landeskunde und Raumforschung) (1- 2): 1339 S.
- MINISTERIUM FÜR UMWELT & DELATTINIA (Hrsg.) (2008): Rote Liste gefährdeter Pflanzen und Tiere des Saarlandes. – Atlantenreihe Band 4 (= Aus Natur und Landschaft im Saarland, Sonderband  $10$ : 571 S
- MÜLLER-MOTZFELD, G. & SCHMIDT, J. ( 2008): Rote Liste der Laufkäfer Mecklenburg-Vorpommerns. – Schwerin (Ministerium für Landwirtschaft, Umwelt und Verbraucherschutz Mecklenburg-Vorpommern): 29 S.
- PEETERS, T.M.J. & REEMER, M. (2003): Bedreigde en verdwenen bijen in Nederland (Apidae s.l.). Basisrapport met voorstel voor de Rode Lijst. – Leiden (Stichting European Invertebrate Survey – Nederland): 96 S.
- 
- PRETSCHER, P. (2002): Wie kommt ein Schmetterling auf die Rote Liste? In: PRETSCHER, P. & SAN-DER, U.: Biotope und Habitate in Feld und Flur. – Bonn (aid Infodienst). – Broschüre 3665/2002: 62-63.
- RENNWALD, E. (Bearb.) (2000): Verzeichnis und Rote Liste der Pflanzengesellschaften Deutschlands – mit Datenservice auf CD-ROM. – Münster (Landwirtschaftsverlag). – Schriftenreihe für Vegetationskunde 35: 800 S.
- RIECKEN, U.; BINOT-HAFKE, M.; GRUTTKE, H.; KORNECK, D. & LUDWIG, G. (2000): Fortschreibung und Perspektiven von bundesweiten Roten Listen. – In: BINOT-HAFKE, M.; GRUTTKE, H.; LUDWIG, G. & RIECKEN, U. (Bearb.): Bundesweite Rote Listen – Bilanzen, Konsequenzen, Perspektiven. – Münster (Landwirtschaftsverlag). – Schriftenreihe für Landschaftspflege und Naturschutz 65: 231-255.
- RIECKEN, U.; FINCK, P.; RATHS, U.; SCHRÖDER, E. & SSYMANK, A. (2003): Standard-Biotoptypenliste für Deutschland. – 2. Fassung: Februar 2003. – Münster (Landwirtschaftsverlag). – Schriftenreihe für Landschaftspflege und Naturschutz 75: 65 S.
- RIECKEN, U.; FINCK, P.; RATHS, U.; SCHRÖDER, E. & SSYMANK, A. (2006): Rote Liste der gefährdeten Biotoptypen Deutschlands, zweite fortgeschriebene Fassung 2006. – Münster (Landwirtschaftsverlag). – Naturschutz und Biologische Vielfalt 34: 318 S.
- SCHNITTLER, M. & LUDWIG, G. (1996): Zur Methodik der Erstellung Roter Listen. In: LUDWIG, G. & SCHNITTLER, M. (Red.): Rote Liste gefährdeter Pflanzen Deutschlands. – Münster (Landwirtschaftsverlag). – Schriftenreihe für Vegetationskunde 28: 709-739.
- SCHNITTLER, M.; LUDWIG, G.; PRETSCHER, P. & BOYE, P. (1994): Konzeption der Roten Listen der in Deutschland gefährdeten Tier- und Pflanzenarten – unter Berücksichtigung der neuen internationalen Kategorien. – Natur und Landschaft 69 (10): 451-459.
- SÜDBECK, P.; BAUER, H.-G.; BERTHOLD, P.; BOSCHERT, M.; BOYE, P. & KNIEF, W. (2005): Das Kriteriensystem der nächsten Roten Liste der Brutvögel Deutschlands. – Berichte zum Vogelschutz 42: 137-140.
- SUKOPP, H. (2001): Neophyten. Bauhinia 15: 19-37.
- SUKOPP, H. & SCHNEIDER, C. (1981): Zur Methodik der Naturschutzplanung. Hannover (Akademie für Raumforschung und Landesplanung). – Beiträge zur ökologischen Raumplanung 46.
- TRAUTNER, J.; MÜLLER-MOTZFELD, G. & BRÄUNICKE, M. (1997): Rote Liste der Sandlaufkäfer und Laufkäfer Deutschlands (Col., Cicindelidae et Carabidae). 2. Fassung, Stand Dezember 1996. – Naturschutz und Landschaftsplanung 29 (9): 261-273.
- WITT, K.; BAUER, H.-G.; BERTHOLD, P.; BOYE, P.; HÜPPOP, O. & KNIEF, W. (1996): Rote Liste der Brutvögel Deutschlands. 2. Fassung, 1.6.1996. – Ber. Vogelschutz 34: 11-35.

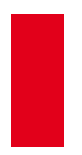

#### **Anhang A: Einstufungsschema, Regeln des Aufbaus**

Die dem Einstufungsschema zugrunde liegenden **Regeln** werden im Folgenden vorgestellt. Der Aufbau folgt einer einheitlichen Vorgehensweise, die in Abbildung A-1 und A-2 dargestellt ist.

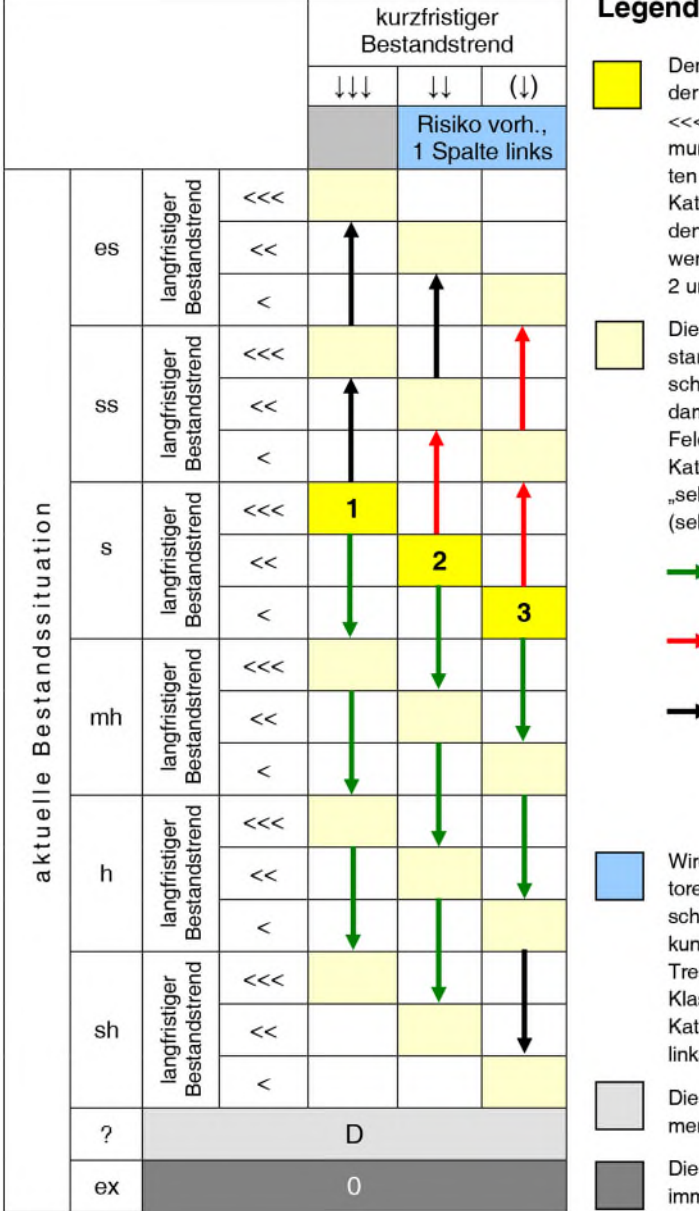

## Legende:

Der Ausgangspunkt (Feld mit der Kriterienkombination: s. <<<, \!\) wird in Übereinstimmung mit bisherigen Roten Listen für "seltene" Arten mit der Kategorie 1 festgesetzt, die beiden anderen gelben Felder werden abgestuft mit Kategorie 2 und 3 belegt (Regel 1).

Die Belegung der übrigen Bestandsklassen des Einstufungsschemas (vgl. Abb. 7) beginnt damit, dass in jedem gelben Feld je Bestandsklasse um eine Kategorie herab- (häufiger als "selten") bzw. heraufgestuft wird (seltener) (Regel 2).

- Herabstufung um eine Kategorie (z.B. von 2 auf 3).
- Heraufstufung um eine Kategorie  $(z, B$ , von  $2$  auf 1).

Keine Änderung der Kategorie (von 1 aus ist keine Heraufstufung bzw. von \* keine Herabstufung möglich).

Wird die Wirkung von Risikofaktoren angenommen, d.h. es verschlechtert sich der in die Zukunft verlängerte kurzfristige Trend voraussichtlich um eine Klasse, ist die entsprechende Kategorie um eine Spalte nach links versetzt zu finden (Regel 3).

Die Bestandsklasse "?" führt immer zur Kategorie D (Regel 4).

Die Bestandsklasse "ex" führt immer zur Kategorie 0 (Regel 5).

<span id="page-49-0"></span>**Abb. 10:** Ausschnitt aus dem Einstufungsschema zur Darstellung der Regeln.

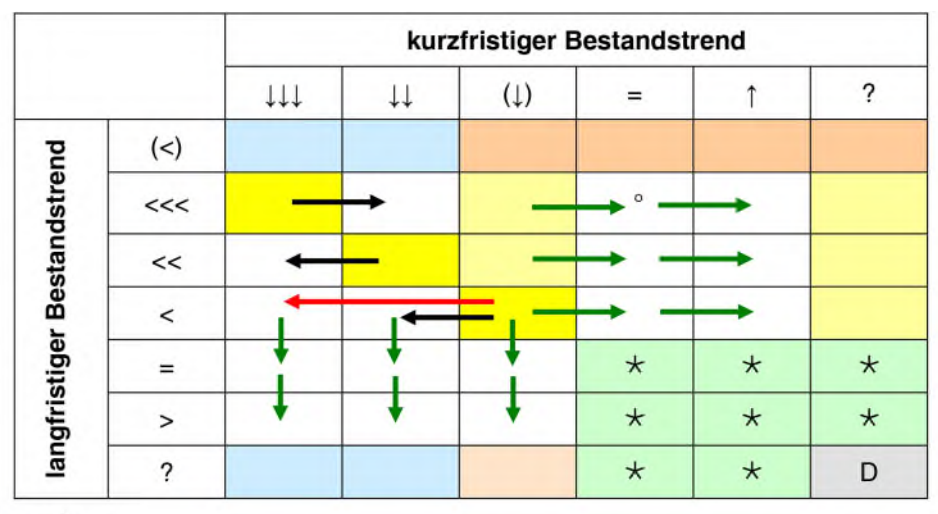

Legende:

Kombination gleichermaßen abnehmender lang- und kurzfristiger Trends (Ausgangspunkte für die anderen Felder) (Regel 6).

Die Rote-Liste-Kategorie wird aus dem gelben Feld derselben Zeile beibehalten, wenn der kurzfristige Trend "(1)" oder "?" ist (da dies als Interpolation angenommen werden soll) (Regel 7).

Die Rote-Liste-Kategorie wird aus dem gelben Feld derselben Spalte beibehalten, wenn der langfristige Trend "(<)" oder "?" ist (da dies als Extrapolation angenommen werden soll) (Regel 8).

Feld wird mit der Kategorie G belegt, wenn in der gleichen Spalte mindestens einer der langfristigen Rückgänge (<<<, << oder <) zu einer der Kategorien 1, 2 oder 3 führt, da der Trend (<) diese Gesamtspanne umfasst. Nur bei der Bestandssituation "extrem selten" und keiner gesicherten Zunahme wird aus Vorsorgegründen die niedrigste Kategorie der Spalte übertragen. Für die Kombination h, (<), (1) muss V eingesetzt werden, damit es bei h, (<), = und vorhandenen Risikofaktoren nicht zu einer Einstufung kommt, die im Vergleich zur Situation ohne Risikofaktoren widersinnig wäre. Die anderen Felder werden mit \* belegt (Regel 9; erst nach der Übertragung der Kategorien durch die Pfeile ausführbar).

Die Kategorie wird aus dem Feld mit der Kombination (<), (1) übernommen (Extrapolation) (Regel 10).

Feld wird mit \* belegt (es liegt keine aktuelle Gefährdung vor; gemäß der Kategoriedefinition in der Bestandsklasse "extrem selten" mit R) (Regel 11).

Feld wird mit D belegt (gemäß der Kategoriedefinition, dass beide Trends unbekannt sind). Nur bei Bestandsklasse "extrem selten" ist aus Vorsorgegründen R einzusetzen (Regel 12).

- Herabstufung um eine Kategorie (z.B. von 2 auf 3) aufgrund von deutlicher Zunahme oder stabilisierten Beständen. Nur bei extrem seltenen Arten mit langfristig sehr starkem Rückgang und mit gesicherter kurzfristiger Bestandsstabilisierung (mit "<sup>ou</sup> markiert; ein eher seltener Fall) wird aus Vorsorgegründen nicht um eine Kategorie herabgestuft (Regel 13).
- Heraufstufung um eine Kategorie (z. B. von 2 auf 1) aufgrund der um zwei Stufen stärkeren Bestandsabnahme (Regel 14).
- Keine Änderung der Kategorie aufgrund der um eine Stufe abweichenden Bestandsabnahme (Regel 15).
- <span id="page-50-0"></span>**Abb. 11:** Darstellung der Regeln innerhalb einer beliebigen Klasse der aktuellen Bestandssituation (Ausschnitt aus dem Einstufungsschema).

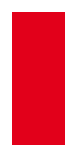

# **Anhang B: Regeln für die Änderung der Kategorie**

<span id="page-51-0"></span>**Tab. 14:** Regeln für die Änderung der Kategorie.

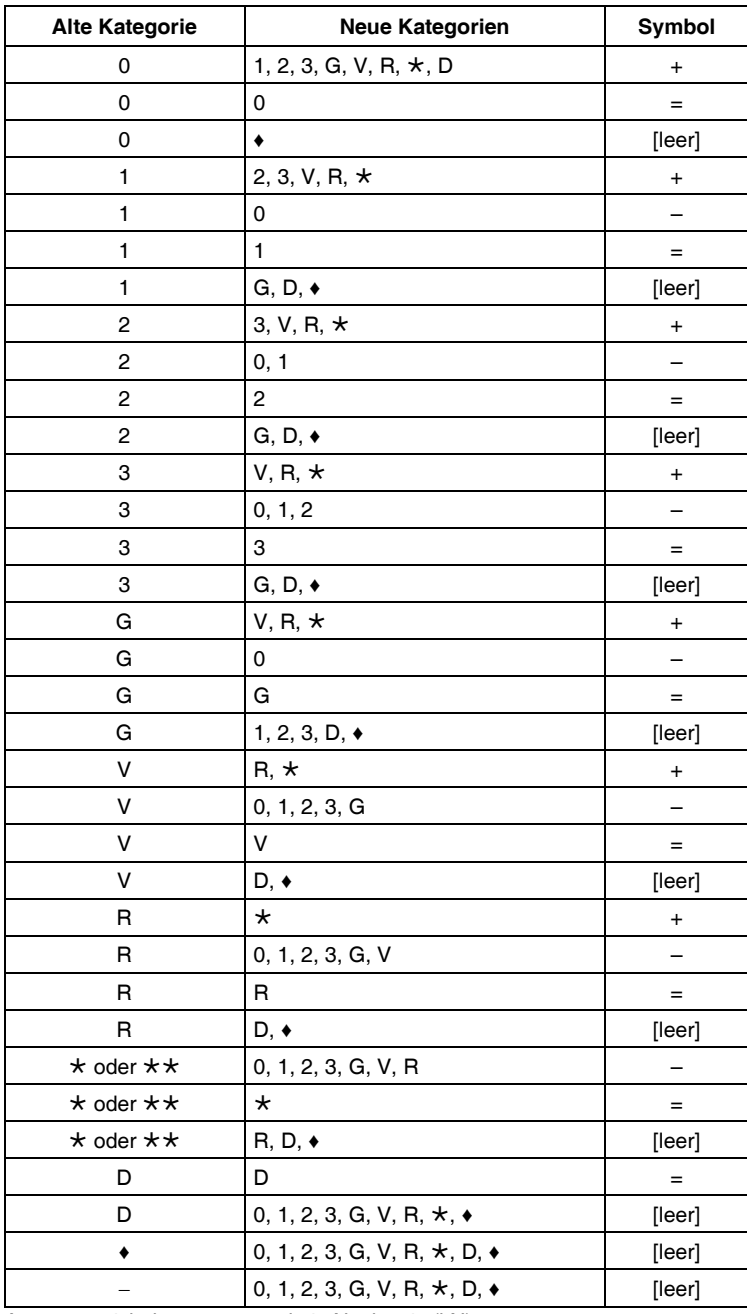

Anm.:  $\bullet$  = nicht bewertet;  $-$  = kein Nachweis (kN)

**Anhang C: Teilräume Deutschlands** 

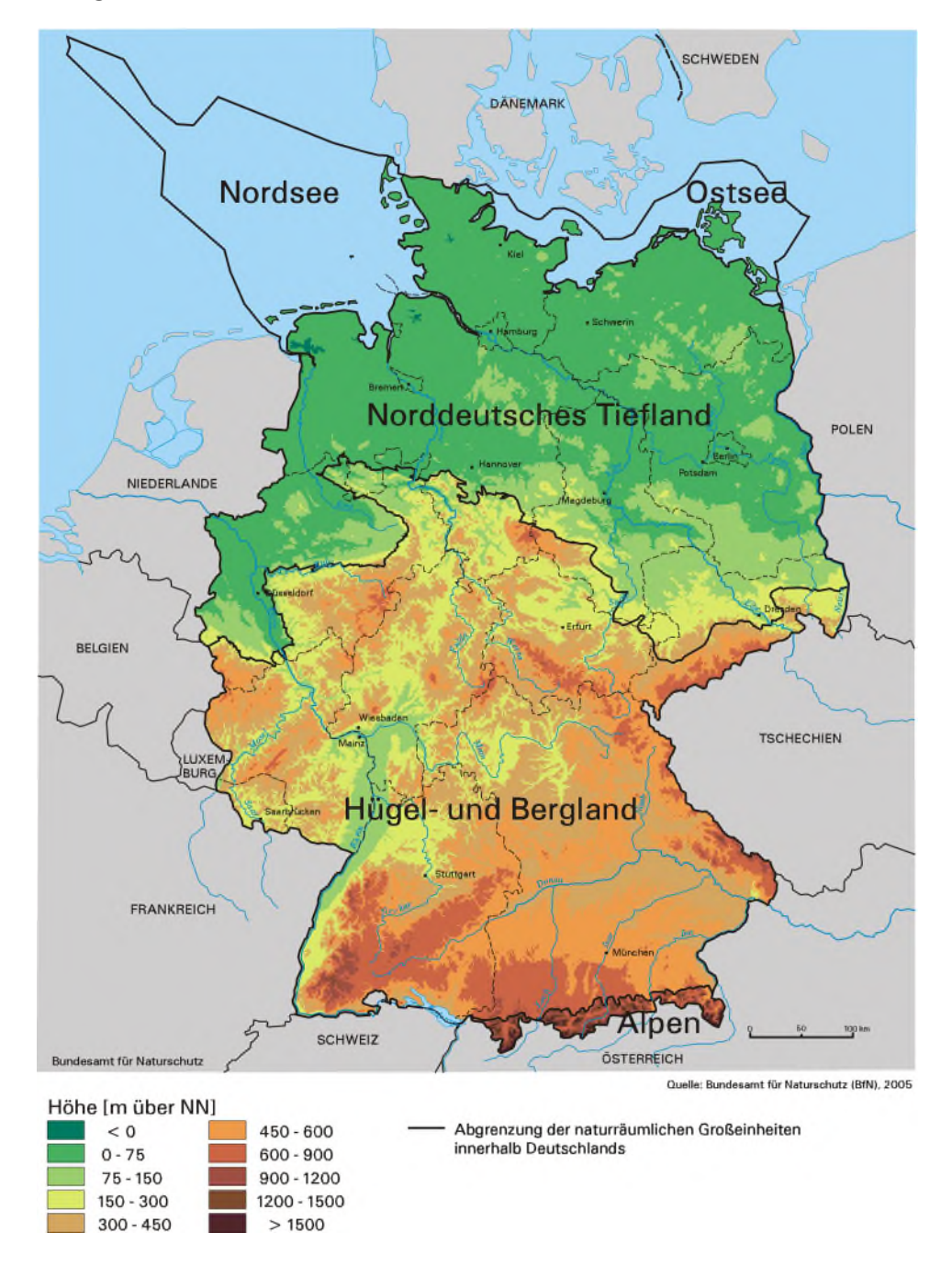

<span id="page-52-0"></span>**Abb. 12:** Teilräume Deutschlands für die Regionalisierung bundesweiter Roter Listen gefährdeter Tiere, Pflanzen und Pilze (Stand: Oktober 2005).